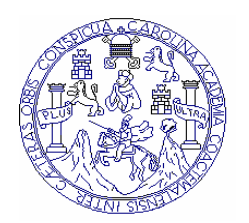

 **Universidad de San Carlos de Guatemala Facultad de Ingeniería Escuela de Ingeniería Mecánica Eléctrica** 

### **DISEÑO Y CUANTIFICACIÓN DE AMPLIACIÓN DE LA RED GSM DE TELEFÓNICA MÓVILES GUATEMALA EN EL DEPARTAMENTO DE HUEHUETENANGO**

**Alejandro Sandoval Tejeda** 

**Asesorado por el Ing. Edgardo Loukota Castellanos**

**Guatemala, marzo de 2006** 

**UNIVERSIDAD SAN CARLOS DE GUATEMALA** 

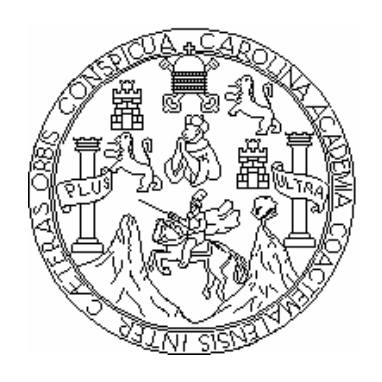

## FACULTAD DE INGENIERÍA

## **DISEÑO Y CUANTIFICACIÓN DE AMPLIACIÓN DE LA RED GSM DE TELEFÓNICA MÓVILES GUATEMALA EN EL DEPARTAMENTO DE HUEHUETENANGO**

TRABAJO DE GRADUACIÓN

# PRESENTADO A LA JUNTA DIRECTIVA DE LA FACULTAD DE INGENIERÍA POR

**ALEJANDRO SANDOVAL TEJEDA** 

ASESORADO POR EL ING. EDGARDO LOUKOTA CASTELLANOS

AL CONFERÍRSELE EL TÍTULO DE

**INGENIERO ELECTRÓNICO** 

GUATEMALA, MARZO DE 2006

## **UNIVERSIDAD SAN CARLOS DE GUATEMALA FACULTAD DE INGENIERÍA**

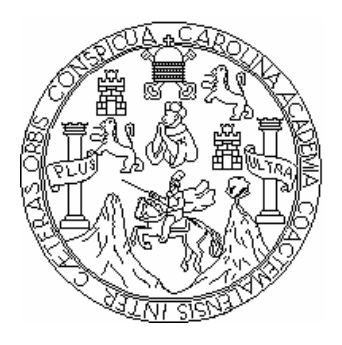

## **NÓMINA DE JUNTA DIRECTIVA**

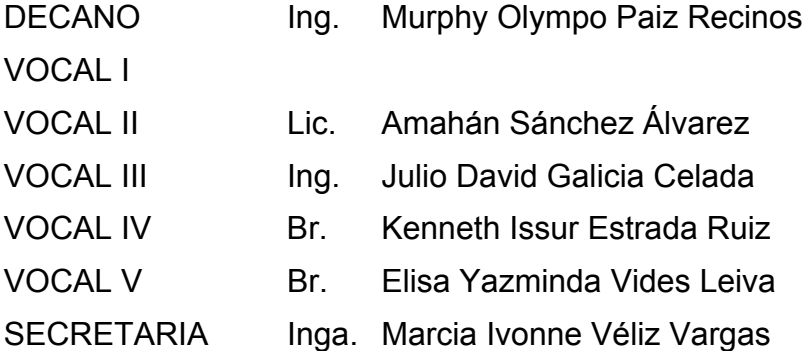

## **TRIBUNAL QUE PRACTICÓ EL EXAMEN GENERAL PRIVADO**

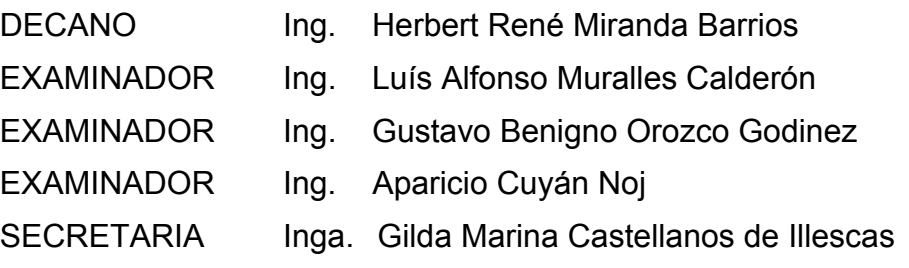

## HONORABLE TRIBUNAL EXAMINADOR

Cumpliendo con los preceptos que establece la ley de la Universidad de San Carlos de Guatemala, presento a su consideración mi trabajo de graduación titulado:

## **DISEÑO Y CUANTIFICACIÓN DE AMPLIACIÓN DE LA RED GSM DE TELEFÓNICA MÓVILES GUATEMALA EN EL DEPARTAMENTO DE HUEHUETENANGO,**

tema que fuera asignado por la dirección de la escuela de Ingeniería Mecánica-Eléctrica con fecha de 12 de agosto de 2005.

Njoudofoutant

Alejandro Sandoval Tejeda

Telefônica<br>Móviles

Telefónico Móvilos Gustevada, S. A.<br>Boulovard Las Prácares 20-09, Zarus 18<br>Borro Telefónica di an .<br>Duatemala C. A.<br>Fel.: (502) 2379-T879

Guatemala, febrero de 2006

Ingeniero, Angel Roberto Sio García Coordinador Unidad EPS Facultad de Ingeniería Universidad de San Carlos de Guatemala Presente.

Estimado Ingeniero Sic:

Por este medio le informo que como asesor del Ejercicio Profesional Supervisado (EPS) del estudiante de la carrera de ingeniería electrónica ALEJANDRO SANDOVAL TEJEDA, procedi a revisar el informe final de la practica de EPS, titulado DISEÑO Y CUANTIFICACIÓN DE AMPLIACIÓN DE LA RED GSM DE TELEFÓNICA MÓVILES GUATEMALA EN EL DEPARTAMENTO DE HUEHUETENANGO, habiéndolo encontrado satisfactorio.

Cabe Mencionar que los puntos planteados en este trabajo contribuyen un valloso aporte a la Universidad de San Carlos de Guatemala, a la empresa Telefónica Móviles Guatemala S.A. y en general a la republica de Guatemala.

En tal virtud, lo doy por aprobado, solicitando dar el trámite respectivo.

Sin otro particular, me es grato suscribirme.

Atentamente: Ing. Edgérdo Loiskola Castellanos Gerendia de Desempeño de Red Colegiado Activo 5007 Asssor

Edgardo Loukota Castellanos Ingeniero Electrónico, Galegiado 5,087 **UNIVERSIDAD DE SAN CARLOS** DE GUATEMALA

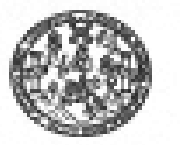

**FACULTAD DE INGENIERIA** 

Gustennils, 15 de febrero de 2006 Ref. FPS, D. 62.02.06

Ing. Angel Roberto Sic García Coordinador Unidad de EPS Facultad de Ingeniería Presente

Estimado Ing. Sic García.

Por esta medio atentamente le informo que como Supervisor de la Práctica del Fjurcicio Profesional Supervisado, (F.P.S) del estudiante universitario de la Carrera de Ingeniería Electrónica, ALEJANDRO SANDOVAL TEJEDA, procedí a revisar el informe final de la práctica de EPS, cayo tímbo es titulado "DISEÑO Y CUANTIFICACIÓN DE AMPLIACIÓN DE LÁ RED GSM DE TELEFÓNICA MÓVILES GUATEMALA EN EL DEPARTAMENTO DE HUEHUETENANGO".

Cabe mencionar que las soluciones planteadas en este trabajo, constituyen un valioso aporte de nuestra Universidad.

En tal virtud, LO DOY POR APROBADO, solicitándole darle el trámite respectivo.

Sin otro particolar, me es grato esseribiense.

Atentamente, . Id y Enseñad a Todos ing. Kempeth Issue Estrada Ruiz

Supervisor de EPS Area de Ingeniería Maeánica - Eléctrica

ce, Archivo. KR:K/jm

Escuelas: Ingenieria Cini, ingenieria Mocánica Industrial, Ingenieria Quimica, Ingenieria Mocánica Eléctrica, Sac<br>(1993), Pergrado Massetta en Saternas Mención Canalitacção y Mención Ingeniería Vial. - Carrerea: Ingenia<br>Ur Construcción y Mención Ingeniería Vial. Cameras: Ingeniería su<br>Contros: de Estudios Superiores de Brangia y Illinas (CESEM). Or erke Macdatica, Ing da Ka **UNIVERSIDAD DE SAN CARLOS** DE GUATEMALA

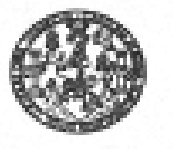

**FACULTAD DE INGENIERIA** 

Guatemala, 15 de febrero de 2006 Ref. EPS. C. 62.02.06

Ing. Renato Escobedo. Director Escuela de Ingeniería Mecánica Eléctrica Facultad de Ingeniería Presente.

Estimado Ing. Escobedo.

Por este medio atentamente le envío el informe final correspondiente a la práctica del Ejercicio Profesional Supervisulo, (E.P.S) titulado "DISEÑO Y CUANTIFICACIÓN DE AMPLIACIÓN DE LA RED GSM DE TELEFÓNICA MÓVILES GUATEMALA EN EL DEPARTAMENTO DE HUEHUETENANGO".

Este trabajo lo desarrollo el estudiante universitario, ALEJANDRO SANDOVAL TEJEDA, quien fac ascistedo por el ing. Edgardo Louketa Castellanos y supervisado por el Ing. Kenneth Issur Estrada Ruiz,

Por lo que habiendo cumplado con los objetivos y requestos de ley del referido trabajo y existiendo la APROBACION DEL MISMO por parte de asesor y supervisor. ESTÀ COORDINACION TAMBIEN APRIIEBA SU CONTENIDO: volicitiadole darle el trimite respectivo.

Sin otro particular, me es grato suscribirme.

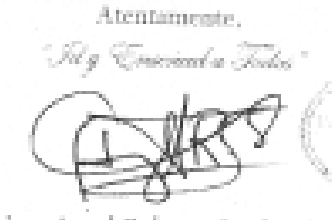

Ing. Angel Roberto Sic García Coordinador Unidad de FPS

ex. Archivo ARSG/pm

Eteracies: Ingenieris Civit, Ingenieris Macánius Industrial, Ingenieris Quimica, Ingenieris Macánius Etictrica, Escuela de 4<br>(ETIRS), Pusgasio Maestria en Selemas Merción Construcción y Interalón Ingenieris Vial. Cameras:

UNIVERSIDAD DE SAN CARLOS<br>DE GUATEMALA

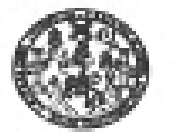

FACULTAD DE INGENIERIA

El Director de la Escuela de Ingenieria Mecánica Eléctrica, después de concoar el dictamen del Asesor, con el Visto Bueno del Coordinador de Área, al trabajo de Graduacion del estudiante: Alejandro Sandeval Tejeda fiticado Diseno y cuantificación de ampliación de la red GSM de Telefónica Móvifes Guatemala en al Departamento de Huehuetenango, procedo a la autorización del mismo.

ve Et b

Ing. Marie Renato Esc Martingz 4 m

DIRECTOR

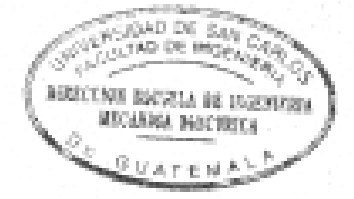

Gustenssia: 08 de niaros de 2006

1. maritet imposeris Cost, Imposeria Mentrus, Industrial, Ingereeks Guimos, Imposeds Medicias Electron, Electric de Ge<br>11. Polj, Porpisco Marsinia en Corlomas Mencon Construçion y Mesolor Ingeriaria Vial. - Germinis: Inger ia an Ciar 1 HB 12.0

Universidad de San Carlos de Guatemala

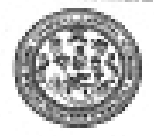

Facultad de Ingenieria Decessio

Ref. DTG.068.06

El Decano de la Facultad de Ingeniería de la Universidad de San Carlos de Guatemala, luego de conocer la aprobación por parte del Director de la Escuela de Ingeniería Mecánica Eléctrica, al trabajo de graduación titulado: DISEÑO Y CUANTIFICACIÓN DE AMPLIACIÓN DE LA RED GSM DE TELEFÓNICA MÓVILES GUATEMALA EN EL DEPARTAMENTO DE HUEHUETENANGO, presentado por el estudiante universitario Alejandro Sandoval Tejeda, procede a la autorización para la impresión del mismo.

IMPRIMASE.

Ing. Murphy Olympo Paiz Recinos **THIRD FE** D≹cano 禁以后 **MADA IS INTO** 

Guatemala, Marzo de 2006

foc

## **DEDICATORIA**

- **A Dios** por demostrarme su amor al brindarme la vida, permitirme disfrutarla y alcanzar esta meta a pesar de todas mis imperfecciones.
- **A mis padres Alejandro y Victoria** por todos sus sacrificios y amor incondicional. Amor que empiezo a comprender, ahora que soy padre.
- **A mi esposa** Silvia Waleska, mi hijo José Alejandro y nuestro futuro bebé, por todo el amor, paciencia y apoyo que me han brindado.
- **A mi hermana** Nora Ivonne, mis sobrinos Elior Roberto (Q.E.P.D) Marleny Ivonne y Oscar José. A mis cuñados Amilcar, Marlon, Sigrid, Sussie y Lorena. A mis suegros, tíos y primos por todo su apoyo y cariño.

**A la tricentenaria** 

**USAC** Y en especial a la Facultad de Ingeniería, por permitirme formar parte se esta familia.

**A mis amigos** César Jiménez, Byron Arrivillaga, Luís Fernando Escobar, Mario Eguizábal y Edgardo Loukota, por todo su apoyo y estar siempre cuando los he necesitado. Así también a: Amilcar Ovalle, Jacqueline Grajeda, Alba Hernández, Eliseo López y Jonatan Rivas, por sus consejos. Así también a mis queridos hermanos del grupo Shaddai quienes tienen un lugar muy especial en mi corazón.

#### **A mis queridísimos**

David Andrés, Pablo Javier, Lucía Daniela, Ivonne Alejandra, Dayana y Diego Josué, quienes con sus travesuras y cariño han endulzado mi vida y provocado más de una cana.

#### **A Telefónica Móviles Guatemala**

Y la gerencia de Ingeniería de Red por permitirme compartir con ellos esta experiencia. En especial a: Mario Yan, Giovanni Meléndez, Suly Catalán, Aura Roldán, Edwin Morales, Leonel Morales, Daniel Rendón, Eddi Chávaque, Estuardo Garza, Silvia Martínez y Rubén Arriaga, quienes me han apoyado en todo momento.

Dios bendiga a cada uno de ellos.

## **ÍNDICE GENERAL**

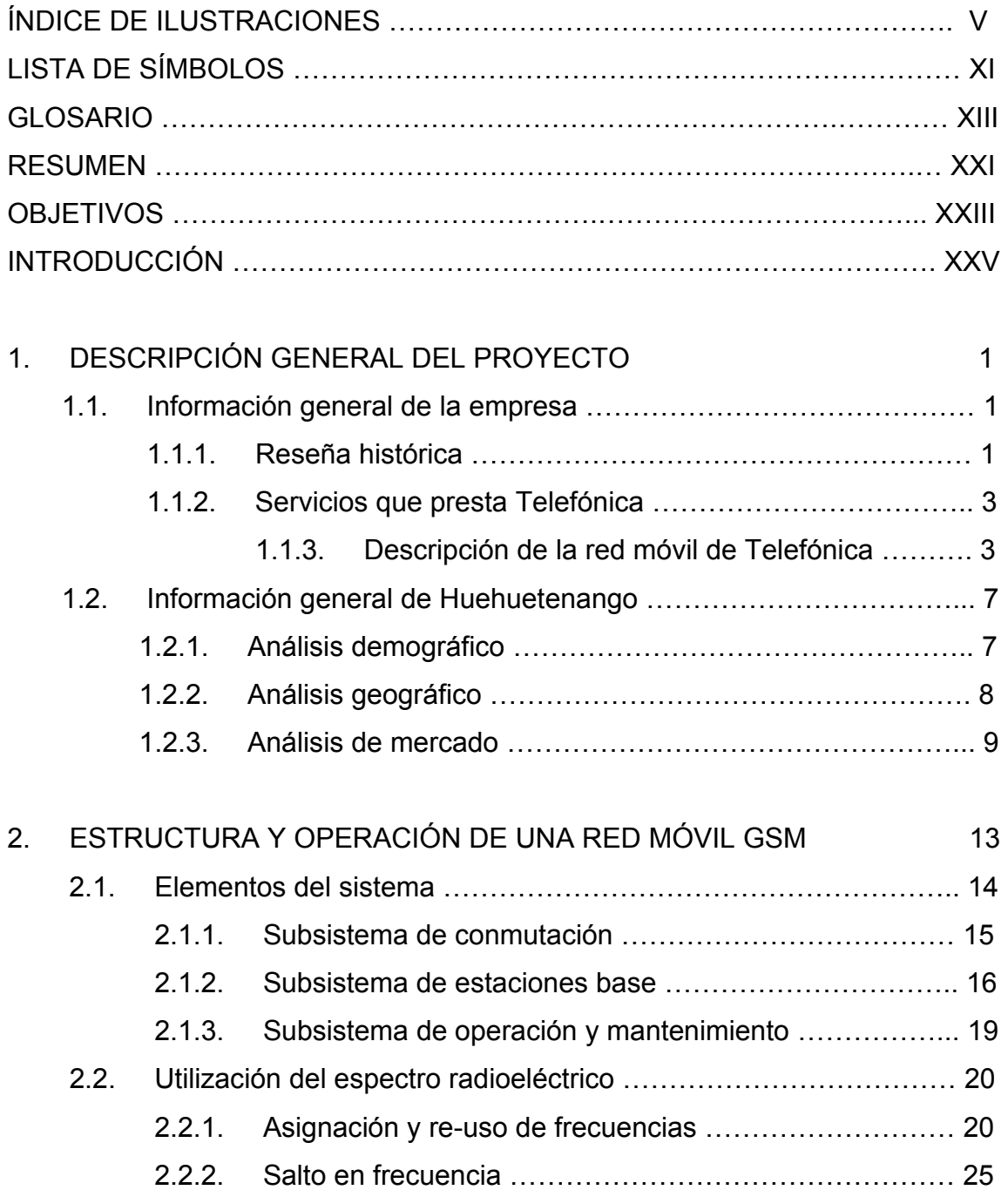

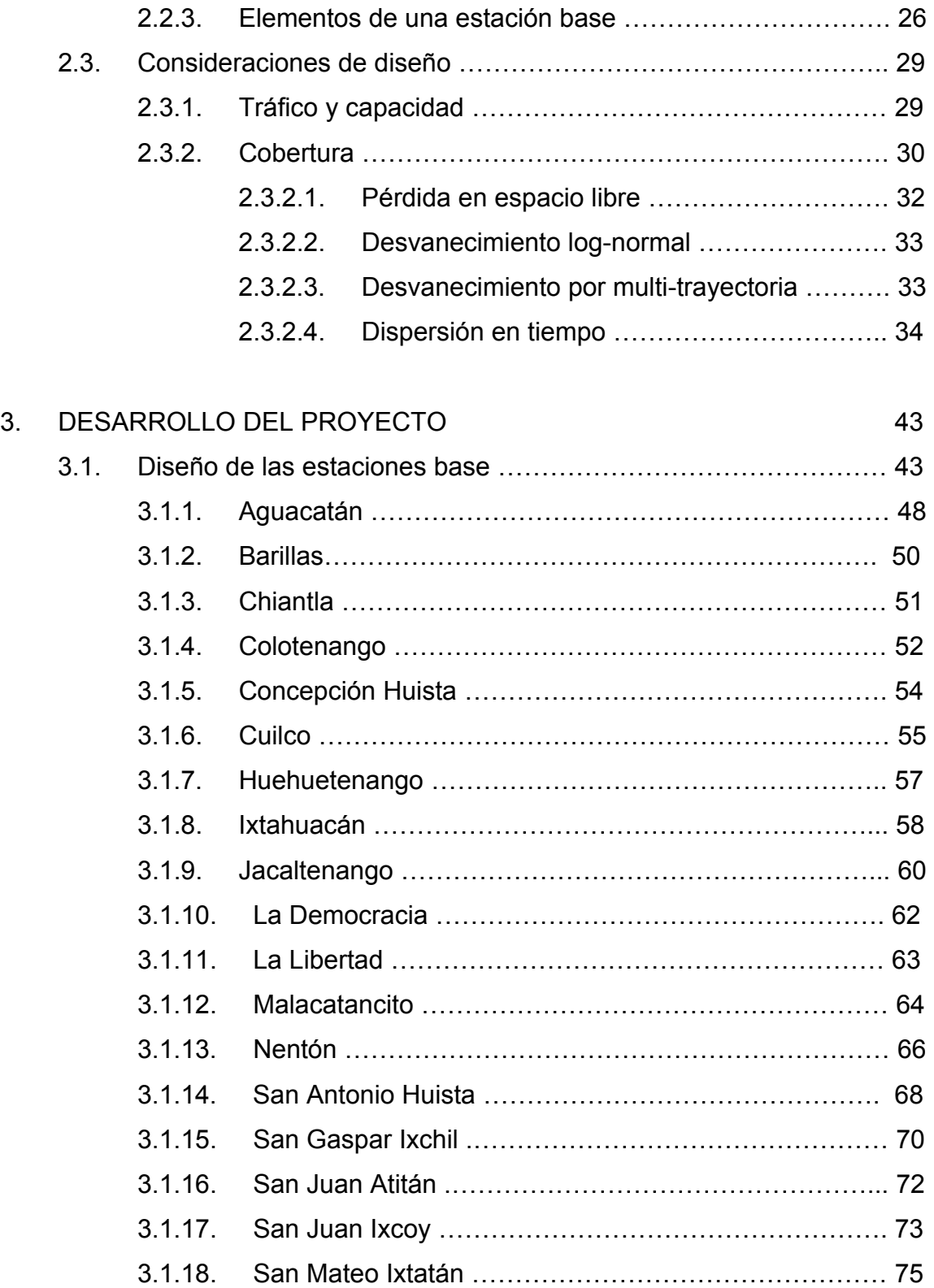

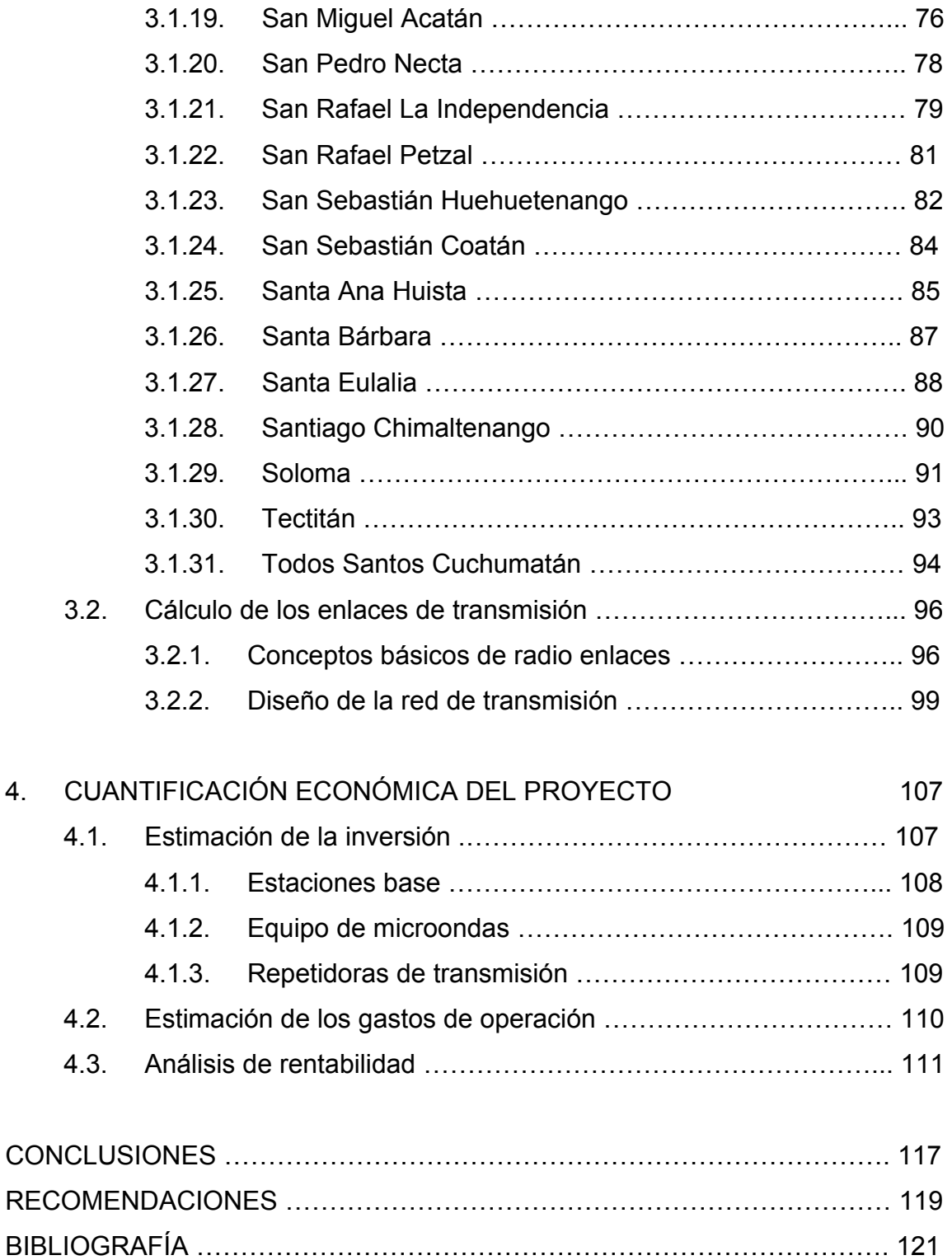

IV

# **ÍNDICE DE ILUSTRACIONES**

## **Figuras**

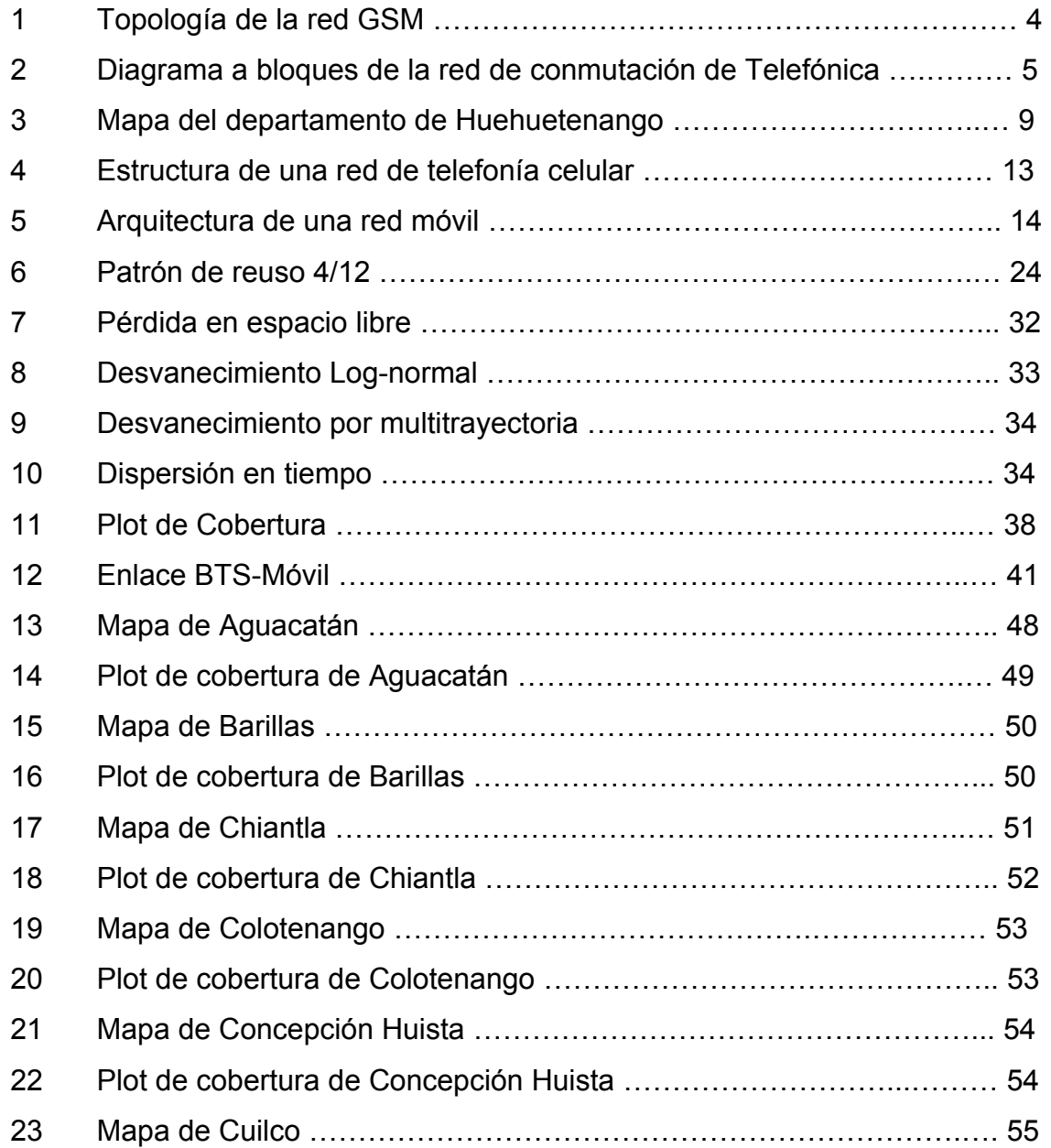

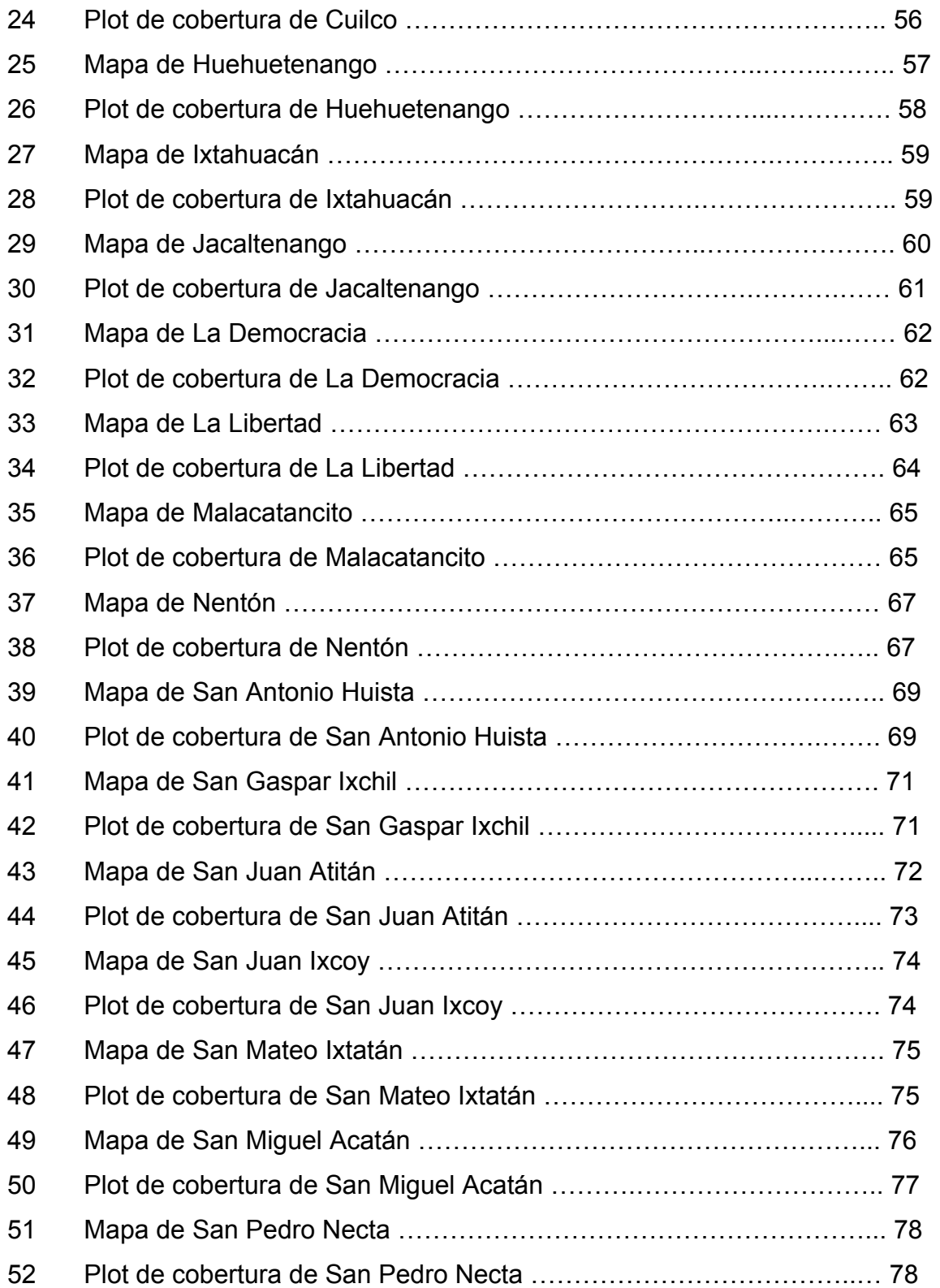

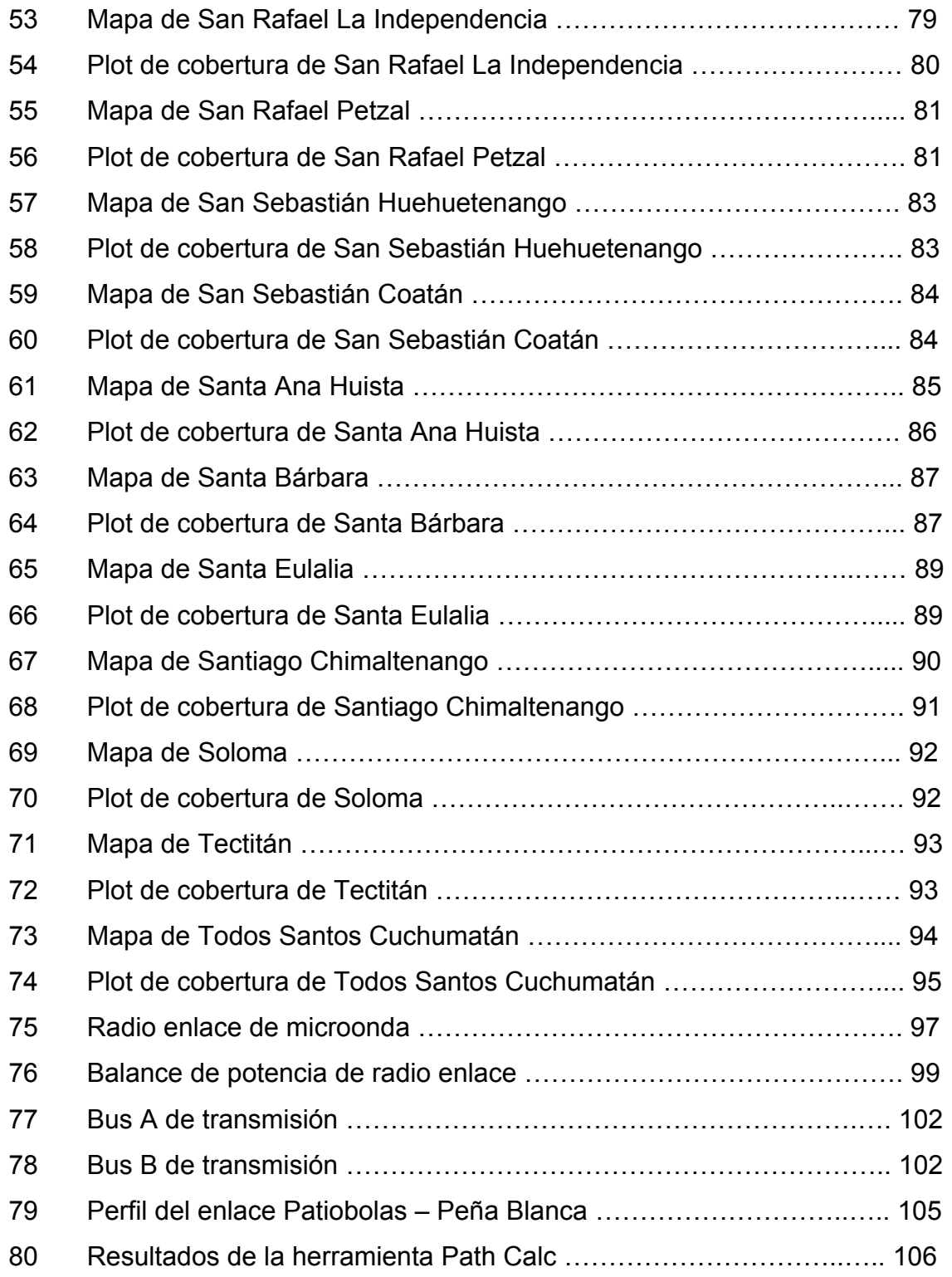

VIII

### **TABLAS**

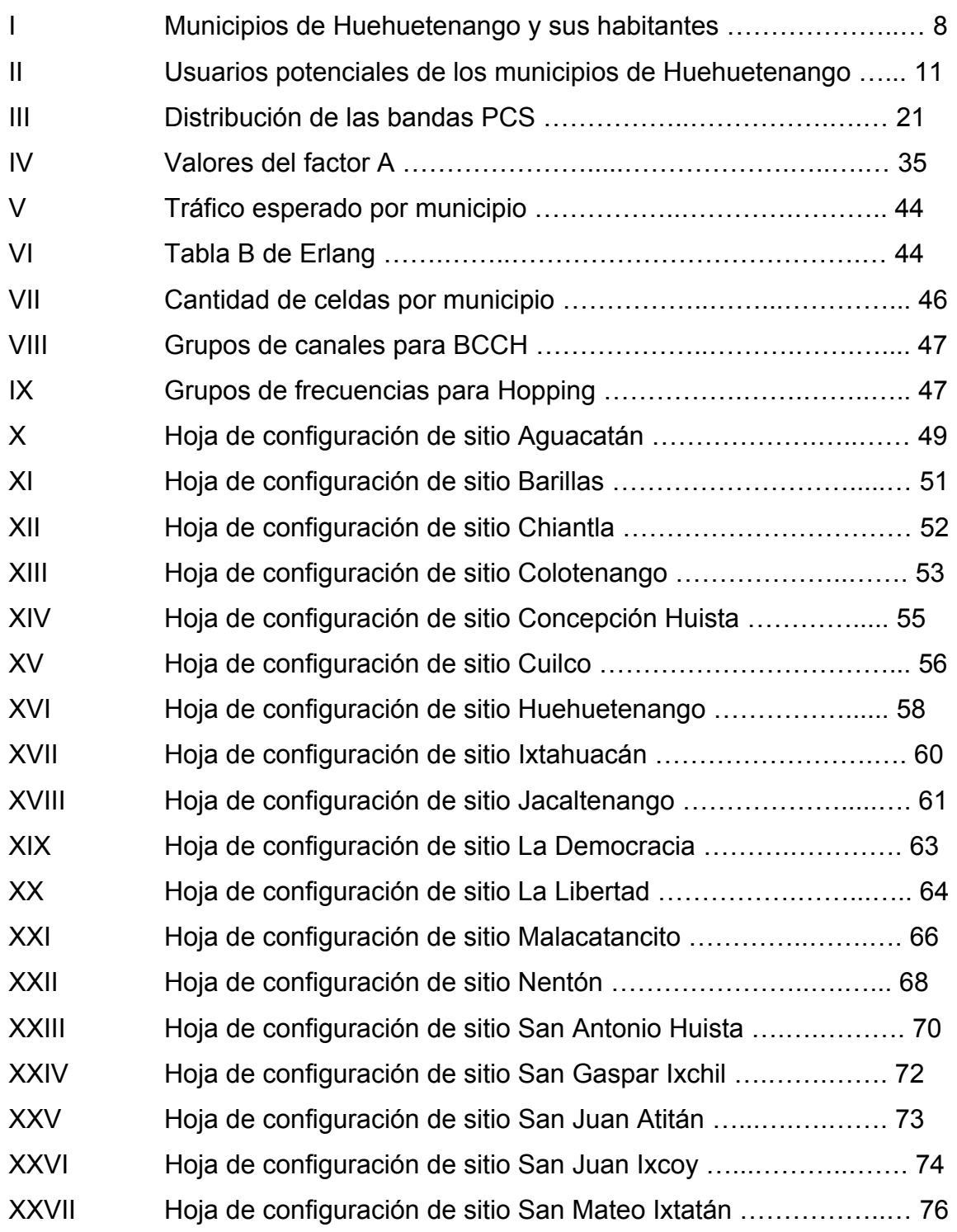

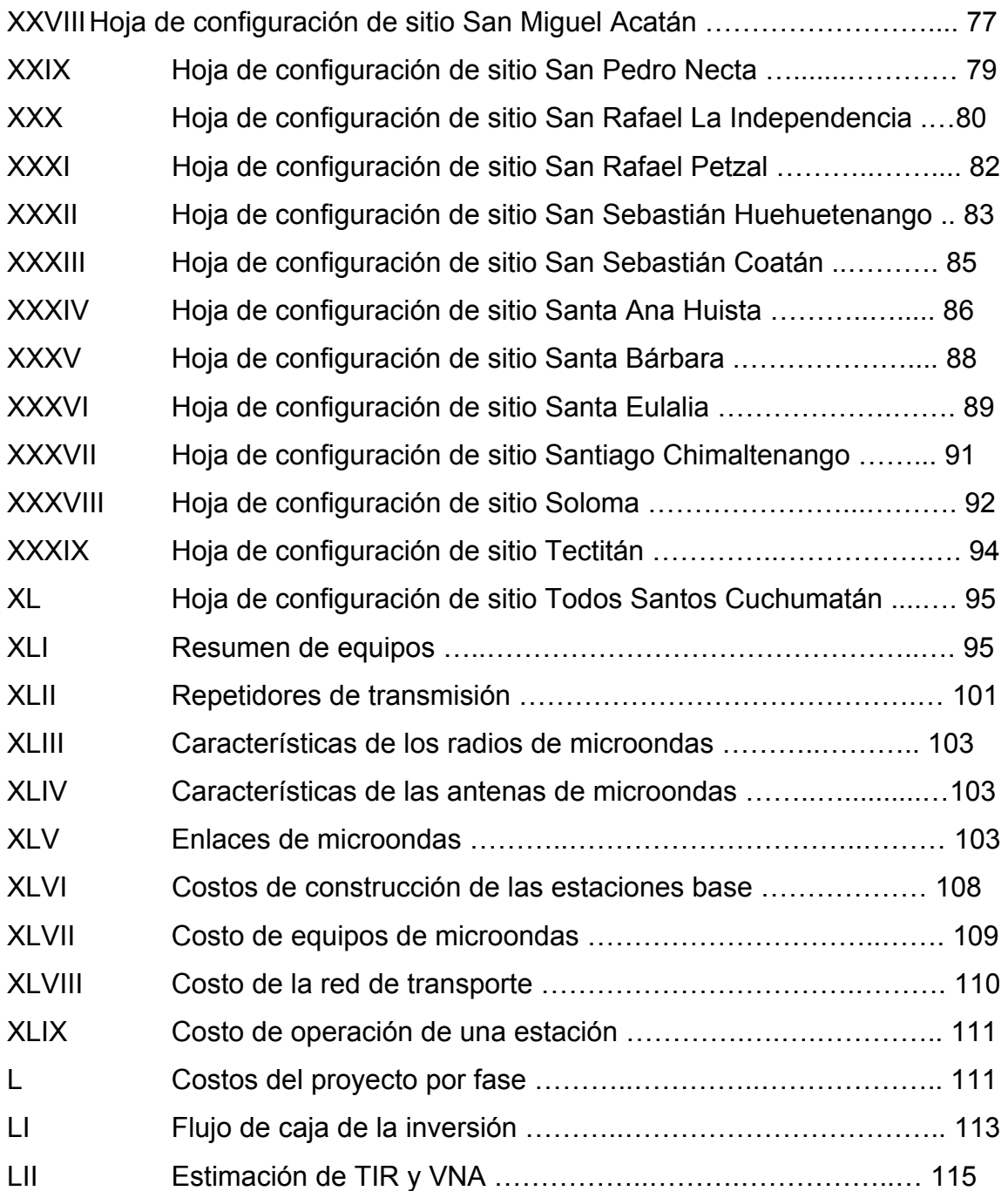

# **LISTA DE SÍMBOLOS**

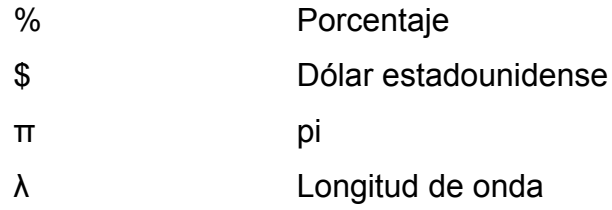

XII

## **GLOSARIO**

- **ARPU** Del inglés Average Revenue per User. Ingreso promedio mensual generado por cada usuario.
- **AUC** Del inglés Authentication Center. Elemento de la red GSM, cuyo propósito es verificar la autenticidad de los usuarios al momento de intentar establecer una llamada telefónica.
- **BCCH** Del inglés Broadcast Common Control Channel. Canal de señalización contenido dentro de la trama GSM, el cual funciona como un faro y es utilizado por las estaciones móviles para sincronizarse con la red.
- **BIT** Acrónimo para dígito binario. Está definido como la unidad mínima de información almacenada en una computadora. Puede tener dos estados lógicos: 1 ó 0.
- **Bps** Del inglés Bits per second. Bits por segundo. Unidad de medida de transferencia de información. Equivalente a un BIT por segundo.
- **BSC** Del inglés Base station controller. Elemento de la red GSM cuya función es establecer el control de tráfico y lógico de las estaciones base o radio bases.
- **BSIC** Del inglés Base Station Identity Code. Código de identificación de estación base. Código utilizado en las redes GSM para identificar a cada una de las estaciones base que la integran.
- **BTS** Del inglés Base Transciever Station. Elemento de la red GSM encargado de establecer el enlace con las terminales móviles.
- **CAC** Acrónimo para costo de adquisición del cliente. Se refiere al costo promedio que el operador de telecomunicaciones debe erogar para adquirir un nuevo cliente.

**Canal** Medio físico o lógico por el cual se transmite información.

- **CDMA** Del inglés Code Division Multiple Access. Acceso múltiple por división de código. Tecnología de acceso digital que asigna códigos ortogonales a cada usuario que ocupa un mismo canal de banda ancha.
- **Celda** También denominada sector. Unidad mínima de servicio o cobertura de un sistema de comunicación inalámbrica.
- **Celular** Sistemas de comunicación móvil inalámbrica, cuyo nombre se deriva de las áreas de servicio que se representan por una celda o célula. Término utilizado principalmente para describir los sistemas que operan en la banda de 800 Mhz.
- **Cobertura** Área geográfica en la cual se puede establecer comunicación con una red de telefonía móvil celular.
- **dBm** Nivel absoluto de potencia expresado en decibelios y relativo a 1 miliwatt.
- **Downlink** También denominado enlace directo. Se refiere a la comunicación en un sistema celular o PCS que va desde la radio base hacia la estación móvil.
- **EIR** Del inglés Equipment identification register. Registro de identificación de equipos. Elemento de la red GSM consistente en una base de datos, la cual almacena los números de serie de las terminales o estaciones móviles que por motivos de seguridad no pueden adquirir servicio en la red.
- **Erlang** Unidad que permite cuantificar la intensidad de tráfico cursado, básicamente, es la medida de la utilización de un recurso.
- **Erlang B** Modelo matemático utilizado para dimensionar recursos en los sistemas de telefonía. Se caracteriza por no considerar tiempos de espera cuando todos los recursos están ocupados.
- **EVDO** Del inglés Evolution data optimization. Tecnología de codificación de tercera generación basada en modo de acceso CDMA, cuya principal aplicación es la transmisión inalámbrica de datos. Se caracteriza por permitir velocidades de transferencia de hasta 2 Mbps.
- **Frecuencia** Propiedad de las ondas electromagnéticas. Se refiere al número de ciclos que completa en un segundo. Su unidad de medida el *hert*.

### **Frequency**

- **Hopping** Salto en frecuencia. Técnica de reducción de la interferencia en los sistemas de comunicación, basado en el cambio de frecuencia de la portadora, según algoritmos preestablecidos.
- **GHz** Gigahertz. Unidad de medida de frecuencia equivalente a un millardo de ciclos por segundo.
- **GSM** Del inglés Global System for Mobile Communications. Sistema global para comunicaciones móviles. Tecnología móvil de origen europeo que utiliza el método de acceso TDMA en sistemas celulares y PCS.
- **HLR** Del inglés Home Location Register. Registro de localización doméstico. Elemento de la red móvil GSM el cual consiste en una base de datos que almacena la información relativa a los suscriptores propios de la red.
- **HSN** Del inglés Hopping Sequence Number. Número de secuencia de salto. Parámetro utilizado en la técnica de salto en frecuencia, el cual establece el orden de salto sobre las frecuencias disponibles.
- **Interfase** Conjunto de elementos que permiten la interacción entre dos dispositivos o sistemas, los cuales manejan información de diferente forma o formato. Medio físico y/o lógico común y necesario de dos sistemas para intercambiar comunicación.
- **Kbps** Acrónimo de kilo bits por segundo. Equivalente a miles de bits por segundo.
- **MAIO** Parámetro utilizado en la técnica de salto en frecuencia, el cual indica el orden inicial en que deben asignarse las frecuencias disponibles para frequency hopping a cada portadora.

#### **Market**

- **Share** Término en inglés que identifica a la porción del mercado adquirido por cada operador de telecomunicaciones.
- **MSC** Del inglés Mobile Switching Center. Central de conmutación. Oficina o lugar donde se efectúa la conmutación para la conexión entre dos abonados. En las redes de telefonía móvil, se denomina al elemento que efectúa la conexión entre abonados.
- **PCS** Del inglés Personal Communication Service. Servicios de comunicación personal. Nueva generación de tecnología inalámbrica, la cual introduce un rango de características y servicios que superan aquellos disponibles en los sistemas de telefonía con tecnologías celulares analógicas o digitales. Se denomina así a la porción del espectro radioeléctrico ubicado entre las frecuencias de 1850 y 1990 MHz.
- **PDH** Del inglés Plesiochronous digital hierarchy. Jerarquía digital plesiócrona.
- **PEA** Población, económicamente, activa. Porción de la población la cual genera ingresos y puede ser considerada como consumidor.

**PIB** Producto interno bruto.

- **Portadora** Se denomina, así, a la unidad de radio GSM compuesta por 8 canales físicos o time slots y a la cual se le asigna una frecuencia.
- **RBS** Del inglés Radio Base Station. Véase BTS.

### **Red**

- **Celular** Conjunto de elementos que permiten la comunicación móvil inalámbrica. Su nombre se deriva de la representación hexagonal de sus unidades básicas de servicio también denominadas celdas.
- **SDCCH** Del inglés Stand Alone Dedicated Control Channel. Canal dedicado de control, incluido en la trama GSM, el cual se encarga de transportar la señalización durante el establecimiento de la llamada.
- **Sector** Véase celda.
- **SIT** Superintendencia de Telecomunicaciones. Ente regulador en materia de las telecomunicaciones en Guatemala.
- **STM-1** Formato de transmisión de datos digital utilizado en la tecnología SDM, el cual se caracteriza por poseer un ancho de banda de 155 Mbps, equivalente a 63 x E1.
- **STM-16** Formato de transmisión de datos equivalente a 16 x STM-1.
- **TDMA** Del inglés Time division multiple access. Acceso múltiple por división de tiempo. Tecnología de acceso digital que asigna compuertas de tiempo o *time slots* distintas a cada usuario.
- **TIR** Tasa interna de retorno. Se refiere a la tasa de retorno de una inversión.
- **TRC** Del inglés Transcoder. Transcodificador. Elemento de la red GSM encargado de realizar las conversión analógica/digital de la voz.
- **Uplink** También denominado enlace reverso. Se refiere a la comunicación en un sistema celular o PCS, el cual va desde la estación móvil hacia la radio base.
- **VLR** Del inglés Visitor Location Register. Elemento de la red GSM consistente en una base de datos que contiene la información relativa a las suscripciones de los usuarios visitantes en la red.
- **VNA** Valor neto actual. Término financiero utilizado para estimar el valor neto actual de rentabilidad de una inversión.

XX

## **RESUMEN**

 Desde finales de las década de 1980 hasta la fecha, se han establecido, en Guatemala, varios operadores de telefonía móvil utilizando diversas tecnologías analógicas y digitales. Esto ha convertido a Guatemala en el país de Centroamérica con mayor penetración del servicio móvil, sin mencionar la gama de productos disponibles, tales como: Internet inalámbrico, larga distancia internacional y servicios corporativos, entre muchos otros.

 Sin embargo, este crecimiento no ha sido uniforme en todo el país, ya que, algunas poblaciones del interior, aún no cuentan con estos servicios. Tal es el caso de Huehuetenango, pues a pesar de ser el segundo departamento más poblado del país y poseer una pujante economía, su topografía montañosa los convierte en un verdadero reto para la ampliación de las redes de telefonía móvil.

 Telefónica Móviles Guatemala es una empresa de origen español que opera en el país desde finales de la década de 1990. Cuenta con cobertura móvil celular en todas las cabeceras departamentales y ciudades principales.

 Como parte de los planes de expansión de cobertura de Telefónica, se considera extender su área de servicio a todas las cabeceras municipales de Huehuetenango. Siendo este el objeto principal de este trabajo.

 En este trabajo se abarcan desde aspectos teóricos acerca de los sistemas de comunicación móvil, sistemas de transmisión, así como el diseño y cuantificación de la red de telefonía celular para el escenario descrito anteriormente. Así, también, se presenta un breve análisis económico el cual muestra los costos de implementación, operación y la rentabilidad del proyecto.

## **OBJETIVOS**

### • **General**

Analizar y documentar los criterios y lineamientos para el diseño de una red de telefonía móvil y su cuantificación económica.

### • **Específicos**

- 1. Describir las características de las redes de telefonía móvil GSM.
- 2. Desarrollar conceptos elementales para la comprensión del dimensionamiento de una red de telefonía móvil.
- 3. Analizar y describir las características principales para el dimensionamiento de la red de transporte vía microonda.
- 4. Realizar el diseño de la ampliación de la red móvil de Telefónica Móviles Guatemala, S. A. para un mercado específico.
- 5. Realizar el diseño de la ampliación de la red de transporte vía microonda como complemento a la red móvil.
- 6. Cuantificar la inversión y la rentabilidad del proyecto a ejecutar.
# **INTRODUCCIÓN**

 El constante y acelerado avance en la tecnología ha permitido que las personas puedan hacer uso de la misma, para facilitar sus vidas en todos los aspectos. Las telecomunicaciones no son la excepción y las redes de telefonía móvil se han desarrollado para procurar mantener a las personas comunicadas en cualquier lugar y a cualquier hora, a un costo razonable.

 En Guatemala, las redes de telefonía móvil celular se han establecido y crecido a un ritmo bastante acelerado. Desde sus inicios con la telefonía móvil analógica, a finales de las década de 1980 hasta la fecha, contando con varios operadores con tecnología de punta y más de 3 millones de usuarios, siendo el país de Centroamérica con mayor penetración del servicio móvil. Además de contar con servicios de punta como Internet Inalámbrico, transmisión de datos servicios corporativos y videoconferencias entre muchos otros.

 Lamentablemente y como suele suceder en la mayoría de los países de la región, en Guatemala, la disponibilidad de los servicios no está al alcance de toda la población. Esto, debido a que los servicios se prestan, principalmente, en las ciudades principales, en donde se concentran grandes cantidades de personas y son centros de comercio.

 Telefónica Móviles Guatemala es una empresa de Telecomunicaciones de origen español, la cual ha iniciado operaciones en Guatemala a finales de la década de 1990. Presta los servicios de Telefonía fija, telefonía pública, larga distancia internacional, Internet y transporte de datos entre otros, siendo el más importante la telefonía móvil celular.

 Al igual que otras empresas privadas, Telefónica ha iniciado la prestación de sus servicios en las principales ciudades del país, incrementando su cobertura en el interior de forma paulatina.

 Como parte de los planes de expansión de Telefónica, se considera incrementar su área de cobertura celular en el departamento de Huehuetenango. Siendo este el objeto principal a tratar en este trabajo de graduación.

 El departamento de Huehuetenango cuenta con 31 municipios, en donde habitan más de un millón de personas, siendo el más poblado del país. Lamentablemente, los índices de pobreza de la población y el acceso a estas comunidades, los ha mantenido, relativamente, aislados de los principales servicios. A pesar de esto, en este departamento se concentra un gran porcentaje de la producción de productos agrícolas de exportación como el café; siendo por lo tanto un centro importante de actividad comercial.

 En el presente trabajo se abarcan desde aspectos teóricos respecto de los sistemas de comunicación móvil, sistemas de transmisión de datos, así como el diseño y cuantificación de la red de telefonía celular en cada uno de las cabeceras municipales del departamento de Huehuetenango.

 Así, también, se presenta un breve análisis económico, en donde se pueden observar los costos que implica la implementación y operación de una red de telefonía móvil, así como la rentabilidad que produce.

## **1. DESCRIPCIÓN GENERAL DEL PROYECTO**

#### **1.1 Información general de la empresa**

Telefónica Móviles Guatemala, S. A. quien en adelante será llamada solamente Telefónica por razones de brevedad, es una compañía de carácter privado que brinda servicios de telecomunicaciones en el país desde hace 6 años. Pertenece al grupo Telefónica Móviles con sede en España y cuenta con operaciones en diversos países alrededor del mundo tales como: Alemania, Argentina, Brasil, Chile, Colombia, Ecuador, El Salvador, España, Guatemala, Marruecos, México, Nicaragua, Panamá, Perú, Puerto Rico, Uruguay, Venezuela y recientemente en República Checa.

## **1.1.1 Reseña Histórica**

En el año 1,999 Telefónica inicia operaciones en Guatemala bajo el nombre de Londrina, al adquirir los activos de la empresa Telescucha, prestando el servicio de radio localización mejor conocido como *paging*. Ésta época fue muy importante para las telecomunicaciones del país ya que con la privatización de la empresa estatal, se abrió el mercado permitiendo el ingreso de nuevos operadores.

Como consecuencia se experimentó una disminución en los precios de los servicios de telecomunicaciones inalámbricas, así como una mayor eficiencia en la prestación de los mismos.

Siempre en el año 1,999 Telefónica lanza al mercado su primer servicio como operador de larga distancia internacional a través del código 130. De igual forma se inicia el despliegue de una red de telefonía móvil celular. Esta red se instala a nivel nacional, brindando cobertura en todas las cabeceras departamentales excepto Flores, Petén. Así también brinda cobertura en los principales municipios y carreteras a lo largo y ancho del país.

En este mismo año, la razón social de Telefónica cambia a Telefónica Centroamérica Guatemala, S. A. Ya que a nivel corporativo se decide que las operaciones de Guatemala y El Salvador se integren bajo la misma dirección, ahora regional.

En el año 2,003, Telefónica es el primer operador de telecomunicaciones en la región en normalizar todos sus procedimientos y alcanzar la certificación de calidad ISO 9001-2000 en todas sus líneas de negocios.

Posteriormente en el año 2,004, el grupo Telefónica Móviles realiza la compra de los activos de las operadoras latinoamericanas de la empresa Estadounidense BellSouth. Con esto Telefónica Móviles se consolida como uno de los más grandes operadores en América latina. En Guatemala particularmente esta adquisición tiene como resultado el incremento de sus usuarios colocándola en el segundo lugar con relación a sus competidores.

En el año 2,005 se finaliza la primera fase de la instalación de una nueva red móvil bajo el estándar europeo *GSM* y se instala una red móvil de banda ancha para la transmisión de datos utilizando la tecnología *CDMA 1xEVDO.*

## **1.1.2 Servicios que presta Telefónica**

La misión de Telefónica es proveer a sus clientes servicios novedosos que satisfagan integralmente sus necesidades de comunicación. Entre la gama de servicios que Telefónica presta podemos mencionar:

 Larga distancia internacional Telefonía residencial Telefonía residencial inalámbrica Telefonía pública Proveedor de servicios de Internet Transporte de datos Telefonía móvil celular Transmisión inalámbrica de datos Redes privadas virtuales de voz y datos Servicios de red inteligente

 Basados en los objetivos del presente trabajo, la atención del mismo se centrará en la red de telefonía móvil celular, utilizando la tecnología GSM; ya que es esta la seleccionada por Telefónica para la ampliación de cobertura a nivel nacional.

## **1.1.3 Descripción de la red móvil de Telefónica**

 La principal línea de negocio de Telefónica es la telefonía móvil celular, el cual es prestado a través de tres redes que operan en las bandas B, C y D del espectro PCS. Las primeras dos redes utilizan tecnología CDMA y constituyen las redes instaladas originalmente por Telefónica y Bellsouth tal como se ha mencionado en la sección anterior.

La tercera red y la más nueva ha sido implementada utilizando la tecnología GSM. Esta red utiliza la infraestructura de las redes existentes y equipos del proveedor Ericsson. La red cuenta con una central de conmutación ubicada en la ciudad de Guatemala, tres controladoras de estaciones base y cerca de 280 radio bases. La topología de la red móvil se muestra en la figura 1 que se incluye a continuación.

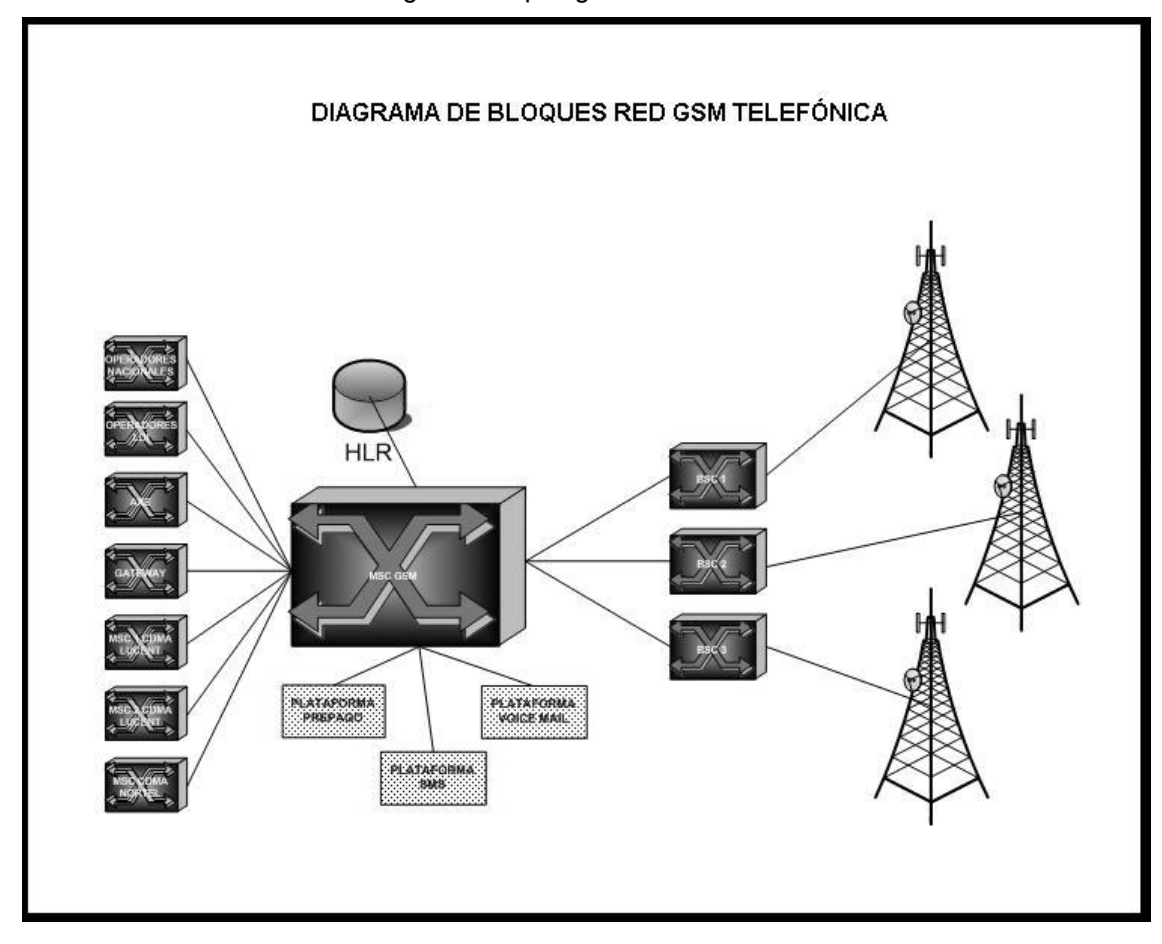

Figura 1. Topología de la red GSM

 El subsistema de conmutación está compuesto por una central Ericsson modelo AXE 810, versión de software GSM 9.1. Cuenta con un HLR independiente o Stand alone, el cual almacena la información relativa a los perfiles de usuario propios de la red.

La central cuenta con interconexión hacia las centrales Lucent y Nortel correspondientes a las redes CDMA. Así también se cuenta con interconexión hacia las centrales de conmutación de todos los operadores nacionales de línea fija y móvil; de igual forma con la central Lucent 5ESS utilizada como Gateway para los servicios de larga distancia internacional y una central Ericsson AXE adicional que presta los servicios de línea fija de Telefónica y red inteligente.

 Los servicios suplementarios de la red tales como correo de voz, telefonía prepagada y mensajes cortos, son suministrados por plataformas interconectadas a la MSC. En la figura número dos se muestra un diagrama más detallado de las interconexiones de la red de conmutación de Telefónica.

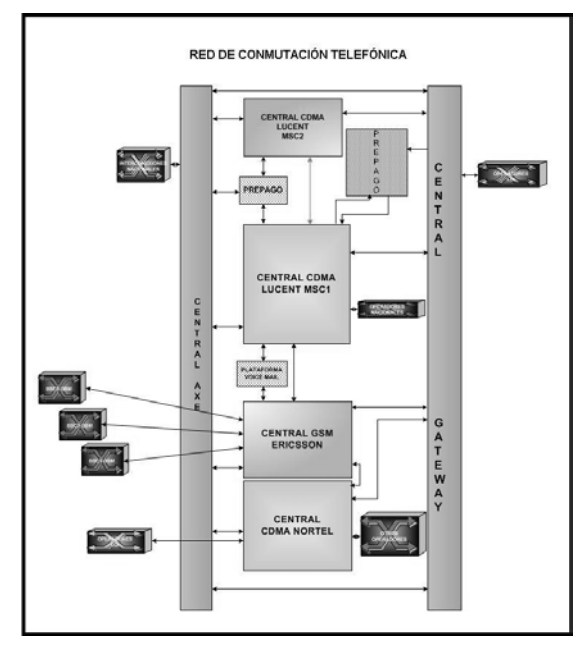

Figura 2. Diagrama a bloques de la red de conmutación de Telefónica

 La conexión a las radio bases es realizada a través de las controladoras de estaciones base, las cuales al igual que la MSC utilizan la plataforma AXE 810 de Ericsson, las cuales administran de forma distribuida las estaciones base.

La BSC1 y la BSC 3 administran 73 estaciones base cada una, las cuales se ubican en el departamento de Guatemala y sus alrededores. La BSC 2 administra 131 estaciones base, las cuales se ubican en el interior del país. La diferencia en el número de estaciones base se debe a que las ubicadas en el departamento de Guatemala sirven a más usuarios que las estaciones base de la BSC2.

 La comunicación entre las estaciones base, controladoras de estaciones base y la central de conmutación se realiza a través de una red de transporte conformada por equipos radio vía microondas, fibra óptica y cable de cobre. Al igual que las redes móviles, existen dos redes de transporte debido a la adquisición de BellSouth.

La red de fibra óptica se utiliza principalmente en la ciudad de Guatemala y ciudades principales. Cuenta con anillos de fibra óptica con capacidades de hasta 1xSTM-16, que transporta tanto la información de la red móvil, como la de muchos clientes corporativos.

La red de microonda, se utiliza ampliamente en el interior del país, debido a que las grandes distancias, la irregularidad del terreno, el costo de instalación y mantenimiento vuelve ineficiente la instalación de planta externa.

Esta red está compuesta por un anillo principal denominado Backbone, con capacidad de hasta 2xSTM-1, así como de enlaces secundarios PDH de hasta 16xE1. Esta red opera en las bandas de 8 y 15 GHz, las cuales fueron asignadas por la SIT a Telefónica. El proveedor principal de estos equipos es Ericsson y Nera.

 La red de transporte adquirida a BellSouth, está integrada por radio enlaces PDH en las bandas de 10, 18 y 23 GHz, con capacidades de hasta 21xE1. El proveedor de equipos es Alcatel y la topología básicamente se compone de tres ramas principales, una hacia el oriente del país y las siguientes hacia el occidente y sur occidente respectivamente.

En estas redes así como en las móviles, también se cuenta con ubicaciones comunes tanto para la red Ericsson como para la red Alcatel.

## **1.2 Información general de Huehuetenango**

#### **1.2.1 Análisis demográfico**

El departamento de Huehuetenango se ubica en el occidente del país, posee una población aproximada de 1,018,117 habitantes; siendo después de Guatemala, el departamento más poblado del país con una densidad de 137.56 habitantes por kilómetro cuadrado.

Su población se encuentra distribuida en 31 municipios incluyendo la cabecera departamental del mismo nombre. En la tabla I se muestra el listado de los municipios pertenecientes al departamento de Huehuetenango con sus respectivas poblaciones.

| No. | <b>Municipio</b>   | Habitantes No. |    | <b>Municipio</b>            | <b>Habitantes</b> |
|-----|--------------------|----------------|----|-----------------------------|-------------------|
| 1   | Aguacatán          | 52,566         | 17 | San Juan Ixcoy              | 24,519            |
| 2   | <b>Barillas</b>    | 65,223         | 18 | San Mateo Ixtatán           | 35,768            |
| 3   | Chiantla           | 86,885         | 19 | San Miguel Acatán           | 25,014            |
| 4   | Colotenango        | 33,340         | 20 | San Pedro Necta             | 34,663            |
| 5   | Concepción Huista  | 25,670         | 21 | San Rafael La Independencia | 14,045            |
| 6   | Cuilco             | 58,675         | 22 | San Rafael Petzal           | 7,584             |
| 7   | Huehuetenango      | 105,937        | 23 | San Sebastián Huehuetenango | 27,290            |
| 8   | Ixtahuacán         | 33,566         | 24 | San Sebastián Coatán        | 20,745            |
| 9   | Jacaltenango       | 43,245         | 25 | Santa Ana Huista            | 5,595             |
| 10  | La Democracia      | 55,451         | 26 | Santa Bárbara               | 23,097            |
| 11  | La Libertad        | 29,898         | 27 | Santa Eulalia               | 29,148            |
| 12  | Malacatancito      | 16,334         | 28 | Santiago Chimaltenango      | 8,645             |
| 13  | <b>Nentón</b>      | 26,405         | 29 | Soloma                      | 40,557            |
| 14  | San Antonio Huista | 14,890         | 30 | Tectitán                    | 10,321            |
| 15  | San Gaspar Ixchíl  | 9,325          | 31 | Todos Santos Cuchumatán     | 34,107            |
| 16  | San Juan Atitán    | 19,609         |    |                             |                   |

Tabla I. Municipios del departamento de Huehuetenango y sus habitantes

Fuente: Guatemala en cifras, 1999, p. 182

## **1.2.2 Análisis geográfico**

El departamento de Huehuetenango cuenta con un área de 7,400 kilómetros cuadrados. Colinda con México y los departamentos de: Quiché, Totonicapán, Quetzaltenango y San Marcos. El terreno es principalmente montañoso, siendo atravesado por la sierra de los Cuchumatanes cuya longitud es cercana a los 400 kilómetros.

La altura de su territorio es muy variada, con prominente cordillera de dirección oeste - este, que cruza el sector meridional de Huehuetenango y el centro del Quiché, alcanzando hasta 3,700 metros de altitud. La combinación de la altura con las precipitaciones existentes en cada piso bioclimático origina un escalonamiento de la vegetación, desde el bosque denso tropical de la base hasta los prados de altura en las cumbres.

En la figura número 3 se muestra el mapa de Huehuetenango.

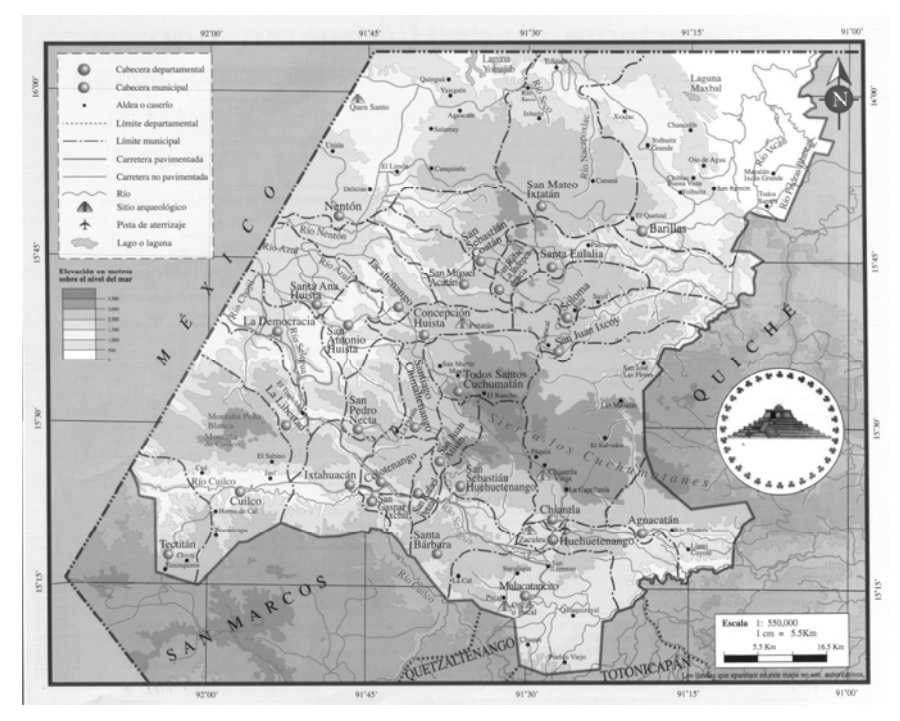

Figura 3 Mapa del departamento de Huehuetenango

Fuente: Editorial Piedra Santa, Guatemala

## **1.2.3 Análisis de mercado**

 La economía del departamento está basada en un ochenta por ciento en actividades agrícolas, pecuarias, artesanales y el comercio. El principal centro comercial es la cabecera departamental y algunas cabeceras municipales importantes como Chiantla, Aguacatán, San Pedro Soloma y Santa Cruz Barillas.

La agricultura contribuye con el 18% del valor del PIB del departamento, la industria con el 4%, siendo el principal generador de actividad el sector comercial el cual contribuye con aproximadamente el 40% del PIB. El restante 38% está dividido entre el sector público, banca y otros servicios, siendo de relevancia los servicios turísticos.

Con relación al PIB nacional, el departamento de Huehuetenango contribuye con el 1.23% del mismo.

El factor más importante para Telefónica sobre las características del mercado lo constituye el número de usuarios potenciales que puedan utilizar su servicio.

Esta estimación puede realizarse de manera sencilla conociendo el número de habitantes de cada población que para este caso constituye la población que habita en el área urbana, la cual asciende al 30% de la población de cada municipio, la población económicamente activa PEA; así como la porción de mercado o *market share*.

Se estima que la población económicamente activa alcanza el 29.09% de los habitantes. Además, según las estimaciones comerciales de Telefónica, se espera ganar el 28% del mercado, ya que en algunos lugares se cuenta con presencia de la competencia.

 El cálculo de los usuarios potenciales se realiza como se muestra en la ecuación (1.1)

Usuarios = Habitantes x PEA x *Market share* (1.1) 100 100

 Con base en la fórmula 1.1, se muestra a continuación en la tabla II el cálculo de los usuarios potenciales en los diferentes municipios de Huehuetenango.

| <b>Municipio</b>      | Hab.    | Hab.<br><b>Urbana</b> | <b>PEA</b> | <b>Usuarios</b> | <b>Municipio</b>                  | Hab.   | Hab.<br><b>Urbana</b> | <b>PEA</b> | <b>Usuarios</b> |
|-----------------------|---------|-----------------------|------------|-----------------|-----------------------------------|--------|-----------------------|------------|-----------------|
| Aquacatán             | 52,566  | 15,770                | 4,587      | 1.284           | San Juan Ixcoy                    | 24,519 | 7,356                 | 2,140      | 599             |
| <b>Barillas</b>       | 65,223  | 19,567                | 5,692      | 1,594           | San Mateo Ixtatán                 | 35,768 | 10,730                | 3,121      | 874             |
| Chiantla              | 86,885  | 26,066                | 7,582      | 2,123           | San Miguel Acatán                 | 25,014 | 7,504                 | 2,183      | 611             |
| Colotenango           | 33,340  | 10,002                | 2,910      | 815             | San Pedro Necta                   | 34,663 | 10,399                | 3,025      | 847             |
| Concepción<br>Huista  | 25,670  | 7,701                 | 2,240      | 627             | San Rafael La<br>Independencia    | 14,045 | 4,214                 | 1,226      | 343             |
| Cuilco                | 58,675  | 17,603                | 5,121      | 1,434           | San Rafaél Petzal                 | 7,584  | 2,275                 | 662        | 185             |
| Huehuetenango         | 105,937 | 31,781                | 9,245      | 2,589           | San Sebastián<br>Huehuetenango    | 27,290 | 8,187                 | 2,382      | 667             |
| Ixtahuacán            | 33,566  | 10,070                | 2,929      | 820             | San Sebastián<br>Coatán           | 20,745 | 6,224                 | 1,810      | 507             |
| Jacaltenango          | 43,245  | 12,974                | 3,774      | 1,057           | Santa Ana Huista                  | 5,595  | 1,679                 | 488        | 137             |
| La Democracia         | 55,451  | 16,635                | 4,839      | 1,355           | Santa Bárbara                     | 23,097 | 6,929                 | 2,016      | 564             |
| La Libertad           | 29,898  | 8,969                 | 2,609      | 731             | Santa Eulalia                     | 29,148 | 8,744                 | 2,544      | 712             |
| Malacatancito         | 16,334  | 4,900                 | 1,425      | 399             | Santiago<br>Chimaltenango         | 8.645  | 2,594                 | 754        | 211             |
| Nentón                | 26,405  | 7,922                 | 2,304      | 645             | Soloma                            | 40,557 | 12,167                | 3,539      | 991             |
| San Antonio<br>Huista | 14,890  | 4,467                 | 1,299      | 364             | Tectitán                          | 10,321 | 3,096                 | 901        | 252             |
| San Gaspar<br>Ixchil  | 9,325   | 2,798                 | 814        | 228             | <b>Todos Santos</b><br>Cuchumatán | 34,107 | 10,232                | 2,977      | 833             |
| San Juan Atitán       | 19,609  | 5,883                 | 1,711      | 479             |                                   |        |                       |            |                 |

Tabla II. Usuarios potenciales de los municipios de Huehuetenango

# **2. ESTRUCTURA Y OPERACIÓN DE UNA RED MÓVIL GSM**

 Una red de telefonía se puede definir en su forma más genérica como un conjunto de elementos que permiten la transmisión de información entre dos interlocutores, a través de un canal dedicado también denominado circuito. De igual forma una red de telefonía móvil celular, debe ser capaz de brindar este servicio con la ventaja que los usuarios pueden desplazarse a discreción dentro del área de cobertura de la red.

 La interfase de una red móvil con el usuario se conoce como estación móvil o de forma más común como teléfono celular. La red celular tiene como función principal conectar a los usuarios de las estaciones móviles con otros usuarios de la misma red, usuarios de la red de telefonía tradicional o también conocida como red de telefonía pública, así como con usuarios de otras redes de telefonía celular. En la figura 4 se representa la estructura de una red de telefonía celular

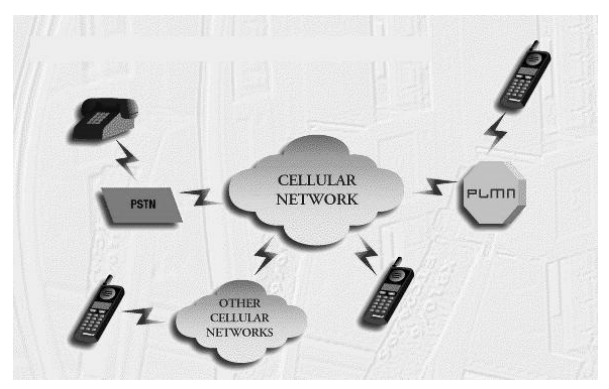

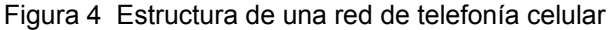

Fuente: GSM System description, Ericsson, 2002

## **2.1 Elementos del sistema**

 Independientemente de la tecnología utilizada por una red móvil, esta cuenta con elementos comunes que permiten su funcionamiento. En el caso particular de las redes basadas en el estándar GSM, éstas se componen de 3 subsistemas básicos: Subsistema de Conmutación SS, subsistema de estaciones base BSS y subsistema de operación y mantenimiento OMC. En la figura 5 se muestra la arquitectura básica de una red móvil.

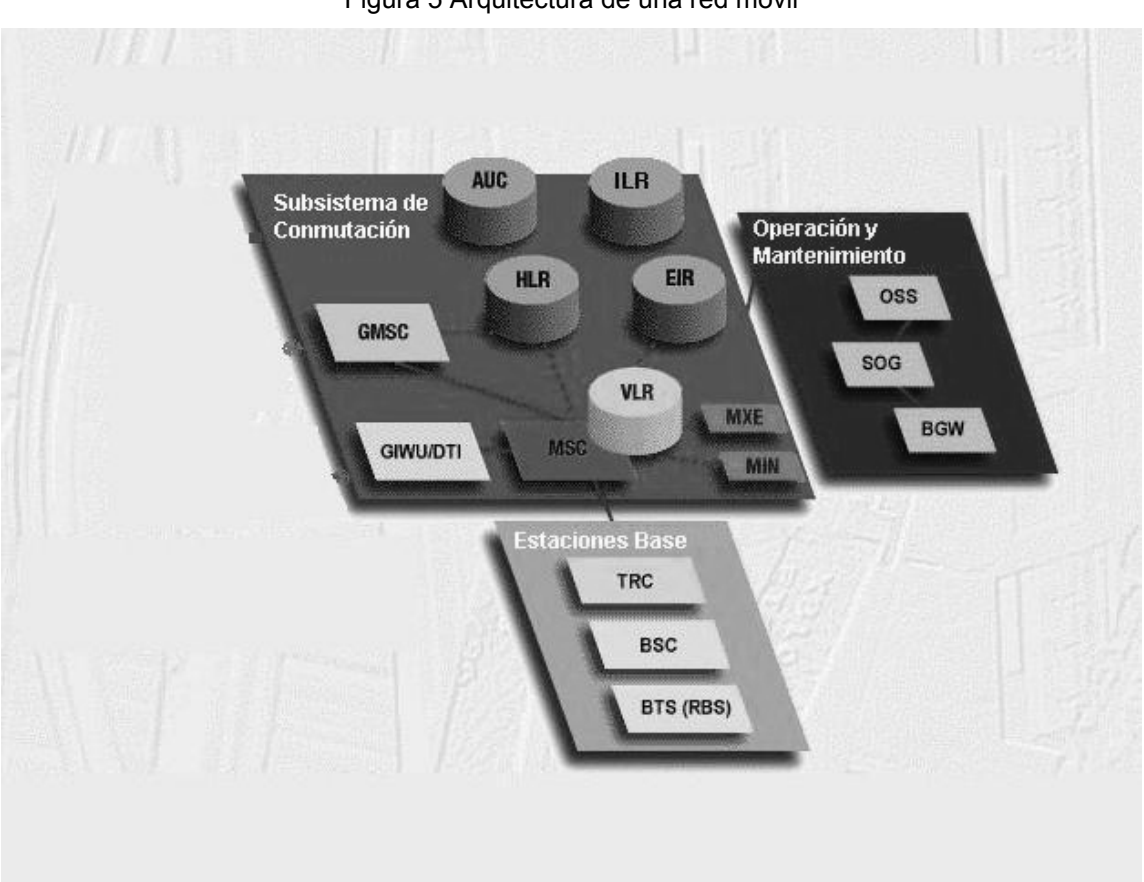

Figura 5 Arquitectura de una red móvil

Fuente: GSM System description, Ericsson, 2002

## **2.1.1 Subsistema de conmutación**

 El subsistema de conmutación se considera el cerebro de la red móvil. Su función principal es el procesamiento de llamadas, así también en el se realizan funciones de conmutación de rutas de voz y datos, señalización, conexión a otras redes y subsistemas de radio bases, así como la tarificación o cobro del servicio.

 En la figura número 5 se muestran los elementos que componen el subsistema de conmutación, cuyas funciones se describen brevemente a continuación: La central de conmutación móvil o MSC, realiza las funciones de conexión de llamadas desde y hacia usuarios de su área de servicio.

El registro de localización de visitantes o VLR, es una base de datos que almacena información de los usuarios registrados en la jurisdicción de la MSC a la que sirve, sin importar si pertenecen a la red o son visitantes de otras redes; esta información es necesaria para que la MSC complete las llamadas.

El registro de localización local o HLR, al igual que el VLR es una base de datos en el cual se almacena la información de los usuarios que pertenecen la red móvil, tal como los perfiles o características del usuario, localización y el número de identificación del suscriptor, entre otras.

El centro de autenticación o AUC es una base de datos la cual contiene información relativa a los usuarios con el fin de identificar y asegurar la confidencialidad de los mismos. Así también protege a la red y los usuarios de actividades fraudulentas.

El registro de identificación de equipos o EIR, es una base de datos que contiene la información de la identidad de los equipos, la cual es utilizada para evitar que una Terminal robada pueda procesar llamadas. Debe mencionarse que la efectividad de este elemento depende de la colaboración de los diversos operadores con el fin de mantener actualizada la información sobre los equipos robados o no deseados.

El registro de localización de ínter operaciones o ILR es una base de datos que contiene información sobre los suscriptores de otras redes que tienen permitido el acceso en la red propia y utilizan equipos capaces de operar en múltiples tecnologías.

La puerta de enlace de la MSC conocida como GMSC, es la encargada de manejar las llamadas desde y hacia otras redes. La unidad de interoperabilidad e interfase de transferencia de datos GIWU/DTI, permiten la comunicación de datos de la red, permite la utilización del servicio de fax y voz en la misma llamada.

El centro de mensajes o MXE es el encargado de administrar servicios de valor agregado como mensajes cortos, correo de voz y servicio de fax. Por último, la red inteligente móvil o MIN, es un nodo opcional que permite prestar servicios avanzados a los usuarios, así como servicios corporativos.

## **2.1.2 Subsistema de estaciones base**

 El subsistema de estaciones base es el encargado de administrar todas las funciones relacionadas a la transmisión inalámbrica también conocida como interfaz de aire. De la figura número 5 se puede observar que está compuesta de 3 elementos básicos cuya función se explica brevemente a continuación:

El transcodificador y adaptador de tasa de muestreo o TRC, es el encargado de variar la tasa de muestreo de la voz entre la controladora de radio bases y la MSC con el fin de utilizar de manera más eficiente las interfases de transmisión entre esta últimas. El TRC puede estar integrado tanto a la MSC o a la controladora de estaciones base. Así también puede instalarse como un nodo independiente.

La controladora de estaciones base o BSC, realiza funciones de control y a su vez administra los enlaces físicos entre la MSC y las radio bases. La Radio base o RBS, está compuesta por antenas, transmisores y receptores, los cuales establecen la comunicación con las estaciones móviles.

 Las estaciones base utilizadas por Telefónica son del proveedor Ericsson. Actualmente se utilizan 3 modelos de radio bases:

> - RBS 2106 - RBS 2206 - RBS 2207

La RBS 2106 es una estación base diseñada para instalarse a la intemperie. Cuenta con capacidad para albergar hasta 12 radios o portadoras, equivalente a 87 conversaciones simultaneas.

La RBS 2206, cuenta con las mismas características que la 2106, la diferencia radica en que está diseñada para instalarse en interiores, siendo menos voluminosa que la primera.

La RBS 2207 está diseñada para instalación en interiores y cuenta con la mitad de la capacidad que los otros modelos. Todos los modelos anteriores pueden transmitir a una potencia máxima de 45 dBm por radio.

 Se conoce como celda a una unidad de cobertura independiente, que no comparte recursos de voz con otra celda. Una RBS está capacitada para manejar como máximo 3 celdas. Por lo tanto basados en las características de los modelos descritos, la capacidad máxima de cada celda es de 4 portadoras, equivalentes a 29 canales de voz.

 La interfase de aire GSM utiliza tramas moduladas en TDMA. Esto significa que un mismo canal o portadora puede ser utilizado hasta por 8 diferentes usuarios en diferentes intervalos de tiempo también conocidos como *time slots* o canales físicos. Estos intervalos de tiempo son tan breves, que los usuarios no perciben el efecto y equivale a procesar 8 conversaciones de forma simultanea.

 Los canales físicos de la interfase de aire pueden adquirir diversas identidades según sea su función. A estas identidades se les llama canales lógicos. Existen dos tipos de canales lógicos: Canales de control y canales de tráfico.

 Los canales de control transportan toda la señalización entre la estación móvil y la BSC, necesaria para la sincronización de los móviles, establecimiento de llamadas, traspasos de llamada entre BTS, control de potencia, entre otras. Los más importantes son el BCCH que indica la identidad de la celda al móvil y el SDCCH, que controla la señalización durante el establecimiento de la llamada.

Por otro lado los canales de tráfico son los que transportan la voz durante una conversación. Cada celda debe configurarse tanto con canales de control como canales de voz. Por lo tanto una celda que esta equipada con una portadora, cuenta con 1 time slot para canales de control y 7 para canales de voz. Si la celda es equipada con más portadoras, el resto de canales puede ser utilizado solamente para manejo de voz.

 El medio de comunicación de las RBS hacia la BSC es a través de enlaces de 2048 kbps denominados E1 a través de radio enlaces de microonda, fibra óptica o cable de cobre. La trama de los circuitos E1 consta de 32 *time slots* de 64 kbps.

La RBS realiza una compresión de voz de tal manera que el tráfico que cursa una portadora GSM equivale a 2.5 time slots del E1. Por lo tanto para una radio base 2106 o 2207 equipada a máxima capacidad es necesario asignar un E1 completo. A la interfase lógica entre la RBS y la BSC se le conoce como A-bis

#### **2.1.3 Subsistema de operación y mantenimiento**

 El subsistema de operación y mantenimiento está compuesto por los elementos mostrados en la figura 5. Los 3 elementos que los componen son:

- Sistema de operación y soporte OSS
- Interfase de órdenes de servicio SOG
- Interfase de tarificación BGW

El sistema de operación y soporte OSS, el cual se encarga del control y monitoreo, el cual de forma centralizada y amigable para el usuario provee estadísticas así como información sobre el tipo y ubicación de fallas permitiendo realizar rutinas de planificación y mantenimiento.

La interfase de órdenes de servicio o SOG, es la responsable de proveer una interfase remota para el intercambio de los datos de suscripción de los usuarios entre VLR, HLR e ILR.

La interfase de tarificación o BGW provee una interfase remota, así como la conversión de protocolos para el intercambio de información de la tarificación entre diferentes MSC.

#### **2.2 Utilización del espectro radioeléctrico**

#### **2.2.1 Asignación y re-uso de frecuencias**

 Las redes celulares operan en diversas bandas de frecuencia del espectro radioeléctrico, que varían desde los 450 MHz hasta los 3.5 GHZ. En América las bandas más utilizadas son la banda de 800 MHz denominada Celular y la banda de 1900 MHZ o PCS.

Dado que el espectro radioeléctrico es un recurso muy limitado, estas bandas se han dividido en sub bandas, con el fin de permitir la operación de varias empresas. Dado que Telefónica opera en la banda PCS, solamente se hará una breve descripción de esta.

 La porción del espectro radioeléctrico correspondiente a PCS se extiende desde los 1850 hasta los 1990 MHz.

Este rango de frecuencias se divide a su vez en 6 bandas. En la tabla III se muestran las bandas del rango PCS así como sus frecuencias respectivas.

| <b>Banda</b> |      | <b>Uplink</b>                                               | <b>Downlink</b> |      |  |
|--------------|------|-------------------------------------------------------------|-----------------|------|--|
|              |      | Frecuencia MHz Frecuencia MHz Frecuencia MHz Frecuencia MHz |                 |      |  |
| A            | 1850 | 1865                                                        | 1930            | 1945 |  |
| D            | 1865 | 1870                                                        | 1945            | 1950 |  |
| B            | 1870 | 1885                                                        | 1950            | 1965 |  |
| Е            | 1885 | 1890                                                        | 1965            | 1970 |  |
| F            | 1890 | 1895                                                        | 1970            | 1975 |  |
|              | 1895 | 1910                                                        | 1975            | 1990 |  |

Tabla III Distribución de bandas PCS

Dado que la comunicación móvil permite la transmisión y recepción de forma simultanea, se denomina *Full Duplex*. Por lo tanto el espectro disponible se divide en dos rangos de frecuencias, el primero que se utiliza para la transmisión de la radio base hacia la estación móvil el cual se denomina canal directo o *downlink*.

El segundo es utilizado para transmitir desde la estación móvil hacia la radio base, denominado canal reverso o *uplink* tal como se muestra en la tabla 3. La separación en frecuencia entre las frecuencias de uplink y downlink se conoce como distancia duplex. La distancia duplex para PCS es de 80 MHz.

 El estándar GSM puede operar en cualquiera de las bandas anteriormente mencionadas, dividiendo las mismas en canales de 200 Khz. cada uno. De la tabla 3 se puede observar que existen 3 bandas que cuentan con un ancho de 15 MHz, proporcionando 75 canales. Así también hay 3 bandas con un ancho de 5 MHz, las cuales permiten la utilización de 25 canales.

Estos canales pueden ser utilizados para voz, datos o señalización. El estándar TDMA ha numerado los canales individualmente desde el 512 hasta el 810 siguiendo el orden de las bandas mostrado en la tabla 3

 Telefónica posee la licencia para utilizar las bandas B, C, D, E y F del espectro PCS. Actualmente se utiliza una porción de la banda B así como la banda D para la red GSM, esto debido a que el espectro de la banda B es compartido con la red CDMA existente.

De los canales utilizados, se reserva una porción de los mismos para utilizarlos con las portadoras que transmiten el canal de control o BCCH. El resto de los canales es utilizado para las portadoras que solamente transportan canales de voz.

Por lo tanto en una celda que posea más de una portadora, utilizará una frecuencia constante para la portadoras que contenga al BCCH, denominándose *Channel group 0* y las portadoras que restantes se denominarán *Channel group 1*, utilizando frecuencias temporales de acuerdo a la función denominada salto en frecuencia o *frequency hopping*, la cual se describirá posteriormente.

 Dado que a cada portadora en servicio se le debe asignar una frecuencia, el crecimiento de la red estaría limitado al número de canales disponibles en la banda. Por lo tanto es necesario reutilizar las frecuencias tanto como sea posible. A esta reutilización de frecuencias se le denomina re uso de frecuencias y consiste en asignar una frecuencia tantas veces como sea posible sin que el área de cobertura de una celda que la esté utilizando interfiera con el área de cobertura de otra celda que también utilice esta frecuencia.

El re uso de frecuencia se puede lograr separando geográficamente las ubicaciones en donde la misma frecuencia será utilizada, sin embargo no solo depende de la distancia sino principalmente de la topografía. En área donde la topografía es muy montañosa, el re uso de frecuencia puede realizarse en ubicaciones más cercanas. Por otro lado en áreas muy planas y poca vegetación, las ubicaciones deben estar bastante espaciadas.

Utilizar la distancia como criterio para el re uso de frecuencias es bastante ambiguo, por lo tanto se prefiere utilizar el concepto de interferencia, para planificar el re uso de las frecuencias.

En GSM se utilizan principalmente dos conceptos de interferencia. La interferencia de canal adyacente, la cual es provocada por la influencia en la misma área de dos portadoras radiando con frecuencias vecinas. Por ejemplo en un punto cualquiera se verifica la presencia del canal 635 y 636 de forma simultánea.

Esta interferencia es debida a que los filtros en los transmisores y receptores no atenúan de forma abrupta en los límites de cada canal, por lo tanto existe una porción el canal vecino utilizado.

 El segundo tipo de interferencia se denomina interferencia co-canal, esta interferencia es la más crítica, ya que se da cuando se presenta la transmisión de dos portadoras con la misma frecuencia en el mismo punto. Esta interferencia se presenta principalmente por una mala planificación en la asignación de frecuencias o por las características propias del terreno.

Con el fin de diseñar un re uso de frecuencias eficiente, Telefónica Móviles recomienda que la relación de la señal a cualquier señal interferente con frecuencia adyacente sea mayor a 9 dB. Y la relación de la señal a cualquier interferente con la misma frecuencia sea mayor a 12 dB.

 Además del control de la interferencia tanto co-canal como adyacente, en la planificación de frecuencias se realiza un ordenamiento de las frecuencias disponibles en grupos de canales con el fin de facilitar la asignación de las mismas. Dado que la cobertura de una celda es irregular, esta puede ser representada como un hexágono.

Por lo tanto la cobertura de una radio base puede ser representada por un arreglo de 3 hexágonos adyacentes. Dependiendo de la cantidad de frecuencias disponibles para realizar la asignación de las mismas, se pueden realizar distribuciones típicas denominadas patrones de re uso. Los patrones de re uso más comunes en redes GSM son el 4/12, 3/9 y 7/21.

En la figura 4 se ilustra un patrón de re uso 4/12, en el cual se cuenta con 24 frecuencias disponibles y 4 radio bases de 3 sectores cada una.

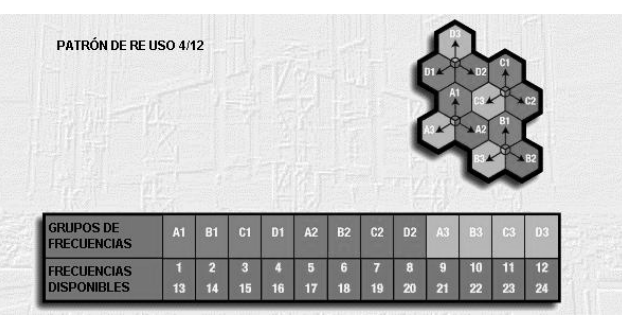

Figura 6. Patrón de re uso 4/12

Fuente: GSM System description, Ericsson, 2002

La utilización de los patrones de re uso requiere que las orientaciones físicas de las antenas de todos los sectores sean lo más simétricas y ordenadas posibles. Sin embargo en la práctica esto se hace un poco difícil, ya que la orientación de las antenas, dependerá en muchos casos de la ubicación de los usuarios.

Por lo tanto no siempre se respeta la distribución establecida por el patrón de re uso y se deben realizar asignaciones de frecuencia a la medida, observando siempre las recomendaciones de umbrales de interferencia permitidos.

## **2.2.2 Salto en frecuencia**

 El salto en frecuencia o *frequency hopping* es una técnica utilizada con el fin de reducir la interferencia en la red. Esta consiste en seleccionar un grupo de frecuencias, las cuales serán utilizadas temporalmente por las portadoras en servicio. Esta asignación de frecuencias es realizada automáticamente por la red, la cual realiza mediciones de la interferencia en cada portadora y sigue dos criterios básicos.

El primero conocido como MAIO, proporciona al sistema el orden en el cual deben iniciar los saltos de frecuencia, con base en el listado de canales disponibles, tomando la primera posición como posición cero, la segunda como uno y así sucesivamente.

Por ejemplo: Si se cuenta con una celda con tres portadoras en *frequency hopping*, con canales dedicados para salto 635, 636, 637, 638, 639 y 640. Suponga que el parámetro MAIO se establece como 0, 2, 4.

Esto indica que cuando la primera portadora empiece a transmitir le será asignado el canal 635, ya que ocupa la posición 0 en el listado. Si la segunda portadora empezara a transmitir, le será asignado el canal 637 ya que ocupa la posición 2 en el listado y así sucesivamente. Este arreglo busca reducir la interferencia adyacente y co-canal.

El segundo criterio es una secuencia de salto aleatorio denominada HSN o *Hopping sequence number*. Esta función está basada en un algoritmo, el cual posee 64 secuencias de salto ortogonales entre sí, las cuales ya están preestablecidas por el fabricante.

## **2.2.3 Elementos de una estación base**

 En la sección 2.1.2 se describen los elementos del subsistema de estaciones base. Sin embargo la estación base por sí misma contiene un conjunto de elementos que merece la pena describir, ya que serán de suma importancia en el desarrollo del proyecto.

 Se ha mencionado anteriormente que la radio base está integrada por equipos de radio, encargados de realizar la comunicación con las estaciones móviles. Los equipos utilizados son del fabricante Ericsson y se dispone de tres modelos que varían tanto en capacidad como tipo de instalación.

 La infraestructura necesaria para la operación de una radio base dependerá de las características de diseño. Existen principalmente dos tipos de ubicaciones para las radio bases. Las instaladas a nivel de suelo y las instaladas en azoteas o *Rooftop*.

Los elementos básicos de la radio base son: El equipo de la radio base como tal, equipos de energía, climatización, equipos de transmisión, antenas y cableados, así como la estructura para instalación de antenas.

 En el caso de sitios a nivel de suelo, la infraestructura necesaria para la adecuada operación de una estación base se compone básicamente de:

Emplazamiento o sitio, cuya ubicación y dimensiones depende del diseño de radio frecuencia. En promedio los emplazamientos utilizados cuentan con un área de 150 m².

Obra civil para instalación de radio base, la cual varía considerablemente según sea el modelo de la radio base, ya que para los equipos para interiores debe construirse un recinto con dimensiones no menores a  $36 \text{ m}^3$ , mientras que para un equipo para exteriores basta con una platea de concreto de 1 m<sup>3</sup>.

Torre auto soportada o monopolo, cuyas alturas varían en el caso de las primeras desde los 24 hasta 100 metros; mientras que para los monopolos varían desde 15 hasta 30 metros.

Equipo de transmisión, el cual se encarga de transportar la información desde la estación base hacia la BSC.

El sistema de energía, el cual se compone de equipos de conversión AC/DC, reguladores respaldo de energía y tierra física. La capacidad de energía que debe garantizarse a cada estación base es de aproximadamente 6 kW.

Sistema de climatización o aire acondicionado, el cual mantiene la temperatura y niveles de humedad adecuados para el funcionamiento del equipo.

 Se denomina estaciones base Rooftop a aquellas que son construidas sobre un edificio y por lo tanto la altura del mismo simplifica en la mayoría de los casos la instalación de las antenas, siendo necesaria la fabricación de soportes apropiados para la fijación de las mismas. El resto de la infraestructura es básicamente el mismo que en las estaciones base ubicadas a nivel de suelo.

 Uno de los elementos más importantes en el desempeño de la estación base son las antenas, quienes en conjunto con los cables, conectores y accesorios se denominan sistema radiante.

 Las antenas en una estación base son generalmente del tipo panel con ganancias entre 15 y 19 dBi. Pueden ser de polarización vertical o polarización cruzada. Estas últimas son las más frecuentemente utilizadas, ya que reducen el número de antenas instaladas en cada celda. Las dimensiones típicas de una antena tipo panel son 1850 mm de altura, 150 mm de ancho y 60 mm de profundidad.

Otra de las características de las antenas es el ancho de haz tanto horizontal como vertical. Este parámetro se refiere a la apertura de ángulo en la cual se concentra aproximadamente el 90% de la energía radiada. Los valores más comunes de apertura horizontal son: 33, 65, 90 y 105 grados; mientras que la apertura vertical varía desde los 6 hasta los 7 grados.

El ángulo de inclinación eléctrico del haz, también conocido como *tilt* eléctrico es otro parámetro muy importante; típicamente se encuentra con valores de 0, 2, 4, 6 grados así como variables desde 0 hasta 10 grados.

 Otro elemento muy importante que compone el sistema radiante es el cable, comúnmente se utiliza cable coaxial. Este cable es de cobre con dieléctrico de aire o espuma. Los calibres más comunes son: ½", 7/8", 1 ¼", 1 5/8" y 2  $\frac{1}{4}$ ".

El criterio principal para elegir el tipo de cable es la distancia a utilizar del mismo, ya que las pérdidas en el cable son directamente proporcionales a la longitud del mismo. Los conectores y demás accesorios están sujetos al tipo de cable utilizado.

#### **2.3 Consideraciones de diseño**

 Una red de telefonía móvil es más eficiente cuando se puede prestar servicio a la mayor cantidad de usuarios con el menor número de equipos. Así también procesar la mayor cantidad de tráfico con la menor capacidad instalada posible. Esto es cierto si se logran controlar diversas variables que afectan la calidad del servicio tales como: Llamadas caídas, bloqueos de acceso, calidad de la llamada, entre otras.

Por lo tanto para el diseño de las ubicaciones, cantidad y capacidad de las nuevas estaciones base a instalar depende de dos criterios de diseño tales como Tráfico y Cobertura, los cuales se presentan a continuación.

#### **2.3.1 Tráfico y capacidad**

 El tráfico se puede definir como la utilización de los recursos disponibles en un intervalo de tiempo determinado. En telefonía, como recursos se refiere a circuitos o canales por los cuales se establece una conversación, siendo el intervalo de tiempo que se utiliza como base la hora. La unidad de medida del tráfico es el Erlang, el cual se define como la utilización de un circuito durante una hora.

El tráfico y la capacidad van de la mano, ya que la capacidad que sea asignada a los equipos deberá calcularse de manera que siempre hallan recursos disponibles cuando el cliente lo requiera. Así también es de interés para la empresa que presta el servicio que estos recursos se mantengan ocupados durante el mayor tiempo posible. Por lo tanto debe establecerse un balance entre la oferta y la demanda.

Existe un porcentaje permisible de usuarios que pueden ser rechazados al momento de solicitar recursos y no halla disponibilidad. Este factor se conoce como porcentaje de bloqueo o grado de servicio. El valor típico del grado de servicio es de 2% según las normas de diseño de Telefónica.

Al momento de diseñar una red celular, normalmente se conoce el número de usuarios potenciales gracias a las proyecciones que realiza mercadeo, así también el tráfico que genera cada usuario basados en el comportamiento actual de la red. Este tráfico generado por cada usuario se conoce y se expresa en milésimas de Erlang por usuario mE/Usr, siendo una característica muy propia de cada red.

 El número de circuitos necesarios para equipar una celda, se calcula utilizando el modelo B de Erlang, ya que este modelo matemático considera que el tiempo de espera de un solicitante cuando no hay recursos disponibles es cero. Es necesario además conocer el grado de servicio así como el tráfico esperado.

## **2.3.2 Cobertura**

 Como cobertura se puede definir al área o región en la cual las estaciones móviles pueden acceder a la red y procesar llamadas. La cobertura de una celda depende varios factores tales como la potencia de transmisión de la radio base, frecuencia, tipo de antenas utilizadas, la altura a la que se encuentran instaladas las antenas, la inclinación y orientación de las mismas.

Cada uno de estos factores se establece durante el proceso de diseño de la red, con el fin de cubrir de la mejor manera posible el mercado objetivo. Sin embargo la cobertura de una celda no depende exclusivamente de estos parámetros, sino de condiciones climáticas y del entorno.

 Las montañas, vegetación y edificaciones son entre otros los elementos que afectan la propagación de la señal emitida por una estación base y por lo tanto la cobertura. Entre los problemas más comunes provocados por estos elementos podemos mencionar.

## **2.3.2.1 Pérdida en espacio libre**

 La pérdida en espacio libre o pathloss, es una característica propia de la propagación, ya que la señal se atenúa de forma proporcional a la distancia entre la radio base y la estación móvil. Este término también es conocido como pérdida por trayectoria L y se puede describir por la ecuación 2.1

$$
L = 20 \times Log(4 \times \pi \times r / \lambda)
$$

(2.1)

 En donde r corresponde a la distancia entre la estación móvil y la radio base y λ corresponde a la longitud de onda de la señal transmitida. En la figura 7 se ilustra la pérdida en espacio libre.

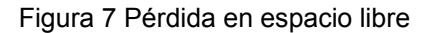

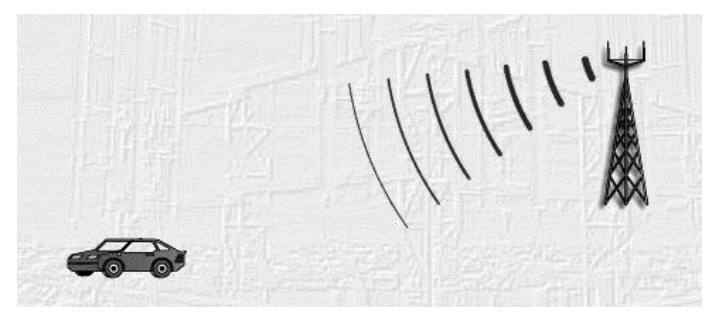

Fuente: GSM System description, Ericsson, 2002

## **2.3.2.2 Desvanecimiento Log-Normal**

 El desvanecimiento Log-Normal o también denominado *Log-Normal Fading,* ocurre cuando hay obstáculos entre la radio base y la estación móvil, tales como vegetación o edificios. En la figura 8 se ilustra el desvanecimiento Log-Normal.

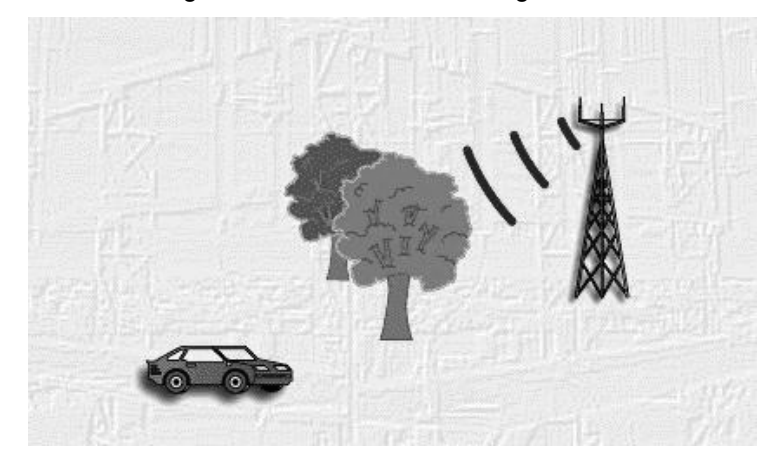

Figura 8. Desvanecimiento Log-Normal

Fuente: GSM System description, Ericsson, 2002

## **2.3.2.3 Desvanecimiento por multi trayectoria**

 Este tipo de desvanecimiento también conocido como Rayleigh fading ocurre cuando las señales de radio son reflejadas por obstáculos en el entorno, provocando que la señal reflejada alcance la estación móvil fuera de fase con respecto a la señal con trayectoria directa, provocando degradación de la señal.

Este tipo de desvanecimiento es muy común en áreas urbanas en donde las construcciones provocan muchos rebotes de la señal. En la figura 9 se ilustra el desvanecimiento por multi trayectoria.

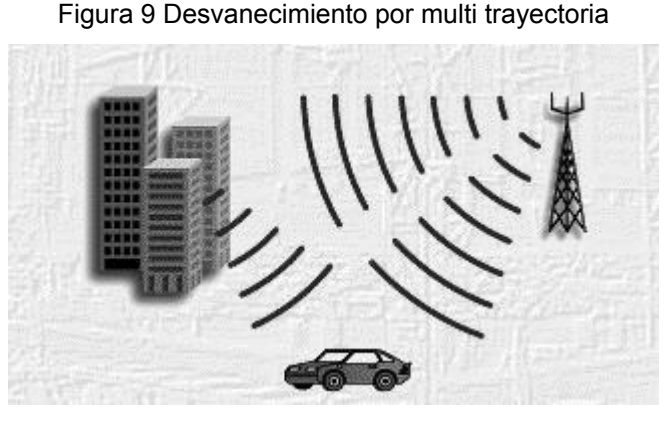

Fuente: GSM System description, Ericsson, 2002

## **2.3.2.4 Dispersión en tiempo**

 La dispersión en el tiempo es causada por la reflexión de la señal por objetos lejanos tales como montañas. Esta interferencia se manifiesta cuando el tiempo asignado para cada time slot en la trama de la interfase de aire varía por la distancia. También es conocida como interferencia inter símbolos ISI. En la figura 10 se ilustra la interferencia inter símbolos.

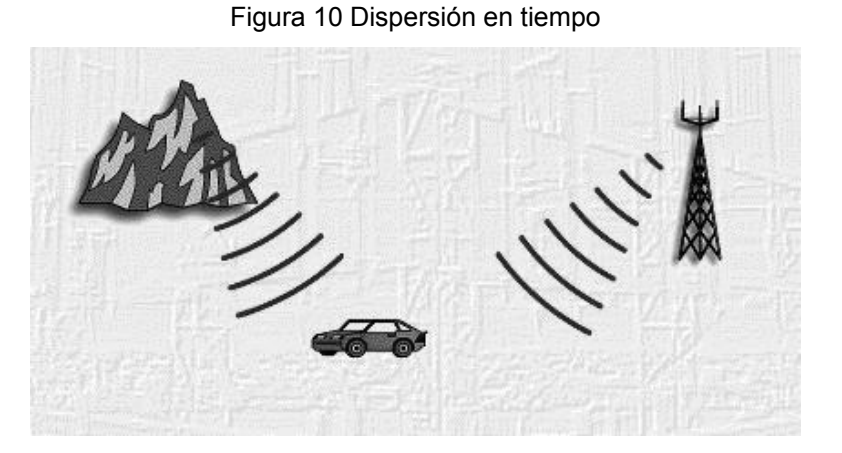

Fuente: GSM System description, Ericsson, 2002
Para estimar la cobertura proporcionada por una celda se utilizan modelos matemáticos que consideran la pérdida en espacio libre así como las atenuaciones debidas a la vegetación y construcciones y los factores mencionados anteriormente.

El modelo más comúnmente utilizado es el Okumura-Hata, el cual se utiliza para distancias de 1 a 20 kilómetros entre la radio base y el objetivo. El cálculo de la pérdida en espacio libre utilizando este modelo se realiza con la fórmula 2.2

 $L_p = A - 13.82 \log h_b + (44.9 - 6.55 \log h_b) \log d - a (h_m) \text{ [dB]}$  (2.2) Donde:  $d = 10^{\alpha}$ (2.3)  $\alpha = [$  L<sub>pmax</sub> – A + 13.82 log h<sub>b</sub> + a(h<sub>m</sub>)] / [44.9 – 6.55 log h<sub>b</sub>] (2.4)  $a(h_m) = 3.2$  (log 11.75  $h_m$ )<sup>2</sup> – 4.97 (2.5)  $h_b$ = altura de antena en estación base d= distancia desde el transmisor  $h_m$ = altura de antena del móvil

 El valor de A varía según la frecuencia utilizada así como el entorno. En la tabla IV se muestran los valores para las frecuencias y escenarios más utilizados.

|                  | A(800) | A(900) | A(1800) | A(1900) |
|------------------|--------|--------|---------|---------|
| <b>Urbano</b>    | 146.2  | 146.8  | 153.8   | 154.3   |
| <b>Suburbano</b> | 136.4  | 136.9  | 146.2   | 146.9   |
| Rural            | 1271   | 127.5  | 134.1   | 134.6   |
| <b>Abierto</b>   | 1179   | 118.3  | 124.3   | 124.8   |

Tabla IV. Valores del factor A

Para áreas urbanas se recomienda utilizar el modelo Walfish-Ikegami también conocido como COST 231. La pérdida en espacio libre se calcula para este modelo según la fórmula 2.6.

 $L_b$  = K +38 Log d – 18 log (h<sub>b</sub>–17) (2.6) Donde: D =  $10^{\alpha}$  (2.7)  $\alpha = [L_{bmax} - K + 18 \log(b_h - 17)] / 38$  (2.8)  $h_b$ = altura de antena en estación base d= distancia desde el transmisor K = 142.4 para 800 MHz y 154.1 para 1900 MHz

Independientemente del modelo utilizado, la estimación de la cobertura se realiza de forma individual desde la fuente hasta cada punto en el área en estudio. La cantidad de puntos calculados depende de la resolución deseada, la cual se expresa en metros y representa la separación de las muestras dentro del área en estudio.

Las resoluciones más utilizadas son de 30 metros para áreas urbanas y 100 metros para áreas rurales, dando como resultado en ambos casos un gran número de muestras, tornando el cálculo muy complejo.

Para la predicción de la cobertura se cuenta con programas de software los cuales realizan estos complejos cálculos en segundos. Las herramientas utilizadas por Telefónica para el cálculo de cobertura son: *Planet*, desarrollado por la compañía Marconi y *TEMS cellular planner* desarrollado por Ericsson.

36

Ambas herramientas utilizan información del terreno como altura y uso de suelo tales como residencial, industrial, comercial, entre otros.

Con esta información las herramientas de propagación realizan los cálculos de pérdida en espacio libre, proporcionando de forma gráfica una predicción del área cubierta. Dado que los escenarios en los cuales un usuario móvil puede encontrarse, la cobertura se clasifica en tres categorías según la ubicación del mismo.

- Cobertura en interiores
- Cobertura en vehículos
- Cobertura en exteriores

Estas categorías se deben establecer ya que adicional a la pérdida en espacio libre, en estos escenarios se tienen las pérdidas ocasionadas por los obstáculos entre la radio base y la estación móvil. La categoría de cobertura en interiores considera a todos aquellos usuarios que se encuentran dentro de edificaciones. Por lo tanto se estima que existe una pérdida de 20 dB provocada por la penetración de la señal al interior de una edificación.

En el caso de la cobertura de vehículos, la pérdida promedio ocasionada por la estructura de un vehículo es de 7 dB, mientras que para los móviles en exteriores solamente se considera una pérdida de 3 dB provocada por el cuerpo humano. Debe mencionarse que la pérdida por el cuerpo humano ya está considerada en los escenarios anteriores.

Como valores umbrales Telefónica ha seleccionado para cobertura en interiores -70 dBm. Esto significa que cuando en exteriores el nivel de señal recibido por el móvil es superior a -70 dBm, se puede garantizar la cobertura en interiores.

De igual manera el umbral para vehículos es de -80 dBm. Por último cualquier nivel superior a -98 dBm indica que existe cobertura para exteriores.

La cobertura calculada en las herramientas de predicción muestra una gráfica del área cubierta con los diferentes umbrales de cobertura, tal como se muestra en la figura 11, el cual se denomina plot de cobertura.

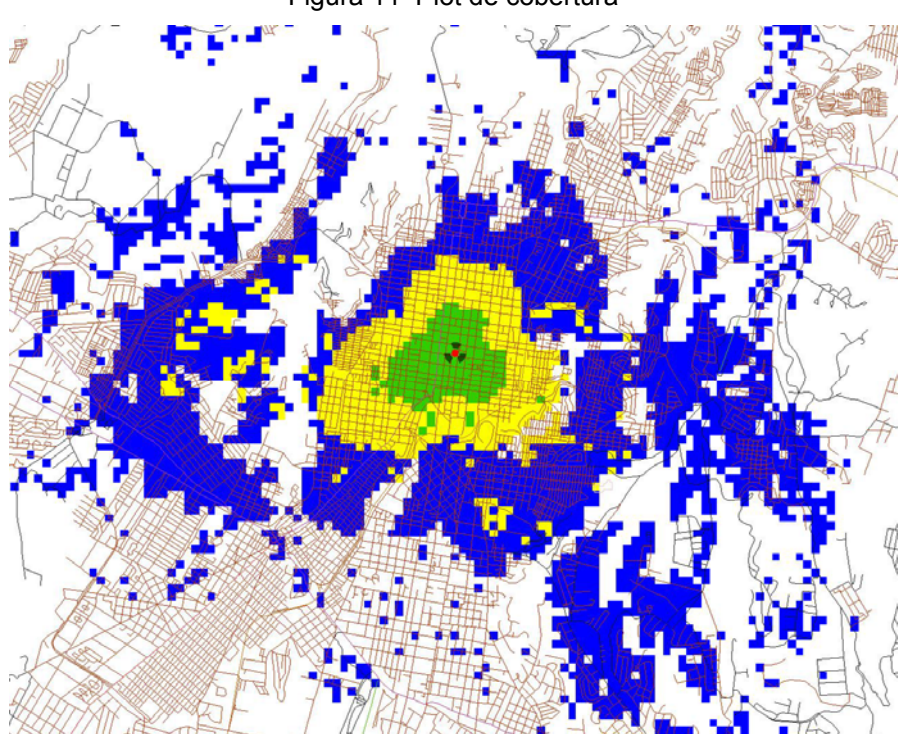

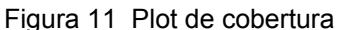

 De la figura 11 se puede observar que la cobertura en interiores se representa por el área de color verde, la cobertura en vehículos por el área amarilla y el área verde representa a la cobertura en exteriores.

Dado que la potencia de transmisión de la radio base es mucho mayor que la potencia de transmisión del móvil, debe ajustarse el nivel de potencia de la radio base con el fin garantizar un balance entre el enlace directo y el enlace reverso.

 De no existir un balance entre los enlaces directo y reverso, se puede interrumpir uno de estos, siendo el más común el reverso. Esto se debe a que el radio de cobertura de la radio base es mayor que el del móvil cuando estos transmiten a máxima potencia. El nivel de señal recibido en la estación base y en la estación móvil se calcula en función de la potencia que transmiten cada uno de ellos y en función de las pérdidas o ganancias ocurridas en el trayecto.

Las variables involucradas en el cálculo son:

- $P_{RB}$  = potencia recibida en la BTS
- $P_{TM}$  = potencia transmitida por la estación móvil
- $L<sub>C</sub>$  = pérdidas en cables y conectores
- $G_A$  = ganancias de la antena
- $G_D$  = ganancia por diversidad
- $L_p$  = pérdidas en espacio libres
- $P_{RM}$  = potencia recibida en la estación móvil
- $P_{TB}$  = Potencia transmitida por la BTS
- $L_{\text{comb}}$  = pérdidas en el combinador de la BTS

Considerando que la condición que debe cumplirse para tener un enlace balanceado en un sistema GSM es que la cobertura del enlace directo sea igual a la cobertura del enlace reverso.

Tenemos,

$$
P_{RB} = P_{RM} \tag{2.9}
$$

Por lo tanto la potencia recibida en la radio base es igual a:

$$
P_{RB} = P_{TM} - L_C + G_A + G_D - L_P
$$
 (2.10)

La potencia recibida por el móvil es por lo tanto:

$$
P_{RM} = P_{TB} - L_C + G_A - L_P - L_{comb}
$$
 (2.11)

La sensibilidad de la estación base  $S_B$  y del móvil  $S_M$  se definen así:

$$
S_B = P_{TM} - L_C + G_A + G_D + L_P
$$
 (2.12)

$$
SM = P_{TB} - L_C + G_A - L_P - L_{COMB} \tag{2.13}
$$

La variación de sensibilidad se define como:

$$
\Delta_{\text{sens}} = S_{\text{M}} - S_{\text{B}} + S_{\text{TMA}} \tag{2.14}
$$

Por lo tanto potencia de transmisión de la estación base es:

$$
T_{\rm B} = P_{\rm TM} + G_{\rm D} + \Delta_{\rm sens} + L_{\rm comb} \tag{2.15}
$$

 En la figura 12 se ilustra el enlace a través de la interfase de aire, entre la radio base o BTS y el móvil.

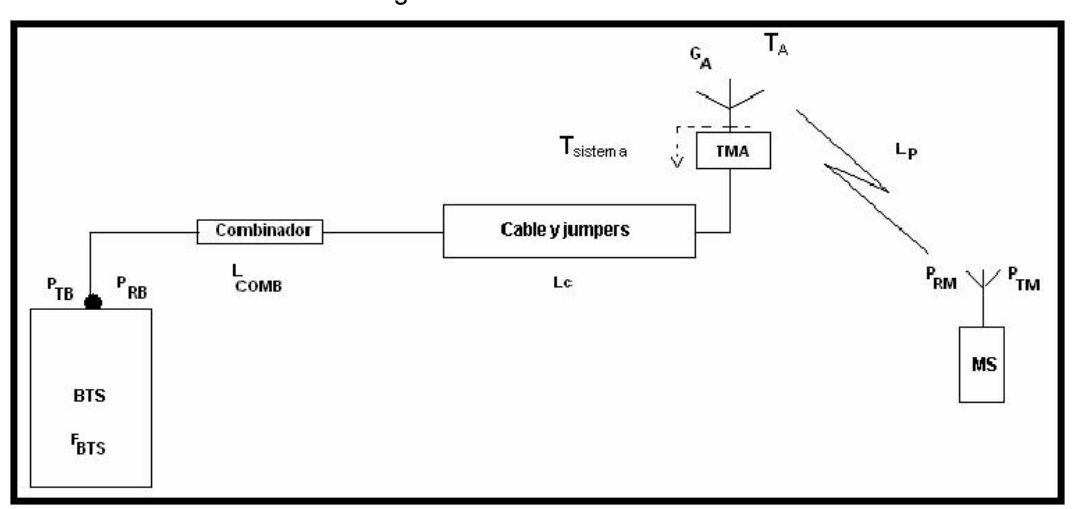

Figura 12 Enlace BTS-Móvil

# **3. DESARROLLO DEL PROYECTO**

 El diseño de las estaciones base se realizará para brindar cobertura en las cabeceras municipales de los 31 municipios del departamento de Huehuetenango, con base en los criterios de cobertura y tráfico presentados anteriormente.

#### **3.1 Diseño de las estaciones base**

 La cantidad de radio bases necesarias así como el cálculo de la capacidad que estas deben tener se realiza con base en los dos criterios mencionados en el capítulo 2. En primer lugar se calcula la capacidad con base al criterio de tráfico.

 Debe considerarse que según las estadísticas del Instituto nacional de estadística, el 30% de la población habita en las cabeceras municipales. Además según las estadísticas de tráfico de la red, el tráfico por usuario promedio es de 20 mErlang. Por lo que el tráfico esperado en cada municipio es igual al tráfico por usuario multiplicado por el número de usuarios esperado.

 El cálculo de tráfico esperado para cada cabecera municipal se muestra en la tabla V con base en los datos presentados en la tabla II.

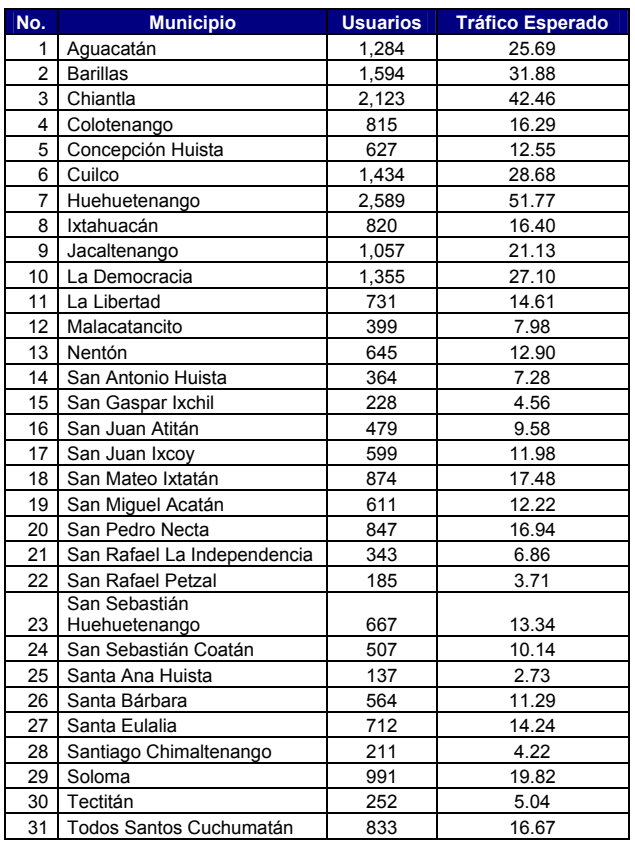

Tabla V. Tráfico esperado por municipio

 El número de canales, como se ha indicado en el capítulo 1, se calcula con base en el tráfico esperado, utilizando la tabla B de Erlang, la cual se muestra en la tabla VI.

| Tabla B de Erlang con 2% de Bloqueo |               |                |               |  |                |               |  |                |        |                |               |
|-------------------------------------|---------------|----------------|---------------|--|----------------|---------------|--|----------------|--------|----------------|---------------|
| <b>Canales</b>                      | <b>Erlang</b> | <b>Canales</b> | <b>Erlang</b> |  | <b>Canales</b> | <b>Erlang</b> |  | <b>Canales</b> | Erlang | <b>Canales</b> | <b>Erlang</b> |
|                                     | 0.020         | 11             | 5.840         |  | 21             | 14.000        |  | 31             | 22.800 | 41             | 31.900        |
| 2                                   | 0.223         | 12             | 6.610         |  | 22             | 14.800        |  | 32             | 23.700 | 42             | 32.800        |
| 3                                   | 0.602         | 13             | 7.400         |  | 23             | 15.700        |  | 33             | 24.600 | 43             | 33.700        |
| 4                                   | 1.090         | 14             | 8.200         |  | 24             | 16.600        |  | 34             | 25.500 | 44             | 34.600        |
| 5                                   | 1.650         | 15             | 9.000         |  | 25             | 17.500        |  | 35             | 26.400 | 45             | 35.600        |
| 6                                   | 2.270         | 16             | 9.820         |  | 26             | 18.300        |  | 36             | 27.300 | 46             | 36.500        |
|                                     | 2.930         | 17             | 10.600        |  | 27             | 19.200        |  | 37             | 28.200 | 47             | 37.400        |
| 8                                   | 3.620         | 18             | 11.400        |  | 28             | 20.100        |  | 38             | 29.100 | 48             | 38.300        |
| 9                                   | 4.340         | 19             | 12.300        |  | 29             | 21.000        |  | 39             | 30.000 | 49             | 39.300        |
| 10                                  | 5.080         | 20             | 13.100        |  | 30             | 21.900        |  | 40             | 30.900 | 50             | 40.200        |

Tabla VI. Tabla B de Erlang

Fuente: RF Coverage, Capacity and Growth Engineering. Lucent Technologies 2000.

El número de radio bases necesarias para cursar el tráfico esperado se calcula en base a las configuraciones más comunes de los equipos actualmente utilizados.

 El modelo más utilizado por Telefónica es la RBS 2106, ya que por sus características requiere menor infraestructura, siendo más rápida su instalación.

Las configuraciones más comunes son de dos y tres sectores por sitio, utilizando 2 o 4 portadoras por celda.

 Las celdas equipadas con 2 portadoras cuentan con 14 canales de tráfico, 1 canal para el BCCH y 1 para el SDCCH en cada celda, permitiendo cursar 8.2 Erlang por celda, equivalentes a 16.4 Erlang para las estaciones de dos sectores y 24.6 Erlang para las de 3 sectores.

 Las celdas de 4 portadoras cuentan con 29 canales de tráfico, 1 canal de BCCH y 2 para el SDCCH, por lo que pueden cursar hasta 21 Erlang equivalentes a 42 Erlang en sitios de 2 sectores y 63 Erlang en sitios de 3 sectores. Estos cálculos de tráfico se realizan a partir del modelo B de Erlang utilizando un factor de bloqueo del 2%.

 Por lo tanto con base a estos cálculos es posible determinar cuantas celdas son necesarias para cubrir la demanda, como se muestra en la tabla VII.

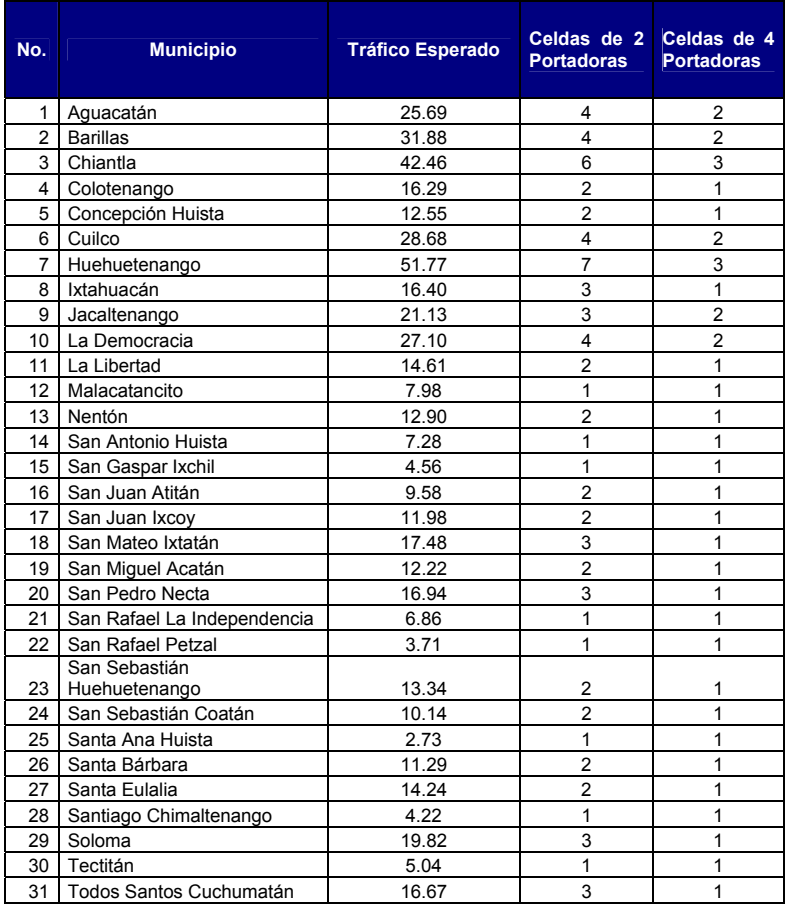

#### Tabla VII. Cantidad de celdas por municipio

 La ubicación de las estaciones base se debe seleccionar procurando que la distribución del tráfico sea uniforme en las celdas, con el fin de que los valores mostrados en la tabla VII sean válidos. El análisis de cobertura se realiza utilizando la herramienta de predicción de propagación Planet.

 El objetivo es seleccionar la ubicación del sitio y definir los valores tales como altura, orientación e inclinación de las antenas con el fin de lograr una huella de cobertura que cubra el área de la cabecera municipal, garantizando como mínimo servicio en exteriores en la periferia de la misma.

 Así también en la hoja de configuración se indican las frecuencias asignadas a cada celda, el número de secuencia de salto HSN y el código de identificación de la estación base BSIC.

Con relación a las frecuencias disponibles, debe considerarse que dentro del espectro de la banda B, se utiliza una franja de 1.25 MHz para la red CDMA. Por lo tanto se encuentra disponible del canal 628 al 685.

 De este rango de frecuencias, seleccionamos 30 canales para realizar el plan de frecuencias para las portadoras que transmiten el BCCH. El procedimiento a utilizar es separar las frecuencias en grupos de 3 canales así como se muestra en la tabla VIII.

Tabla VIII. Grupos de canales para BCCH

|  | $\blacksquare$ |  | C D E F                                     | $ G$ | - H |  |
|--|----------------|--|---------------------------------------------|------|-----|--|
|  |                |  | 1 628 629 630 631 632 633 634 635 636 637   |      |     |  |
|  |                |  | 2 638 639 640 641 642 643 644 645 646 647   |      |     |  |
|  |                |  | $3$ 648 649 650 651 652 653 654 655 656 657 |      |     |  |

 Las frecuencias restantes se utilizan para el salto en frecuencia, agrupados como se muestra en la tabla IX.

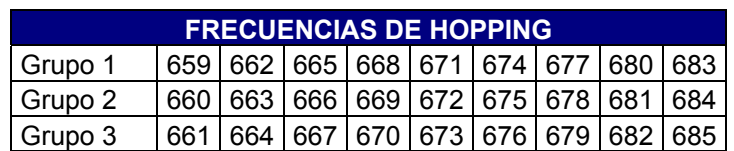

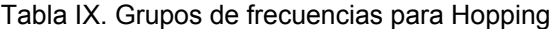

 A continuación se presentan las imágenes con el plano del pueblo, el plot de cobertura y la hoja de configuración del sitio, para cada cabecera municipal de Huehuetenango.

### **3.1.1 Aguacatán**

 Con base en el criterio de tráfico, se ha determinado que la instalación de 4 celdas de 2 portadoras o 2 celdas de 4 portadoras cada una son suficientes para cubrir la demanda de tráfico en esta localidad. Por lo tanto el criterio a utilizar es el de cobertura y utilizando la herramienta de predicción se puede confirmar que una radio base es suficiente para cubrir el área de esta cabecera municipal.

 Debido a la distribución de las construcciones en Aguacatán, se puede determinar que una estación base de 2 sectores ubicada en el centro del pueblo es suficiente para brindar el servicio.

 En la figura 13 se muestra un mapa de la cabecera municipal de Aguacatán, mientras que en las figura 14 y en la tabla X se muestran el plot de cobertura y la hoja de configuración del sitio respectivamente.

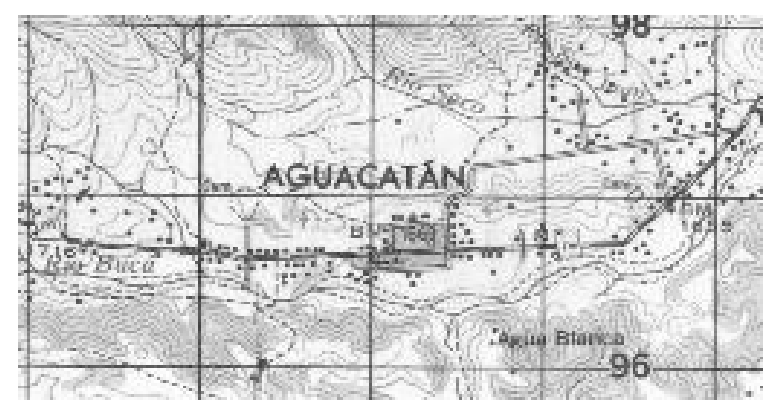

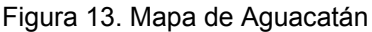

Fuente: Instituto Geográfico Nacional de Guatemala

# Figura 14. Plot de Cobertura de Aguacatán

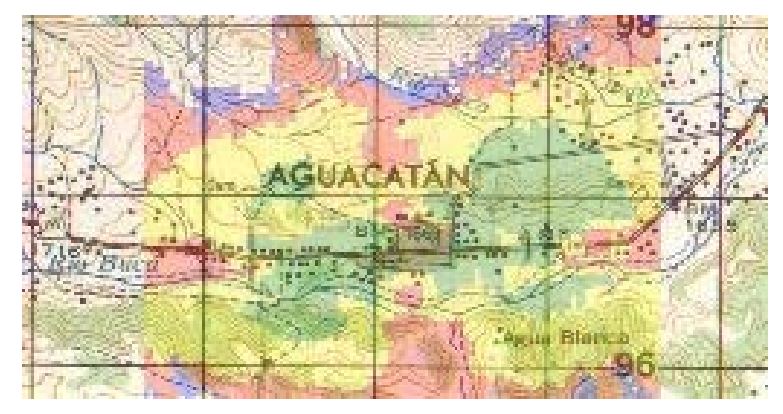

# Tabla X Hoja de configuración de sitio

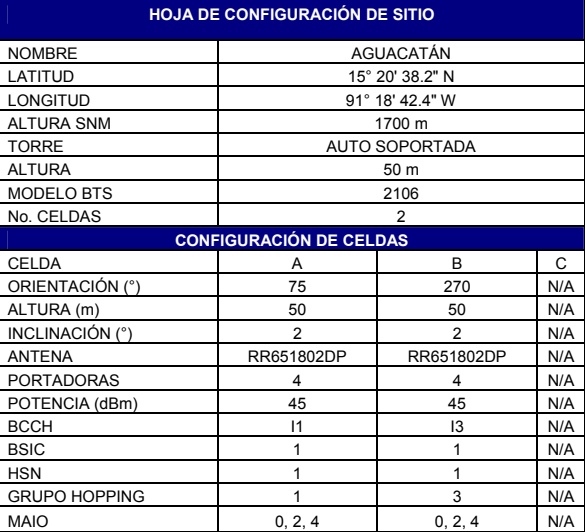

### **3.1.2 Barillas**

 El tráfico esperado para la población de Barillas es de 31.88 Erlang, el cual puede ser cursado con 2 celdas de 4 portadoras. Sin embargo debido a la distribución de la población, es necesario instalar 3 celdas equipadas con 4 portadoras cada una, tal como se indica en la hoja de configuración de la tabla XI.

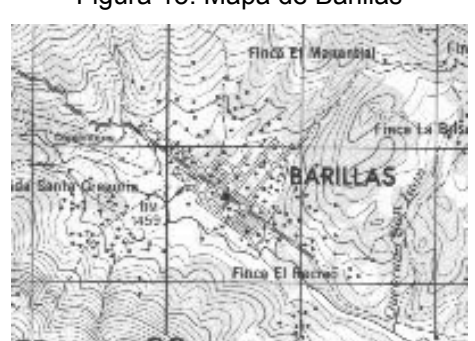

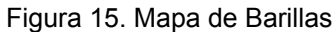

Fuente: Instituto Geográfico Nacional de Guatemala

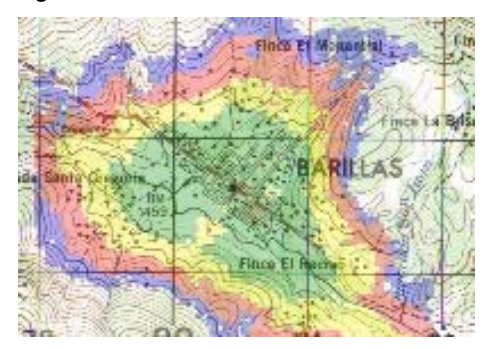

Figura 16. Plot de Cobertura de Barillas

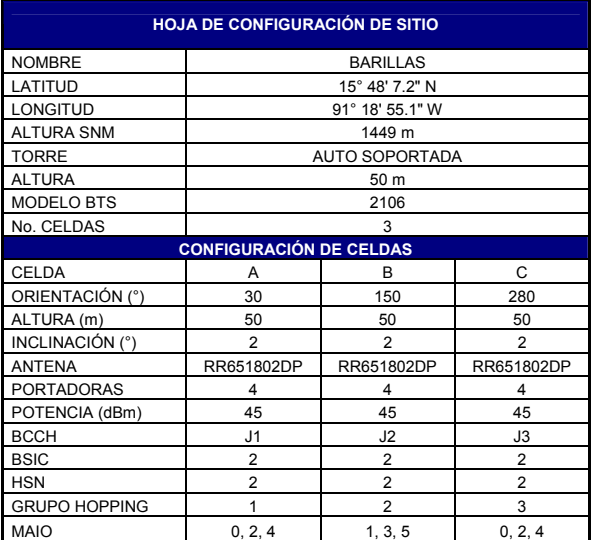

#### Tabla XI. Hoja de configuración de sitio

# **3.1.3 Chiantla**

 Se estima que en la cabecera municipal de Chiantla se cursará un tráfico de 42.46 Erlang, siendo necesaria la instalación de una radio base de 3 celdas, equipadas con 4 portadoras cada una. La cobertura y configuración de la estación base se muestra en la figura 18 y tabla XII respectivamente.

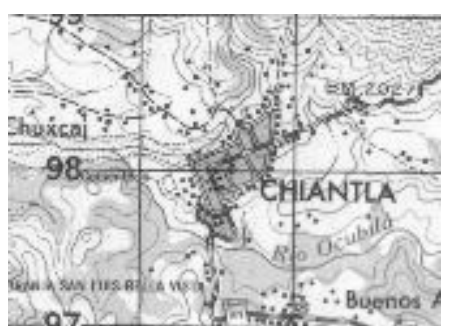

Figura 17. Mapa de Chiantla

Fuente: Instituto Geográfico Nacional de Guatemala

#### Figura18. Plot de Cobertura de Chiantla

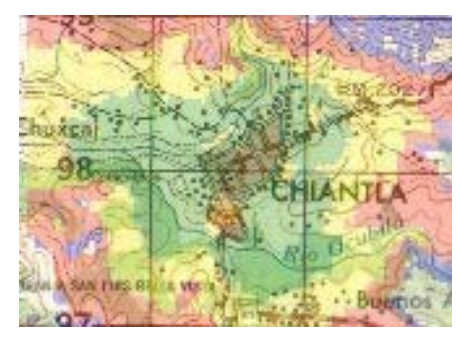

#### Tabla XII Hoja de configuración de sitio

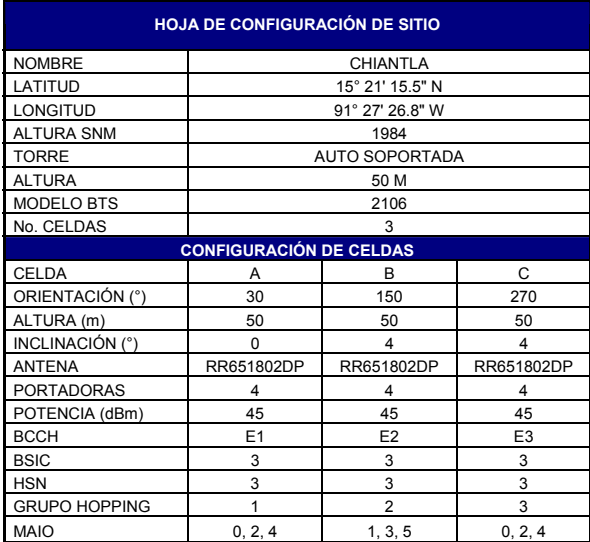

# **3.1.4 Colotenango**

 Dado que el tráfico estimado para Colotenango es de 16.29 Erlang, una radio base de 2 celdas equipada con 2 portadoras cada una, es suficiente para cubrir la demanda. El modelo seleccionado para este sitio es la RBS 2106, tal como se muestra en la hoja de configuración de la tabla XIII.

Figura 19. Mapa de Colotenango

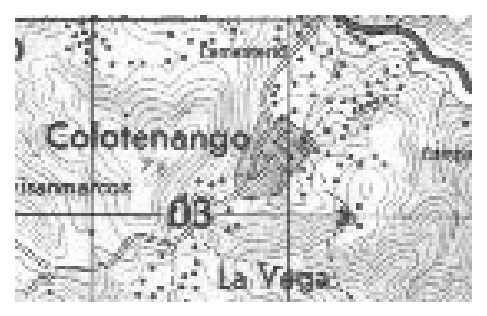

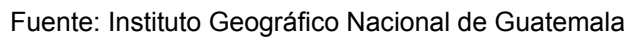

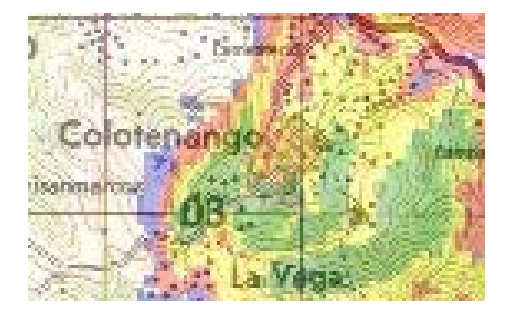

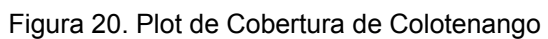

## Tabla XIII Hoja de configuración de sitio

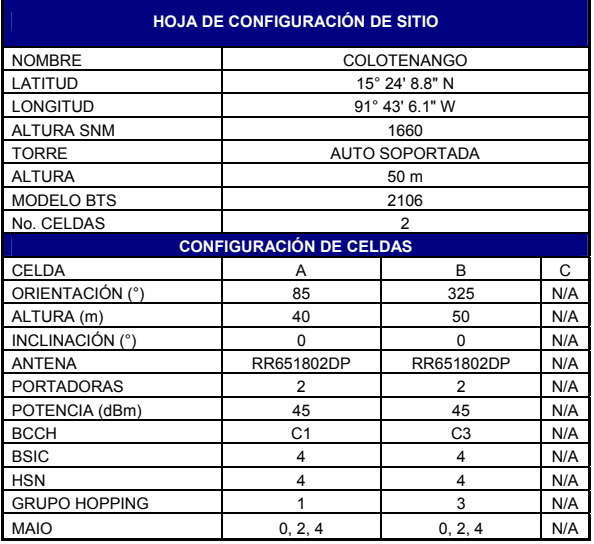

### **3.1.5 Concepción Huista**

 Para la población de Concepción Huista se estima un tráfico de 12.55 Erlang, los cuales pueden ser cursados por 2 celdas de 2 portadoras o 1 celda de 4 portadoras. Sin embargo por la distribución del pueblo, se propone la instalación de una radio base modelo 2107 equipada con 2 celdas de 2 portadoras cada una.

La cobertura y la configuración de la radio base se muestra en la figura 22 y la tabla XIV respectivamente.

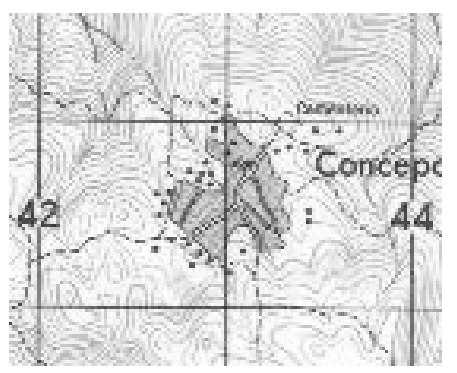

Figura 21. Mapa de Concepción Huista

Fuente: Instituto Geográfico Nacional de Guatemala

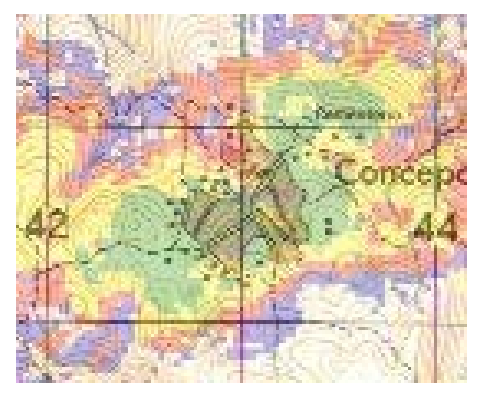

Figura 22. Plot de Cobertura de Concepción Huista

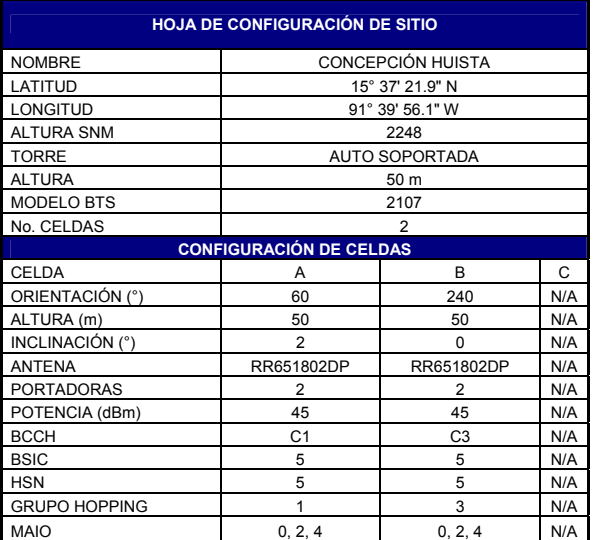

#### Tabla XIV. Hoja de configuración de sitio

## **3.1.6 Cuilco**

 Para cubrir la demanda de Cuilco se propone la instalación de una radio base 2107 de dos sectores, equipados con 2 portadoras cada uno, como se muestra en la huella de cobertura y configuración de la figura 24 y tabla XV respectivamente.

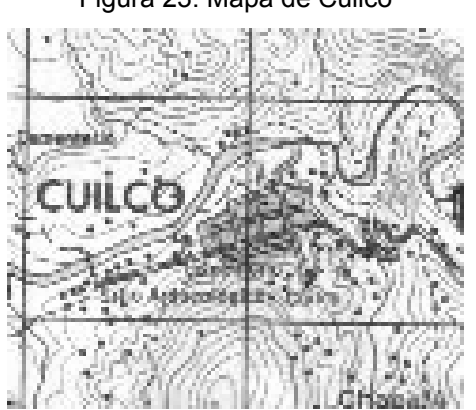

Figura 23. Mapa de Cuilco

Fuente: Instituto Geográfico Nacional de Guatemala

# Figura 24. Plot de Cobertura de Cuilco

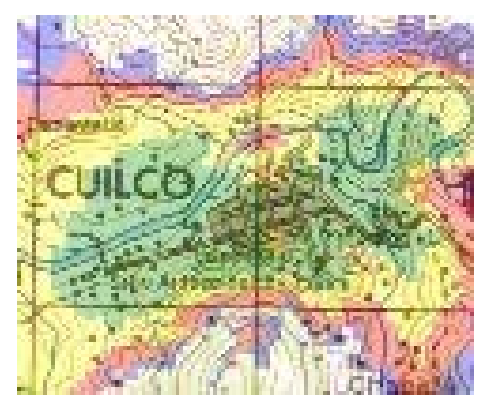

Tabla XV. Hoja de configuración de sitio

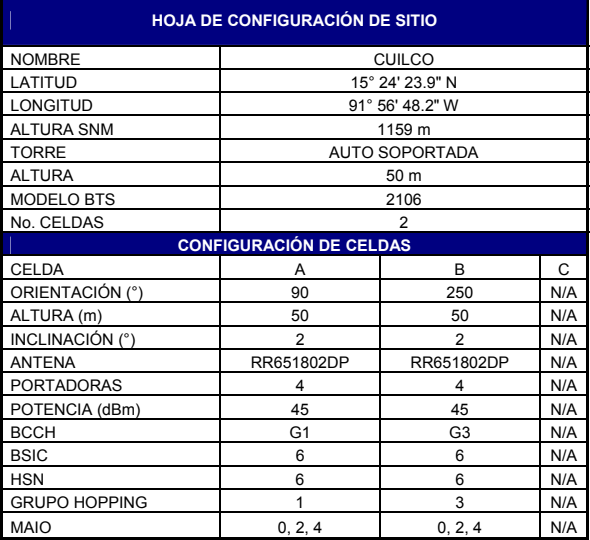

#### **3.1.7 Huehuetenango**

 El municipio de Huehuetenango cuenta con el tráfico estimado más alto del departamento. Los 51.77 Erlang previstos, pueden ser cursados por 7 celdas de 2 portadoras o 3 celdas de 4 portadoras. Actualmente se cuenta con una estación base en el pueblo, por lo tanto es necesario instalar una estación base adicional para garantizar un nivel aceptable de cobertura.

 Se ha elegido por lo tanto el modelo 2106 para la nueva estación base de Huehuetenango, la cual proveerá una huella de cobertura como la que se muestra en la figura 26, configurada tal como se muestra en la tabla XVI.

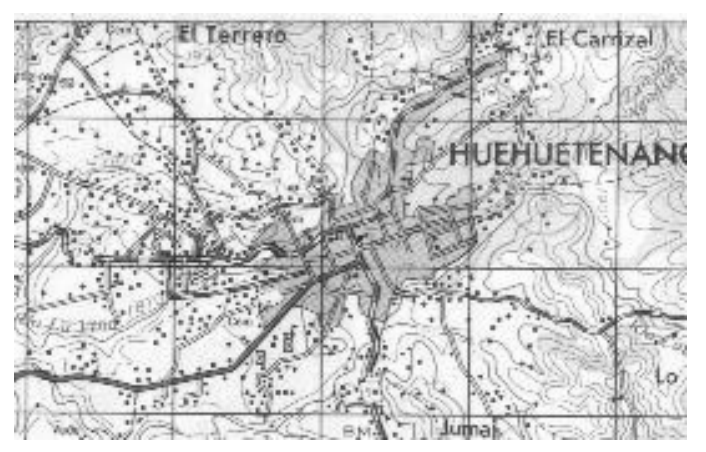

Figura 25. Mapa de Huehuetenango

Fuente: Instituto Geográfico Nacional de Guatemala

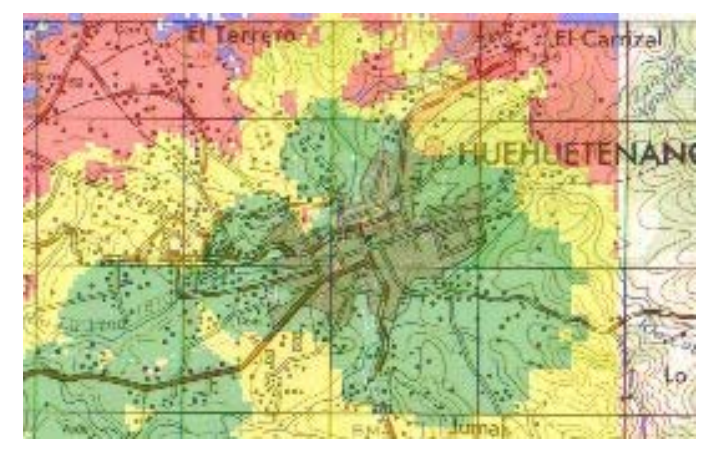

Figura 26. Plot de Cobertura de Huehuetenango

Tabla XVI. Hoja de configuración de sitio

| <b>HOJA DE CONFIGURACIÓN DE SITIO</b> |                               |                 |                |  |  |  |  |  |  |
|---------------------------------------|-------------------------------|-----------------|----------------|--|--|--|--|--|--|
| <b>NOMBRE</b>                         | HUEHUETENANGO II              |                 |                |  |  |  |  |  |  |
| LATITUD                               |                               | 15° 18' 38.6" N |                |  |  |  |  |  |  |
| <b>LONGITUD</b>                       | 91° 29' 2.8" W                |                 |                |  |  |  |  |  |  |
| <b>ALTURA SNM</b>                     |                               | 1871 m          |                |  |  |  |  |  |  |
| <b>TORRE</b>                          | <b>AUTO SOPORTADA</b>         |                 |                |  |  |  |  |  |  |
| <b>ALTURA</b>                         | 50 m                          |                 |                |  |  |  |  |  |  |
| <b>MODELO BTS</b>                     | 2106                          |                 |                |  |  |  |  |  |  |
| No. CELDAS                            | 3                             |                 |                |  |  |  |  |  |  |
| <b>CONFIGURACIÓN DE CELDAS</b>        |                               |                 |                |  |  |  |  |  |  |
| <b>CELDA</b>                          | А                             | R               | C              |  |  |  |  |  |  |
| ORIENTACIÓN (°)                       | O                             | 120             | 240            |  |  |  |  |  |  |
| ALTURA (m)                            | 50                            | 50              | 50             |  |  |  |  |  |  |
| INCLINACIÓN (°)                       | 2                             | 2               | 2              |  |  |  |  |  |  |
| <b>ANTENA</b>                         | RR651802DP                    | RR651802DP      | RR651802DP     |  |  |  |  |  |  |
| <b>PORTADORAS</b>                     | 4                             | 4               | 4              |  |  |  |  |  |  |
| POTENCIA (dBm)                        | 45                            | 45              | 45             |  |  |  |  |  |  |
| <b>BCCH</b>                           | A1                            | A <sub>2</sub>  | A <sub>3</sub> |  |  |  |  |  |  |
| <b>BSIC</b>                           | 35                            | 35              | 35             |  |  |  |  |  |  |
| <b>HSN</b>                            | 35                            | 35              | 35             |  |  |  |  |  |  |
| <b>GRUPO HOPPING</b>                  |                               | 2               | 3              |  |  |  |  |  |  |
| <b>MAIO</b>                           | 1, 3, 5<br>0, 2, 4<br>0, 2, 4 |                 |                |  |  |  |  |  |  |

## **3.1.8 Ixtahuacán**

 Para la población de Ixtahuacán se estima un tráfico de 16.40 Erlang, los cuales pueden ser cursados por tres celdas de 2 portadoras, tal como se indica en la hoja de configuración de la tabla XVII. Así también en la figura 28 se muestra la huella de cobertura de la radio base.

Figura 27. Mapa de Ixtahuacán

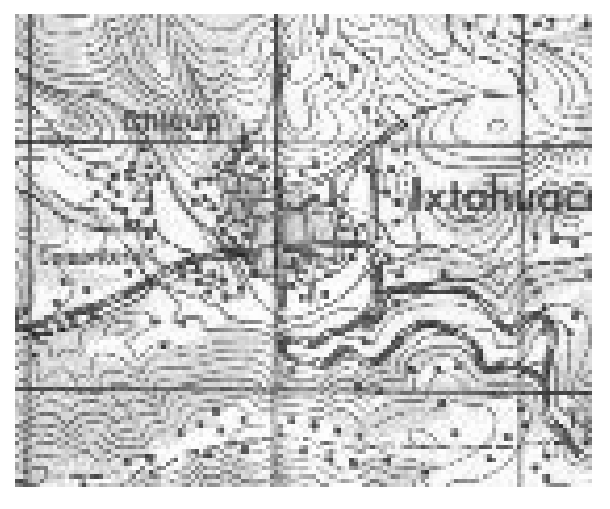

Fuente: Instituto Geográfico Nacional de Guatemala

Figura 28. Plot de Cobertura de Ixtahuacán

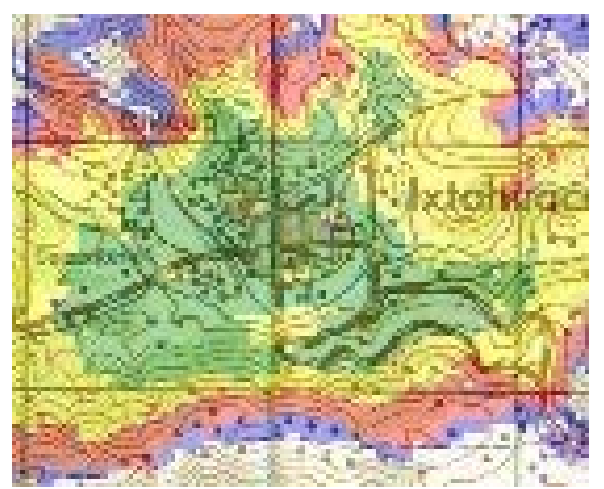

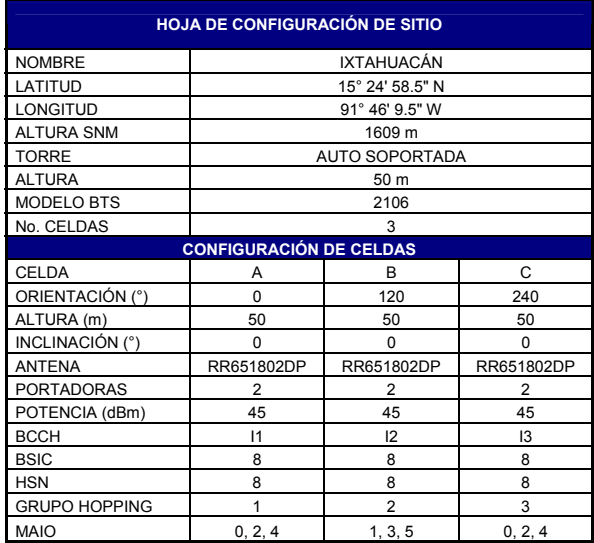

#### Tabla XVII. Hoja de configuración de sitio

# **3.1.9 Jacaltenango**

 Para esta población se ha seleccionado el modelo 2106 equipado con 3 celdas de 2 portadoras, las cuales permitirán cursar el tráfico esperado de 21.33 Erlang. El plot de cobertura y la configuración de la radio base se muestran en la figura 30 y tabla XVIII respectivamente.

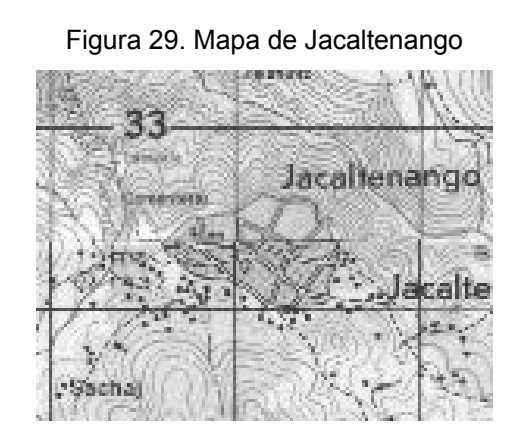

Fuente: Instituto Geográfico Nacional de Guatemala

# Figura 30. Plot de Cobertura de Jacaltenango

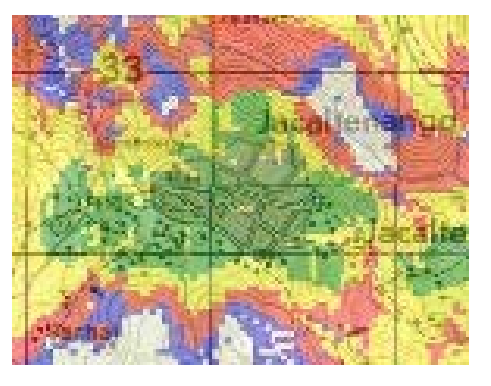

## Tabla XVIII. Hoja de configuración de sitio

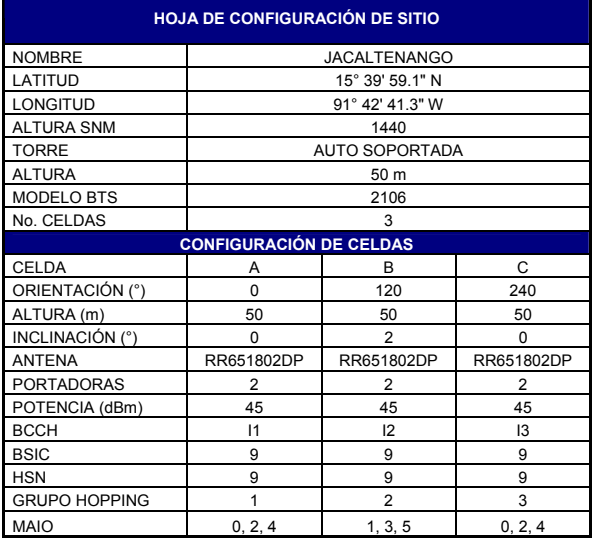

# **3.1.10 La Democracia**

 Esta población cercana a la frontera con México se estima que cursará un tráfico de 27.10 Erlang. Debido a la distribución de la población mostrada en el mapa de la figura 39, se propone la instalación de una estación base modelo 2106, de 2 sectores con 4 portadoras cada una. La cobertura y la configuración se muestran en la figura 32 y tabla XIX respectivamente.

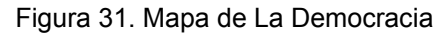

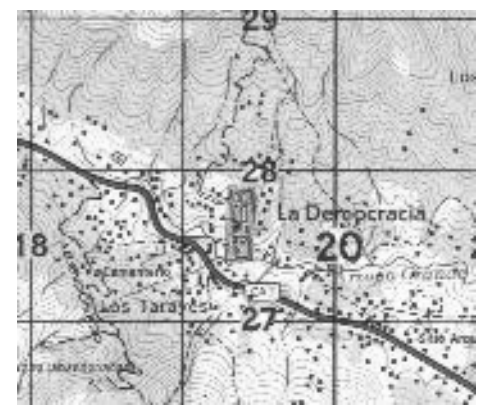

Fuente: Instituto Geográfico Nacional de Guatemala

Figura 32. Plot de Cobertura de La Democracia

| <b>HOJA DE CONFIGURACIÓN DE SITIO</b> |                       |                |     |  |  |  |  |  |
|---------------------------------------|-----------------------|----------------|-----|--|--|--|--|--|
| <b>NOMBRE</b>                         | LA DEMOCRACIA         |                |     |  |  |  |  |  |
| LATITUD                               | 15° 37' 28.6" N       |                |     |  |  |  |  |  |
| <b>LONGITUD</b>                       | 91° 53' 11.5" W       |                |     |  |  |  |  |  |
| <b>ALTURA SNM</b>                     | 920                   |                |     |  |  |  |  |  |
| <b>TORRE</b>                          | <b>AUTO SOPORTADA</b> |                |     |  |  |  |  |  |
| <b>ALTURA</b>                         | 40 m                  |                |     |  |  |  |  |  |
| <b>MODELO BTS</b>                     | 2106                  |                |     |  |  |  |  |  |
| No. CELDAS                            | $\overline{2}$        |                |     |  |  |  |  |  |
| <b>CONFIGURACIÓN DE CELDAS</b>        |                       |                |     |  |  |  |  |  |
| <b>CELDA</b>                          | А                     | B              | C   |  |  |  |  |  |
| ORIENTACIÓN (°)                       | 120                   | 300            | N/A |  |  |  |  |  |
| ALTURA (m)                            | 50                    | 50             | N/A |  |  |  |  |  |
| INCLINACIÓN (°)                       | 4                     | $\overline{2}$ | N/A |  |  |  |  |  |
| <b>ANTENA</b>                         | RR651802DP            | RR651802DP     | N/A |  |  |  |  |  |
| <b>PORTADORAS</b>                     | 4                     | 4              | N/A |  |  |  |  |  |
| POTENCIA (dBm)                        | 45                    | 45             | N/A |  |  |  |  |  |
| <b>BCCH</b>                           | C <sub>2</sub>        | C <sub>1</sub> | N/A |  |  |  |  |  |
| <b>BSIC</b>                           | 10                    | 10             | N/A |  |  |  |  |  |
| <b>HSN</b>                            | 10                    | 10             | N/A |  |  |  |  |  |
| <b>GRUPO HOPPING</b>                  | $\overline{2}$        | 1              | N/A |  |  |  |  |  |
| <b>MAIO</b>                           | 0, 2, 4               | 1, 3, 5        | N/A |  |  |  |  |  |

Tabla XIX. Hoja de configuración de sitio

### **3.1.11 La Libertad**

 En la cabecera municipal de La Libertad se espera un tráfico de 14.61 Erlang, el cual puede ser cursado por dos celdas equipadas con 2 portadoras cada una. Por lo tanto se ha seleccionado el equipo modelo 2107 para esta población. La cobertura y la configuración se muestran en la figura 34 y tabla XX respectivamente.

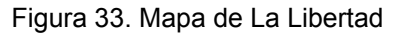

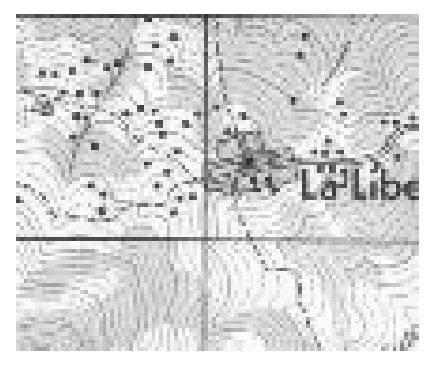

Fuente: Instituto Geográfico Nacional de Guatemala

#### Figura 34. Plot de Cobertura

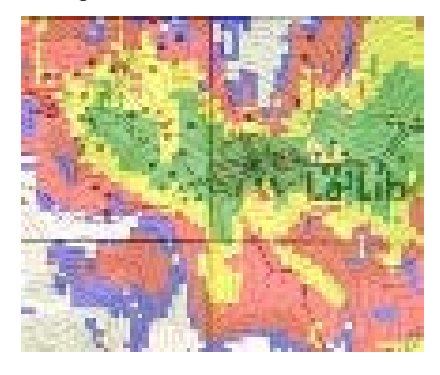

Tabla XX. Hoja de configuración de sitio

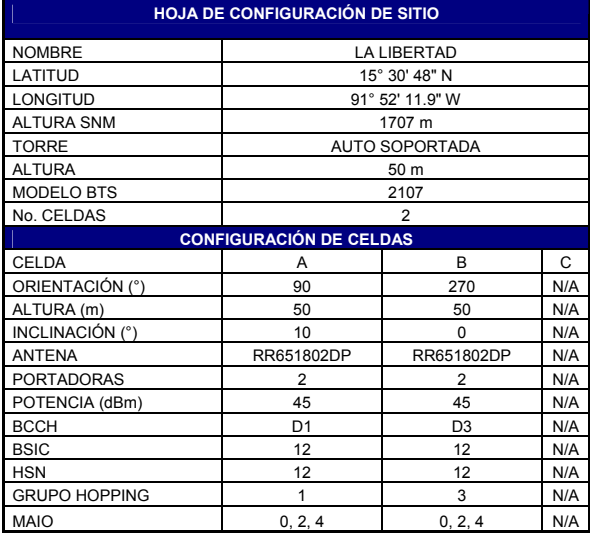

### **3.1.12 Malacatancito**

 Para esta población se espera un tráfico de 7.98 Erlang, el cual puede ser cursado por una celda de 2 portadoras. Sin embargo por la distribución de la población y considerando en que al norte del pueblo se están desarrollando nuevos proyectos habitacionales, se considera necesario instalar una estación base de 3 sectores equipados con 2 portadoras cada uno. El plot de cobertura se muestra en la figura 36 y la configuración del sitio se muestra en la tabla XXI

Figura 35. Mapa de Malacatancito

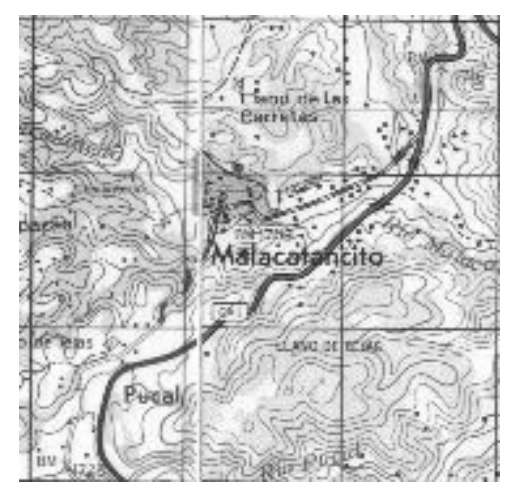

Figura 36. Plot de Cobertura

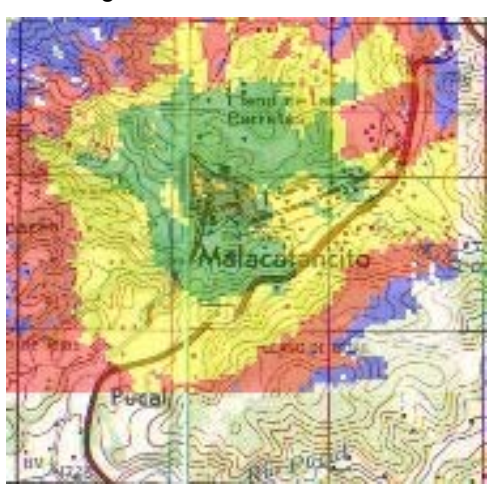

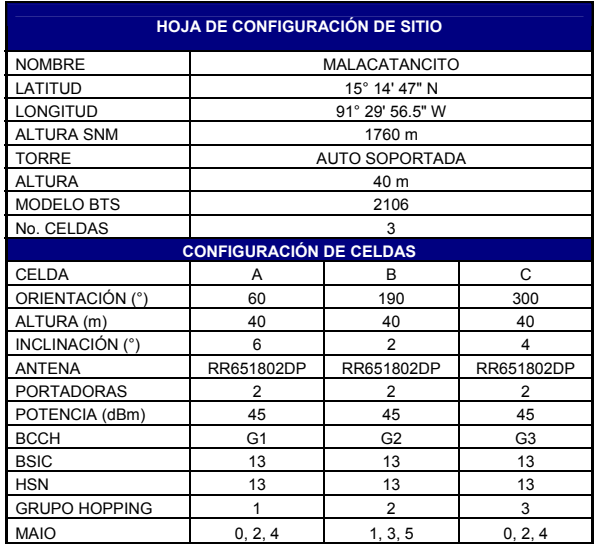

#### Tabla XXI. Hoja de configuración de sitio

### **3.1.13 Nentón**

 Para la población norteña de Nentón se espera un tráfico de 12.9 Erlang, el cual puede ser cursado con 2 celdas de 2 portadoras o 1 celda de 4 portadoras. Sin embargo para proporcionar una cobertura más uniforme se ha decidido instalar una estación base con dos celdas equipadas con 2 portadoras cada una, tal como se muestra en la hoja de configuración de la tabla XXII.

Así también se muestra el plot de cobertura en la figura 38.

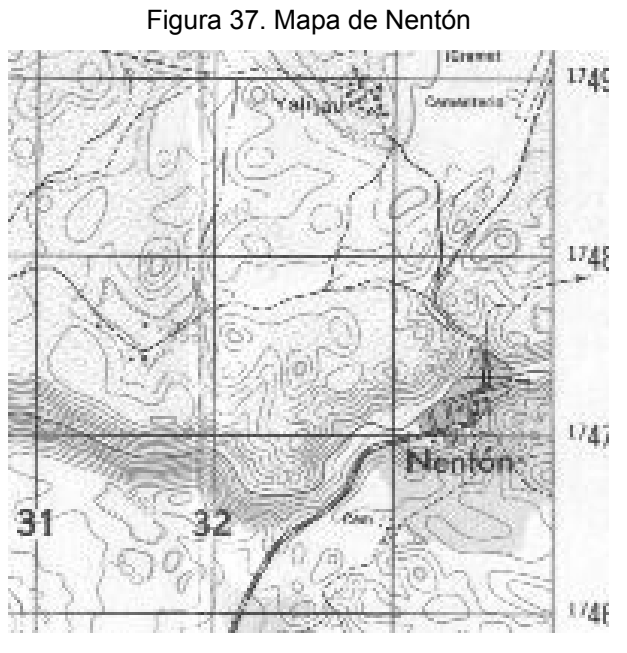

Fuente: Instituto Geográfico Nacional de Guatemala

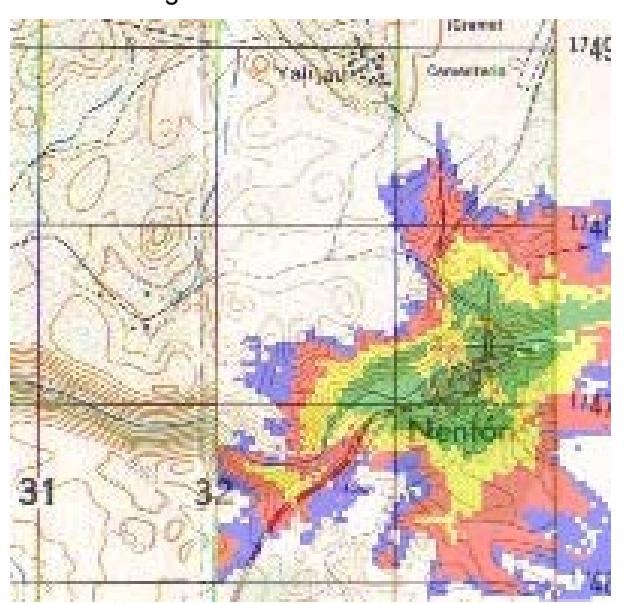

Figura 38. Plot de Cobertura

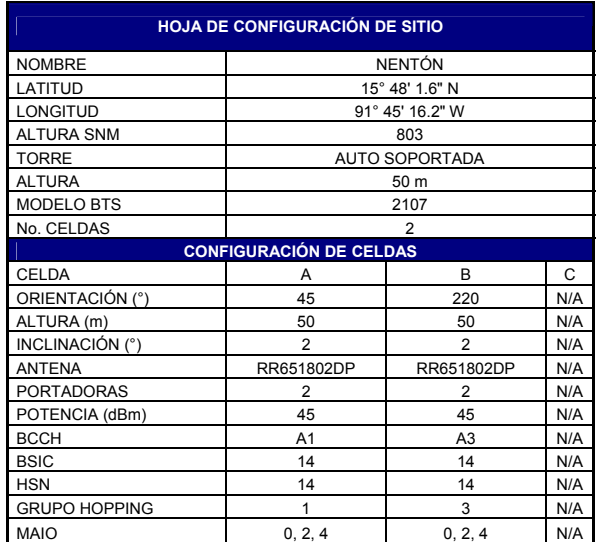

#### Tabla XXII. Hoja de configuración de sitio

### **3.1.14 San Antonio Huista**

 La distribución de la población en San Antonio Huista hace necesaria la instalación de una radio base de 3 sectores, a pesar que el criterio de cobertura indica que una celda de 2 portadoras es suficiente para cursar el tráfico esperado de 7.28 Erlang.

 Por lo tanto la radio base a instalar es modelo 2107 con tres celdas y 2 portadoras por celda, tal como se muestra en la hoja de configuración de la tabla XXIII.

Figura 39. Mapa de San Antonio Huista

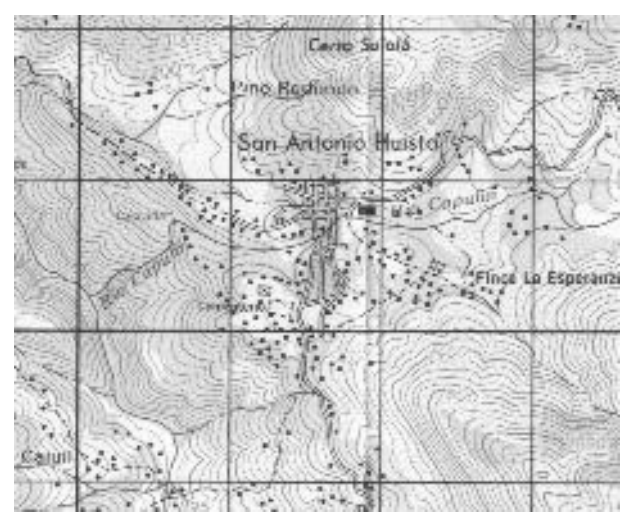

Fuente: Instituto Geográfico Nacional de Guatemala

Figura 40. Plot de Cobertura

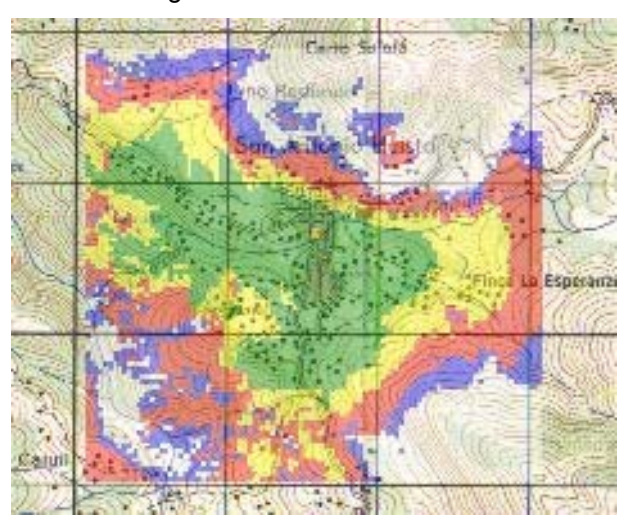

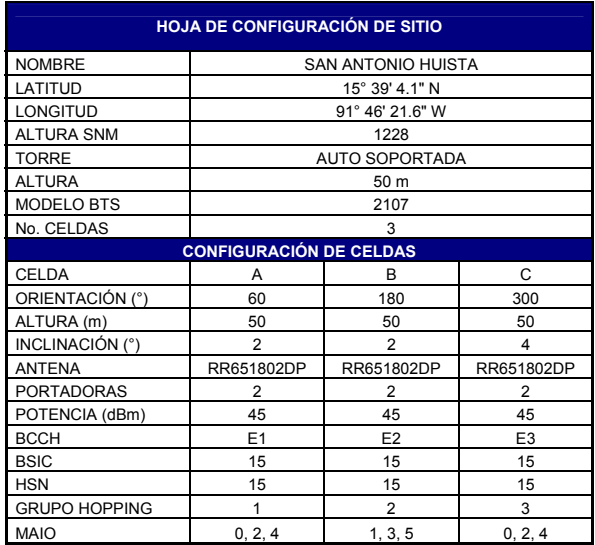

#### Tabla XXIII. Hoja de configuración de sitio

#### **3.1.15 San Gaspar Ixchil**

 El tráfico esperado en San Gaspar Ixchíl es de 4.56 Erlang, el cual puede ser cursado por una celda de 2 portadoras. Por lo tanto para brindar una cobertura más uniforme se considera una radio base 2107 de 2 sectores equipados con 1 portadora cada uno. A esta configuración se le denomina 1+1 y se muestra en la figura 56.

 Dado que en la configuración 1+1 solamente se cuenta con la portadora del BCCH en cada sector, no es necesario utilizar el salto en frecuencia. Por lo tanto no se utilizan los parámetros: HSN, MAIO y grupo de Hopping.

El plot de cobertura de la estación base se muestra en la figura 42.
Figura 41. Mapa de San Gaspar Ixchil

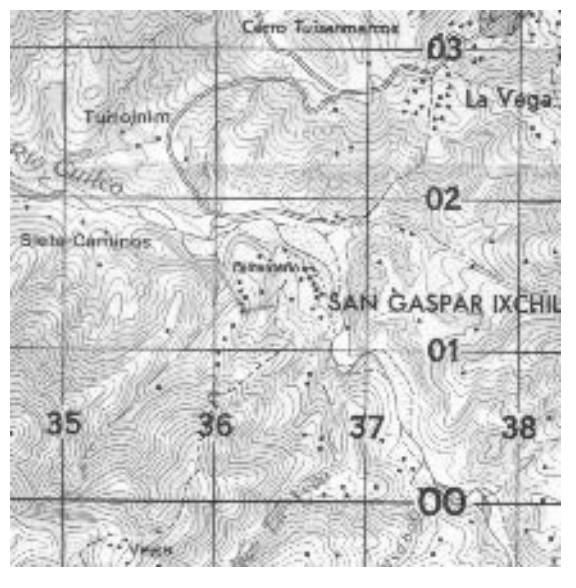

Fuente: Instituto Geográfico Nacional de Guatemala

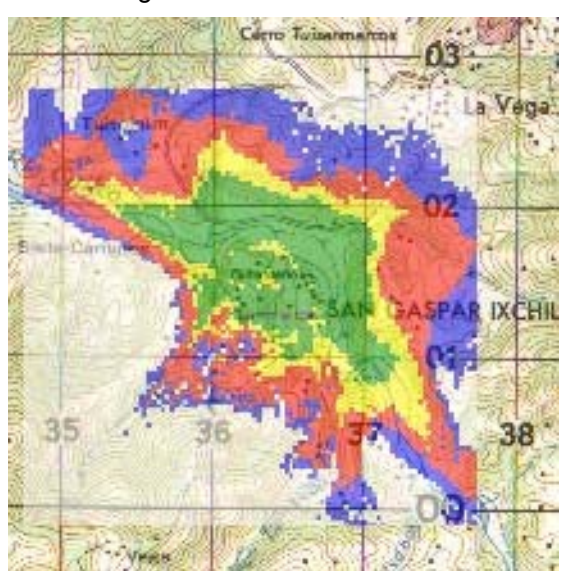

Figura 42. Plot de Cobertura

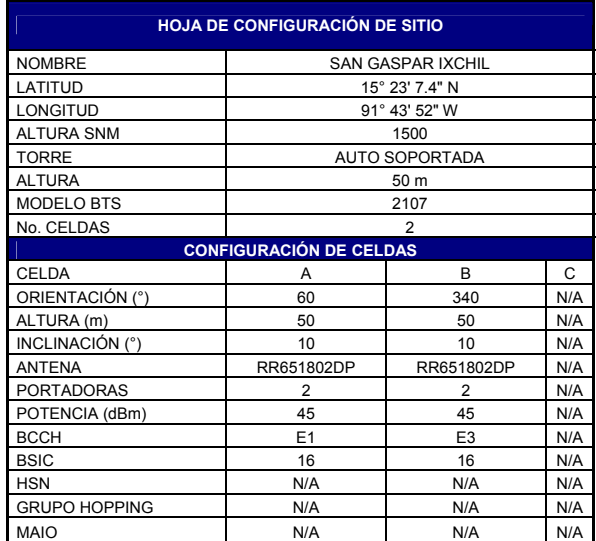

#### Tabla XXIV. Hoja de configuración de sitio

### **3.1.16 San Juan Atitán**

 El tráfico esperado para esta población es de 9.58 Erlang, los cuales serán cursados por una radio base de dos sectores equipados con 2 portadoras cada uno. El plot de cobertura estimado se muestra en la figura 44 y en la tabla XXV se muestra la hoja de configuración del sitio.

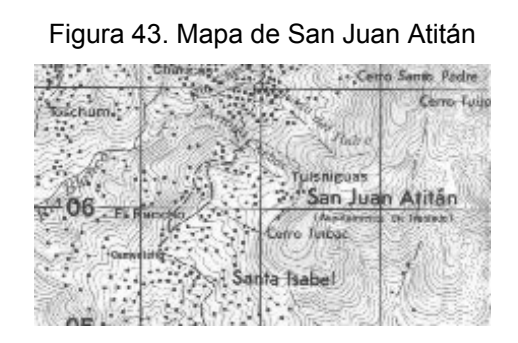

Fuente: Instituto Geográfico Nacional de Guatemala

Figura 44. Plot de Cobertura

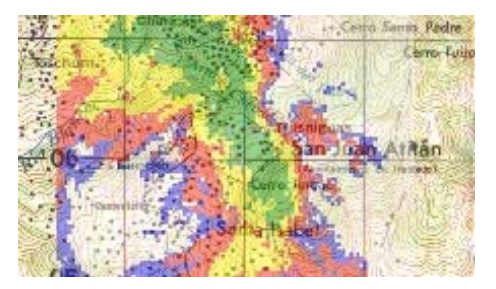

### Tabla XXV. Hoja de configuración de sitio

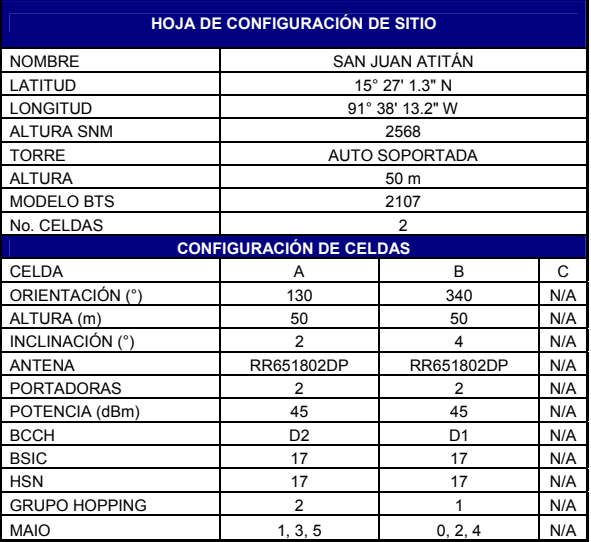

## **3.1.17 San Juan Ixcoy**

 Para esta población se espera un tráfico de 11.98 Erlang, los cuales serán cursados por una radio base 2107 equipada con dos sectores y 2 portadoras por sector. En la figura 46 se muestra el plot de cobertura y en la tabla XXVI la hoja de configuración.

Figura 45. Mapa de San Juan Ixcoy

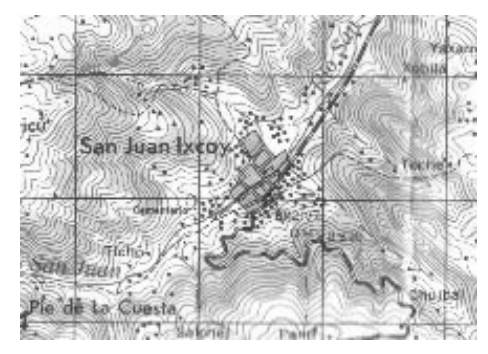

Fuente: Instituto Geográfico Nacional de Guatemala

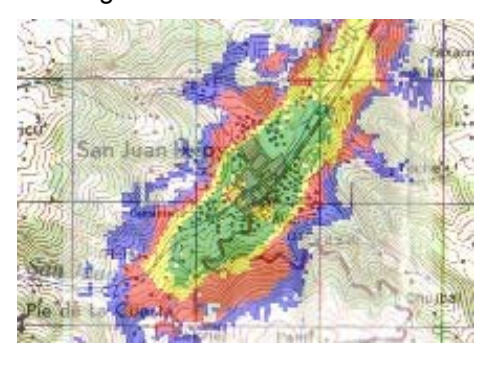

Figura 46. Plot de Cobertura

Tabla XXVI. Hoja de configuración de sitio

| <b>HOJA DE CONFIGURACIÓN DE SITIO</b> |                       |                |     |  |  |  |  |  |
|---------------------------------------|-----------------------|----------------|-----|--|--|--|--|--|
| <b>NOMBRE</b>                         | <b>SAN JUAN IXCOY</b> |                |     |  |  |  |  |  |
| LATITUD                               | 15° 35' 58.6" N       |                |     |  |  |  |  |  |
| <b>LONGITUD</b>                       | 91° 26' 49.1" W       |                |     |  |  |  |  |  |
| <b>ALTURA SNM</b>                     | 2200                  |                |     |  |  |  |  |  |
| <b>TORRE</b>                          | <b>AUTO SOPORTADA</b> |                |     |  |  |  |  |  |
| <b>ALTURA</b>                         | 50 m                  |                |     |  |  |  |  |  |
| <b>MODELO BTS</b>                     | 2107                  |                |     |  |  |  |  |  |
| No. CELDAS                            | $\overline{2}$        |                |     |  |  |  |  |  |
| <b>CONFIGURACIÓN DE CELDAS</b>        |                       |                |     |  |  |  |  |  |
| CELDA                                 | A                     | B              | C   |  |  |  |  |  |
| ORIENTACIÓN (°)                       | 30                    | 210            | N/A |  |  |  |  |  |
| ALTURA (m)                            | 50                    | 50             | N/A |  |  |  |  |  |
| INCLINACIÓN (°)                       | $\overline{2}$        | $\overline{2}$ | N/A |  |  |  |  |  |
| <b>ANTENA</b>                         | RR651802DP            | RR651802DP     | N/A |  |  |  |  |  |
| <b>PORTADORAS</b>                     | $\overline{2}$        | $\overline{2}$ | N/A |  |  |  |  |  |
| POTENCIA (dBm)                        | 45                    | 45             | N/A |  |  |  |  |  |
| <b>BCCH</b>                           | A <sub>1</sub>        | A <sub>3</sub> | N/A |  |  |  |  |  |
| <b>BSIC</b>                           | 18                    | 18             | N/A |  |  |  |  |  |
| <b>HSN</b>                            | 18                    | 18             | N/A |  |  |  |  |  |
| <b>GRUPO HOPPING</b>                  | 1                     | 3              | N/A |  |  |  |  |  |
| <b>MAIO</b>                           | 0, 2, 4               | 0, 2, 4        | N/A |  |  |  |  |  |

## **3.1.18 San Mateo Ixtatán**

 Para San Mateo Ixtatán se espera un tráfico de 17.84, el cual según el cálculo por tráfico y confirmado por la distribución del pueblo, se diseña con 3 sectores equipados con 2 portadoras cada uno.

 El plot de cobertura y la hoja de configuración se muestran en la figura 48 y tabla XXVII respectivamente.

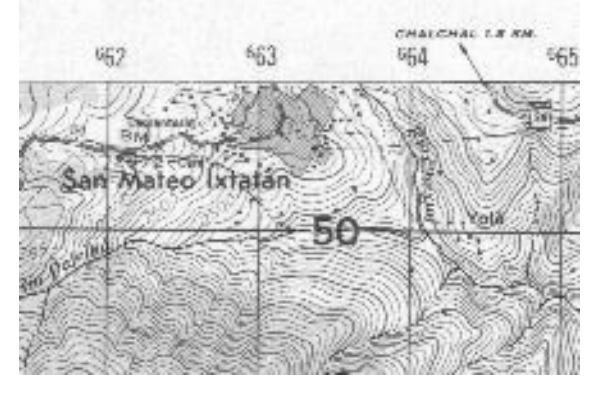

Figura 47. Mapa de San Mateo Ixtatán

Fuente: Instituto Geográfico Nacional de Guatemala

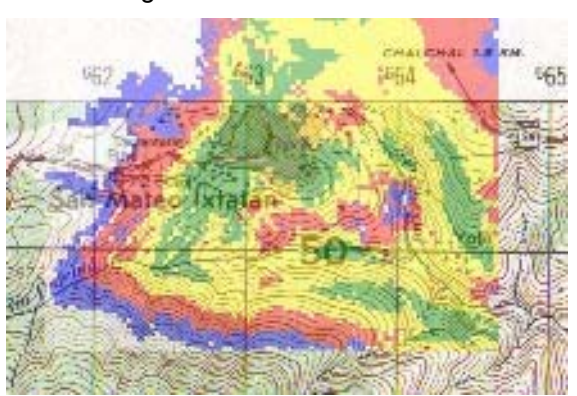

Figura 48. Plot de Cobertura

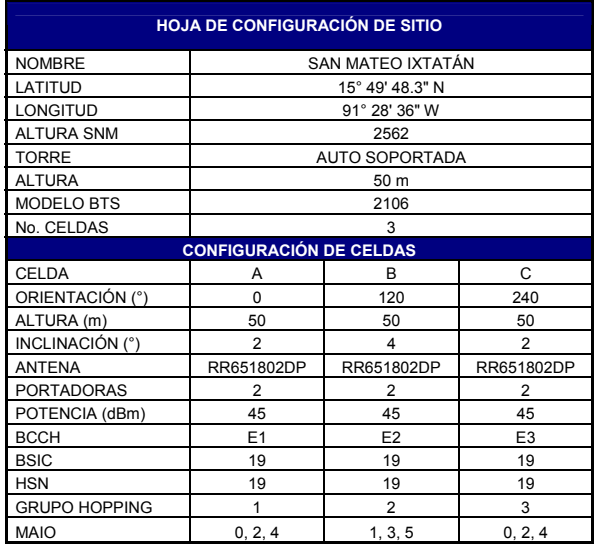

#### Tabla XVII. Hoja de configuración de sitio

## **3.1.19 San Miguel Acatán**

 Para esta población se considera la instalación de una radio base de dos sectores y dos portadoras por sector, el cual es consistente con el criterio de tráfico. El plot de cobertura y la hoja de configuración se muestran en la figura 50 y tabla XXVIII respectivamente.

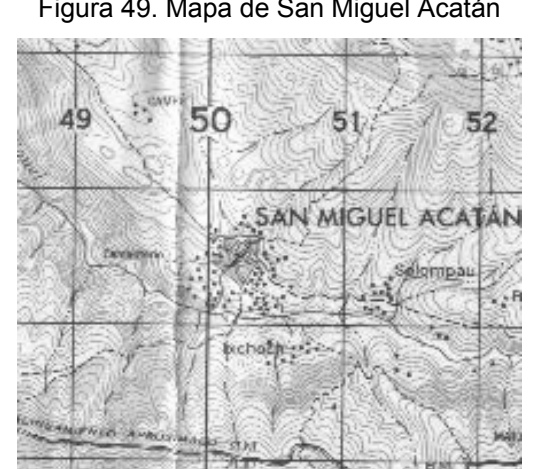

Figura 49. Mapa de San Miguel Acatán

Fuente: Instituto Geográfico Nacional de Guatemala

Figura 50. Plot de Cobertura

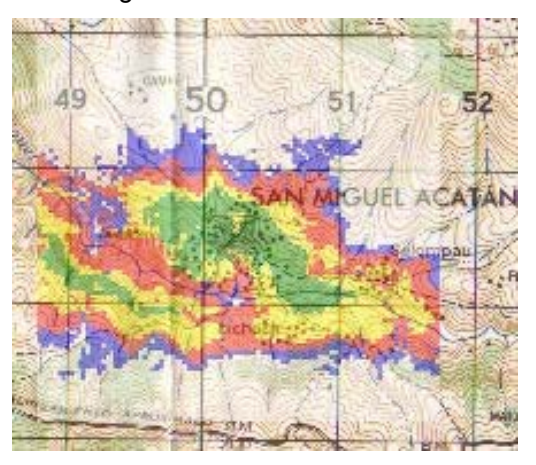

# Tabla XXVIII. Hoja de configuración de sitio

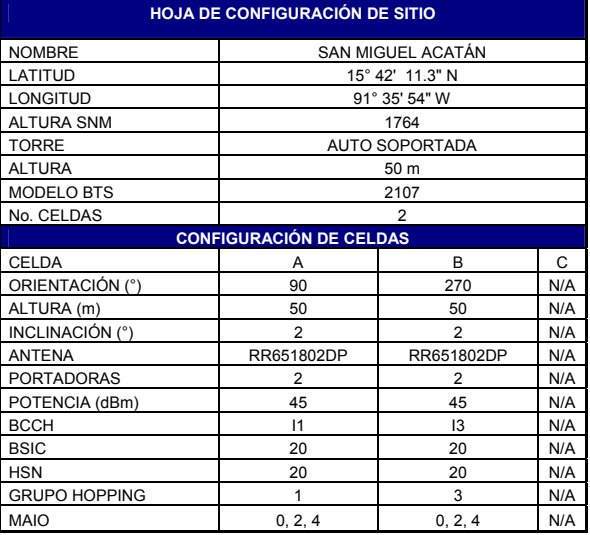

## **3.1.20 San Pedro Necta**

 El tráfico esperado para San Pedro Necta es de 16.94 Erlang, el cual de acuerdo al análisis por tráfico y por cobertura, se cursará con una Radio Base de 3 celdas y 2 portadoras cada una.

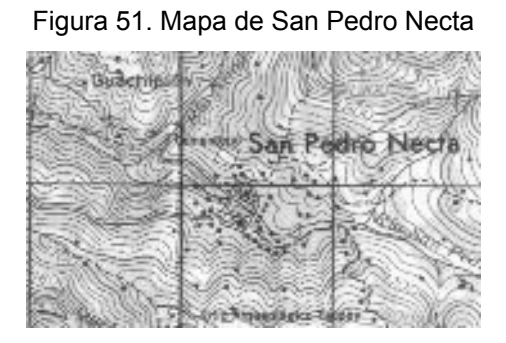

Fuente: Instituto Geográfico Nacional de Guatemala

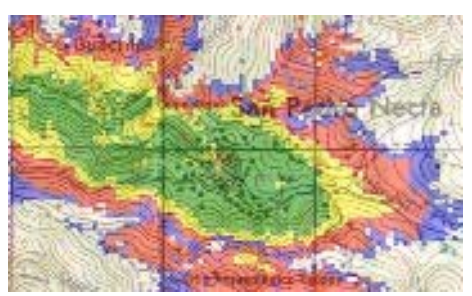

Figura 52. Plot de Cobertura

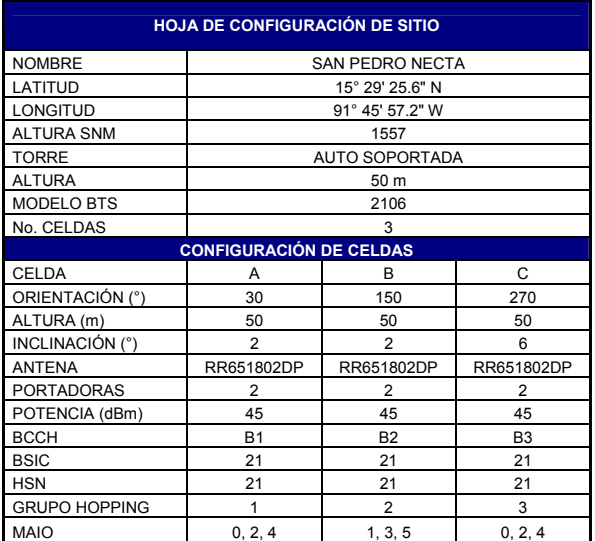

### Tabla XXIX. Hoja de configuración de sitio

## **3.1.21 San Rafael la independencia**

 Para la población de San Rafael La Independencia se considera la instalación de una radio base 2107 con la configuración 2+2, la cual es suficiente para cursar los 6.86 Erlang esperados.

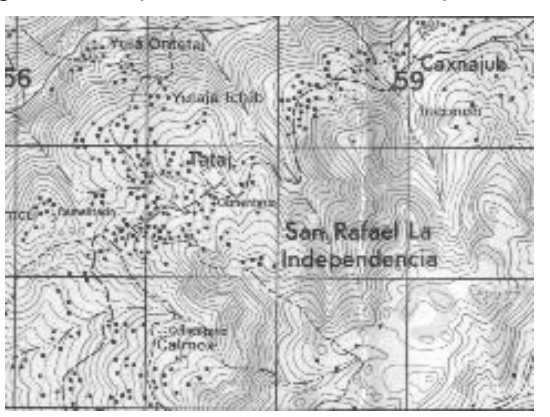

Figura 53. Mapa de San Rafael La Independencia

Fuente: Instituto Geográfico Nacional de Guatemala

# Figura 54. Plot de Cobertura

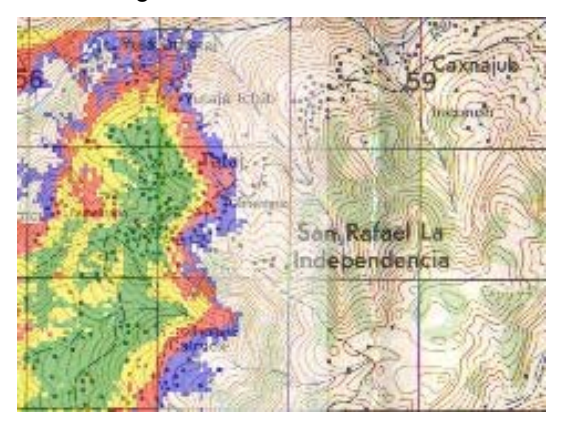

## Tabla XXX. Hoja de configuración de sitio

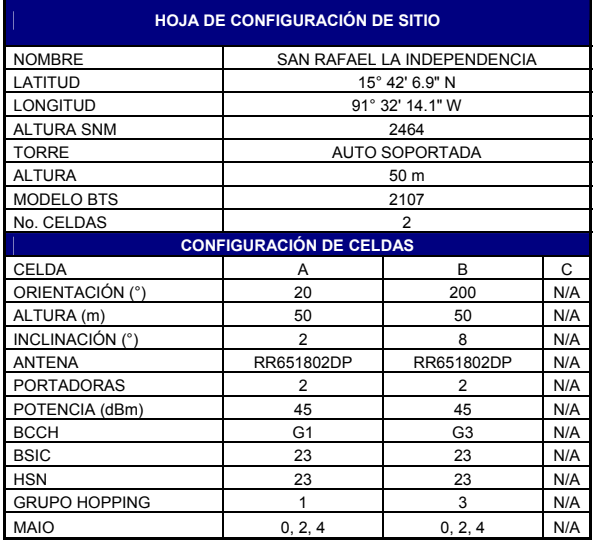

### **3.1.22 San Rafael Petzal**

 El tráfico esperado para San Rafael Petzal es de 3.71 Erlang. Este tráfico puede ser cursado por una celda de 1 portadora. Sin embargo debido a la distribución de la población se utilizará una radio base con dos celdas. La configuración utilizada es 1+1. El mapa de la población, el plot de cobertura y la hoja de configuración se muestran en las figuras 55, 56 y tabla XXXI respectivamente.

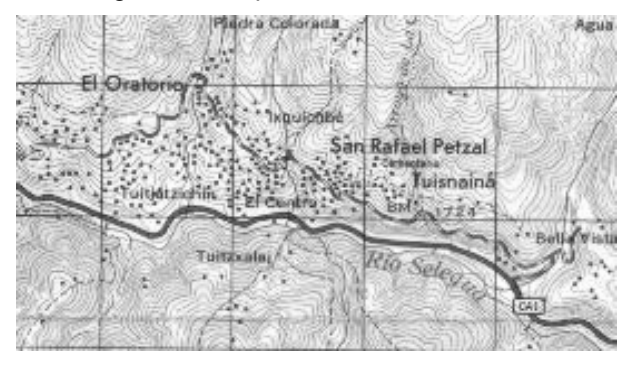

Figura 55. Mapa de San Rafael Petzal

Fuente: Instituto Geográfico Nacional de Guatemala

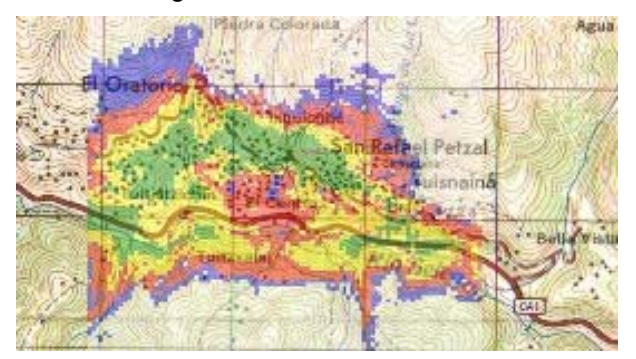

Figura 56. Plot de Cobertura

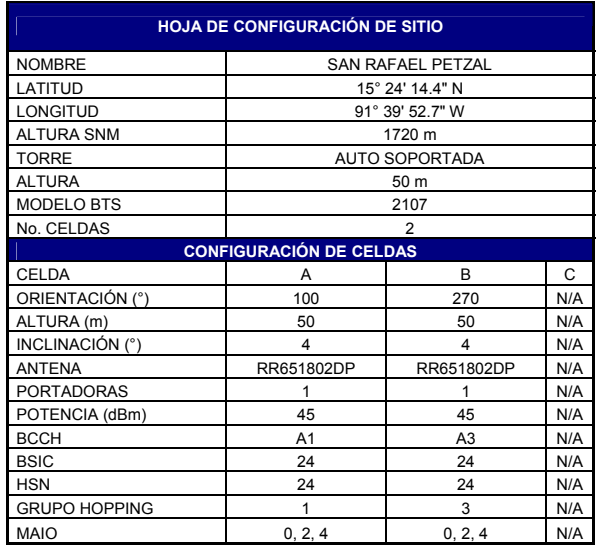

#### Tabla XXXI. Hoja de configuración de sitio

### **3.1.23 San Sebastián Huehuetenango**

 Para la población de San Sebastián se estima un parque de alrededor de 667 usuarios, equivalentes a 13.34 Erlang en hora pico. Este tráfico puede ser cursado por dos celdas equipadas con 2 portadoras o una celda equipada con 4 portadoras.

 Con el fin de proporcionar cobertura tanto a la población como a un tramo de la carretera se considera instalar una estación base de dos sectores equipada con 2 portadoras cada una, tal como se muestra en la tabla XXXII.

 El mapa de la población y el plot de cobertura se muestran en las figuras 57 y 58 respectivamente.

Figura 57. San Sebastián Huehuetenango

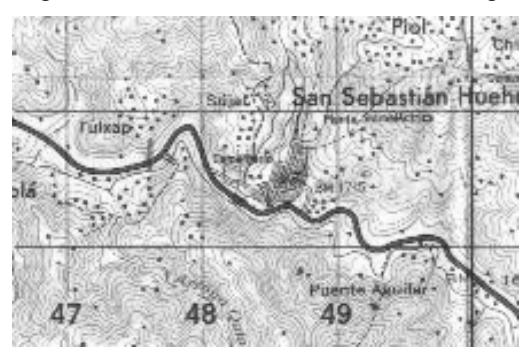

Fuente: Instituto Geográfico Nacional de Guatemala

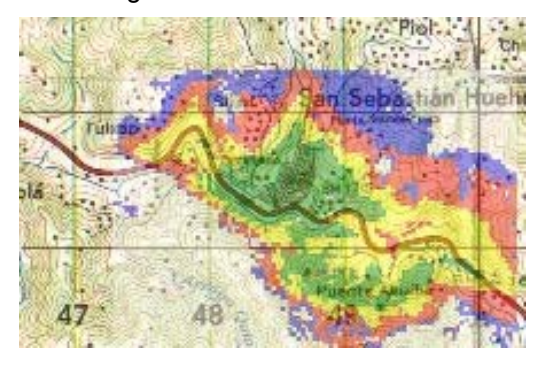

Figura 58. Plot de Cobertura

## Tabla XXXII. Hoja de configuración de sitio

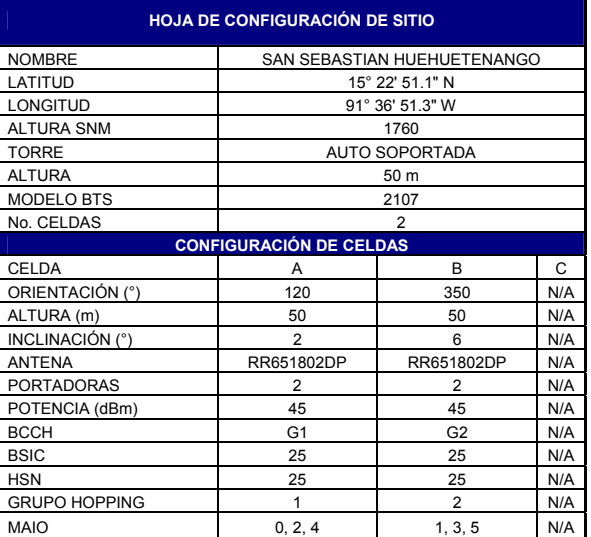

## **3.1.24 San Sebastián Coatán**

 Para esta población se espera un tráfico de 10.14 Erlang en hora pico, siendo necesario para cursarlo 2 celdas de 2 portadoras o una celda con 4 portadoras.

 El mapa de la población, el plot de cobertura y la configuración del sitio se muestran en las figuras 59, 60 y tabla XXXIII respectivamente.

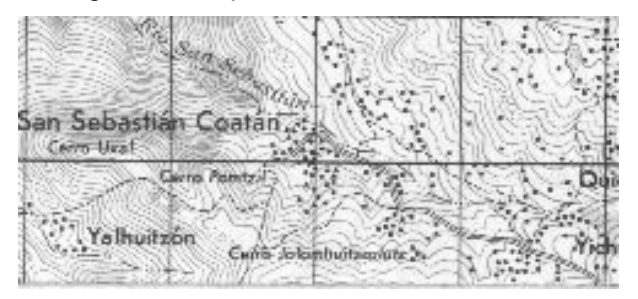

Figura 59. Mapa de San Sebastián Coatán

Fuente: Instituto Geográfico Nacional de Guatemala

Figura 60. Plot de Cobertura

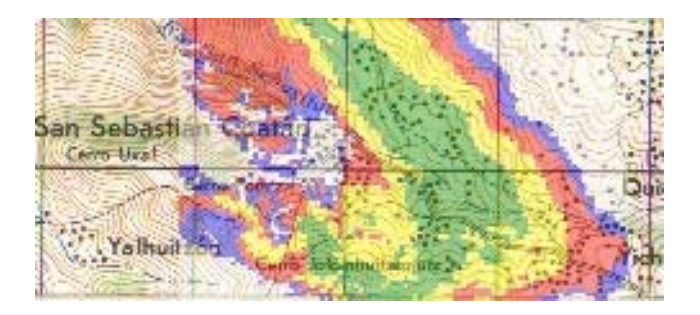

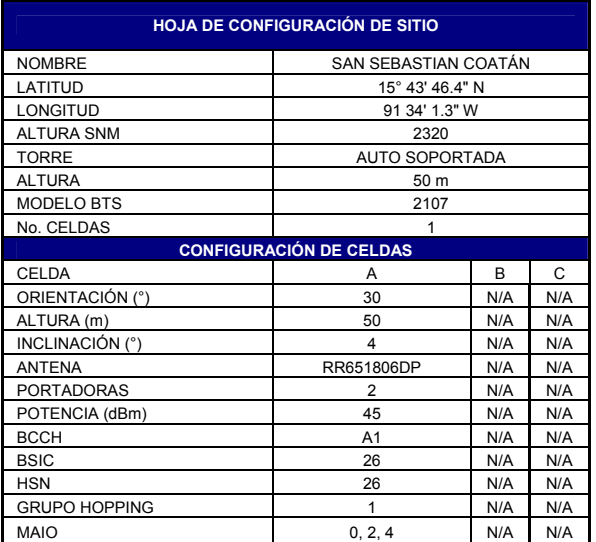

Tabla XXXIII. Hoja de configuración de sitio

## **3.1.25 Santa Ana Huista**

 Para esta población se estima que se cursará un tráfico de 2.73 Erlang, se puede instalar una celda con 2 portadoras.

 Sin embargo por la distribución de la población, se plantea instalar una estación base con 2 sectores, equipados con 2 portadoras cada una. En las figuras 61, 62 y tabla XXXIV se muestran el mapa de la población, plot de cobertura y configuración del sitio respectivamente.

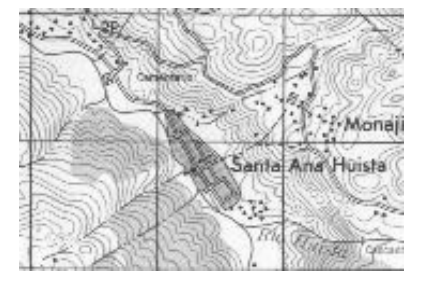

Figura 61. Mapa de Santa Ana Huista

Fuente: Instituto Geográfico Nacional de Guatemala

# Figura 62. Plot de Cobertura

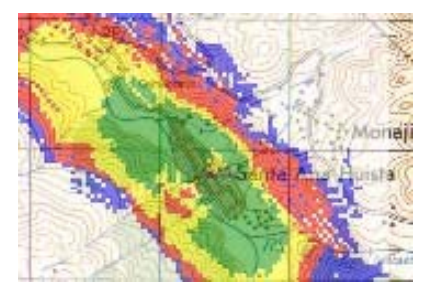

# Tabla XXXIV. Hoja de configuración de sitio

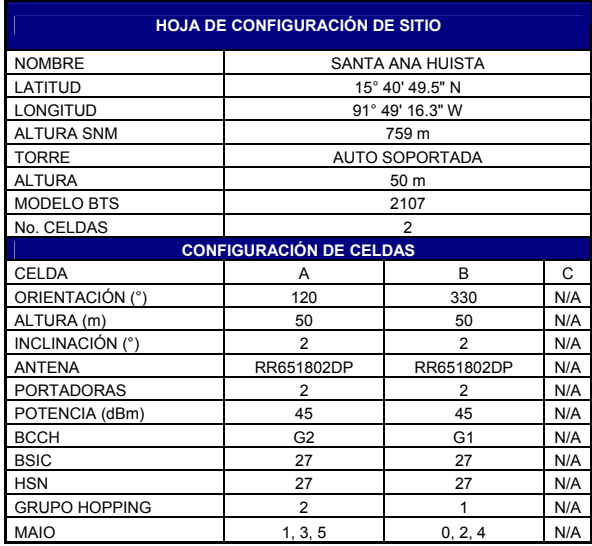

## **3.1.26 Santa Bárbara**

 En esta población se espera un tráfico en hora pico de 11.29 Erlang, el cual puede ser cursado por dos celdas de dos portadoras.

 Debido a la distribución irregular de la población, se contempla la instalación de una radio base de dos sectores. El mapa, plot de cobertura y configuración del sitio se muestran en las figuras 63, 64 y tabla XXXV respectivamente.

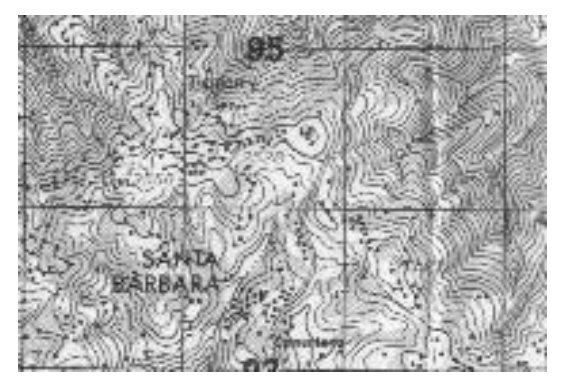

Figura 63. Mapa de Santa Bárbara

### Figura 64. Plot de Cobertura

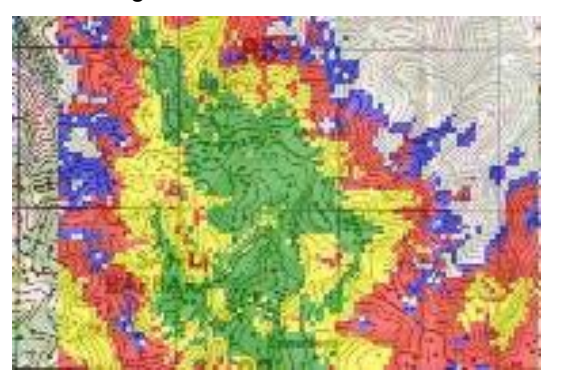

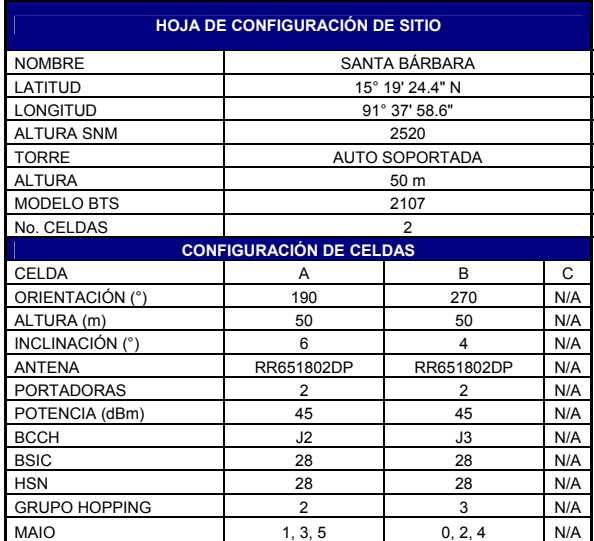

### Tabla XXXV. Hoja de configuración de sitio

## **3.1.27 Santa Eulalia**

 Para esta población se considera la instalación de una radio base de tres sectores, equipados con dos portadoras cada uno, suficientes para cursar el tráfico esperado de 14.24 Erlang en hora pico.

 El mapa del pueblo, el plot de cobertura y la hoja de configuración se muestran en las figuras 65, 66 y tabla XXXVI respectivamente.

Figura 65. Mapa de Santa Eulalia

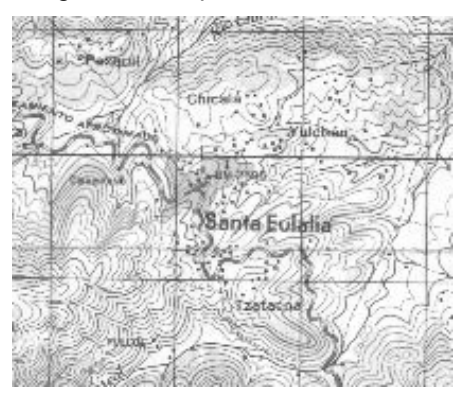

Fuente: Instituto Geográfico Nacional de Guatemala

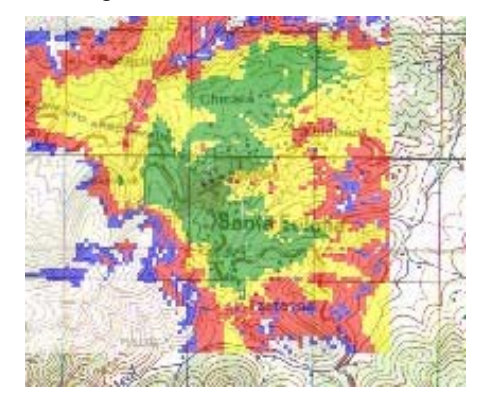

Figura 66. Plot de Cobertura

## Tabla XXXVI. Hoja de configuración de sitio

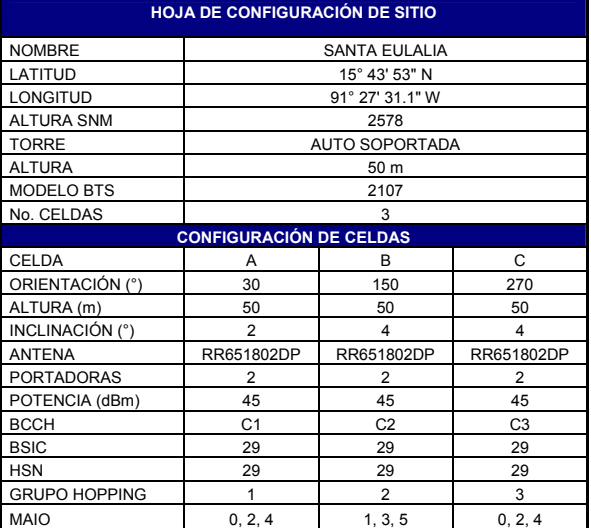

## **3.1.28 Santiago Chimaltenango**

 El tráfico esperado para Santiago Chimaltenango es de 4.22 Erlang en hora pico, el cual puede cursarse con una celda de 2 portadoras.

 El equipo a instalarse se configurará con dos celdas equipadas con 2 portadoras cada una.

 En las figuras 67, 68 y tabla XXXVII se muestran el mapa, plot de cobertura y hoja de configuración respectivamente.

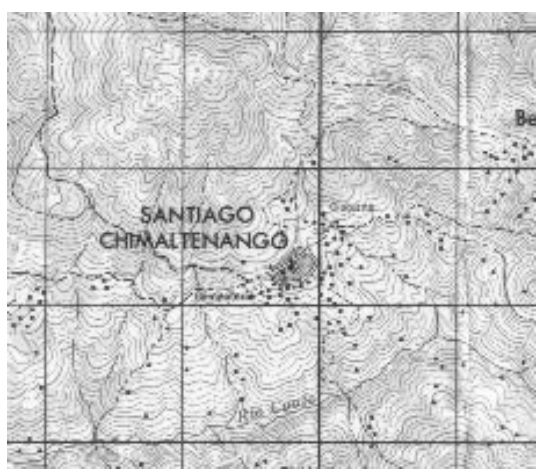

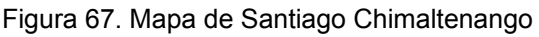

Fuente: Instituto Geográfico Nacional de Guatemala

Figura 68. Plot de Cobertura

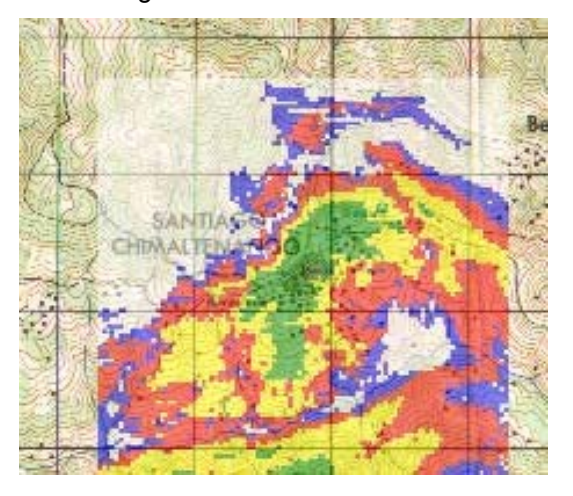

Tabla XXXVII. Hoja de configuración de sitio

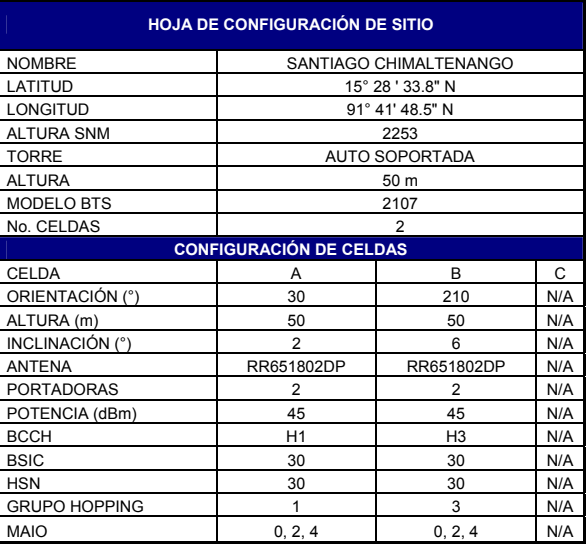

# **3.1.29 Soloma**

 Para esta población se ha calculado la instalación de una radio base de 3 sectores y 2 portadoras cada una también conocido como configuración 2+2+2 tal como se muestra en la hoja de configuración de la tabla XXXVIII, la cual será suficiente para cursar el tráfico de 19.82 Erlang en hora pico.

# Figura 69. Mapa de Soloma

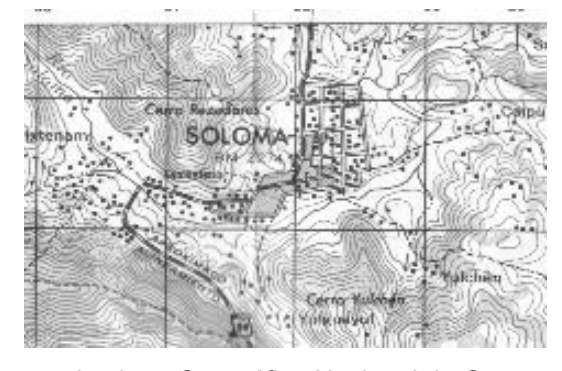

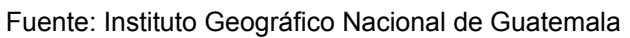

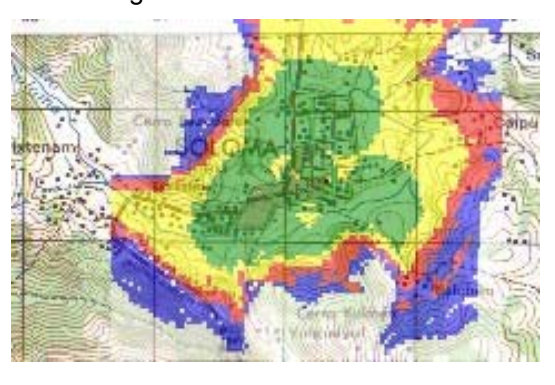

Figura 70. Plot de Cobertura

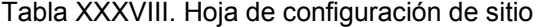

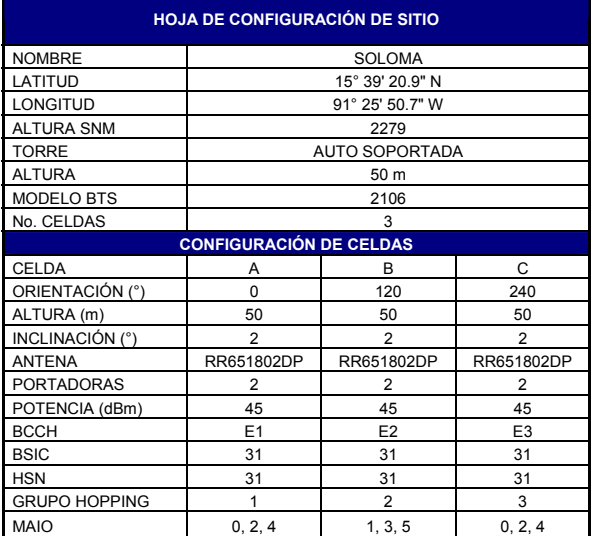

## **3.1.30 Tectitán**

 El tráfico esperado para esta población es de 5.04 Erlang, los cuales pueden ser cursados por 1 celda de 2 portadoras. Con el fin de cubrir la mayor parte del pueblo tal como se muestra en la figura 72, se plantea la instalación de una radio base de dos sectores con 2 portadoras cada una, así como se muestra en la tabla XXXIX.

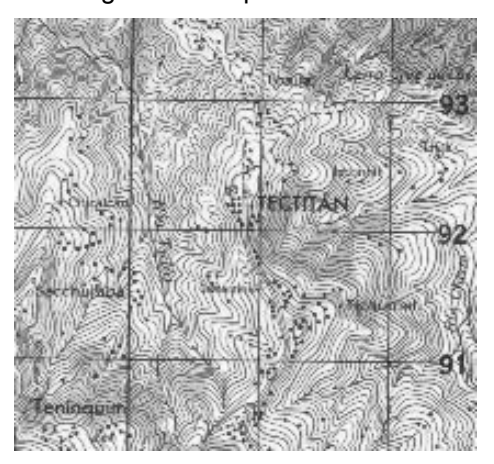

Figura 71. Mapa de Tectitán

Fuente: Instituto Geográfico Nacional de Guatemala

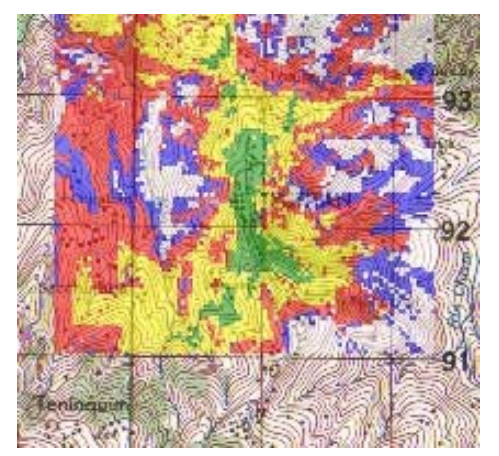

Figura 72. Plot de Cobertura

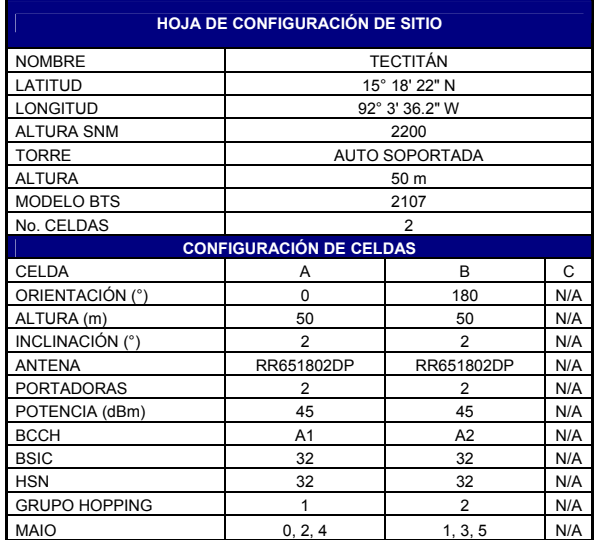

#### Tabla XXXIX. Hoja de configuración de sitio

## **3.1.31 Todos Santos Cuchumatán**

 Para esta población se estiman 833 usuarios que representan 16.67 Erlang en hora pico, los cuales pueden se atendidos por dos celdas de 4 portadoras cada una. En las figuras 73, 74 y tabla XL se muestran el mapa, plot de cobertura y hoja de configuración del sitio respectivamente

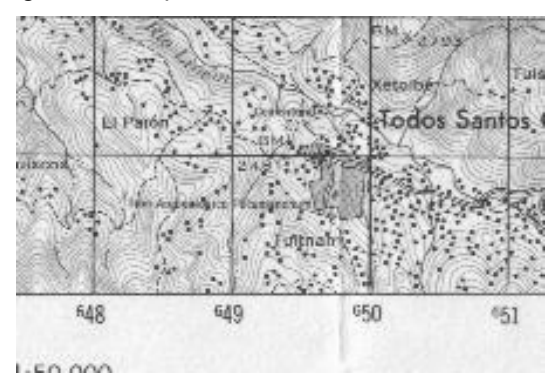

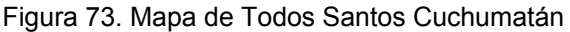

Fuente: Instituto Geográfico Nacional de Guatemala

Figura 74. Plot de Cobertura

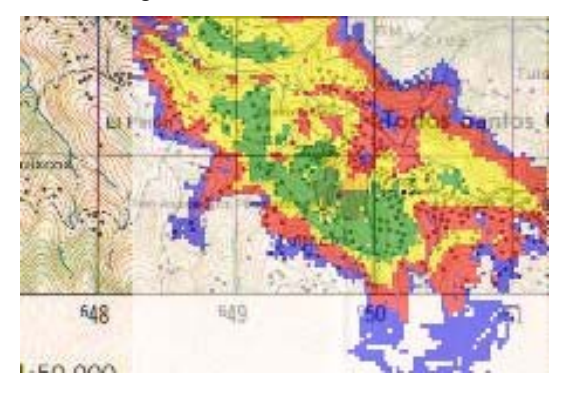

Tabla XL. Hoja de configuración de sitio

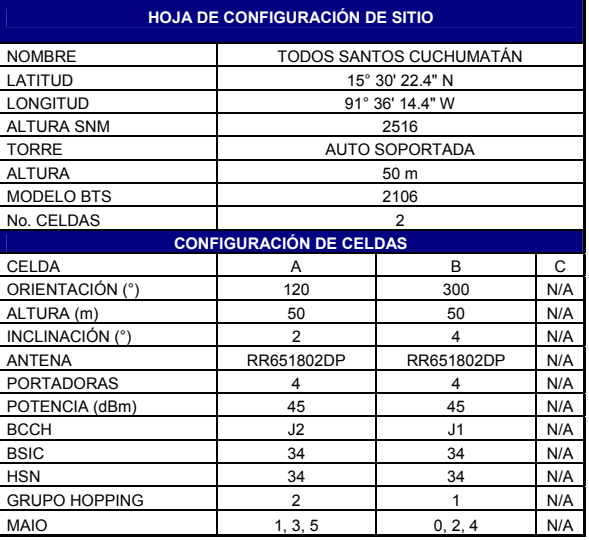

Con base en lo presentado anteriormente, se muestra en la tabla XLI un resumen de los equipos a utilizar.

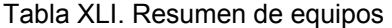

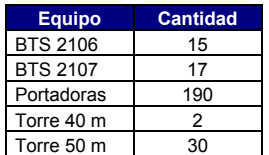

## **3.2 Cálculo de los enlaces de transmisión**

La red de transporte o de transmisión es de suma importancia para el funcionamiento de la red celular, ya que a través de ella se comunican las estaciones base hacia las BSC y estas a su vez con la MSC, permitiendo establecer los circuitos necesarios para el procesamiento de llamadas.

 La red de transporte tal como se ha mencionado en el capítulo 2 está compuesta por diversos tipos de enlaces según lo permita el entorno. En el caso de la ampliación de la red para el departamento de Huehuetenango, se utilizan enlaces de radio debido a que las distancias entre las estaciones y lo difícil del terreno no permiten el uso de cualquier otro medio de transmisión ya que los costos se elevan considerablemente.

### **3.2.1 Conceptos básicos de radio enlaces**

 El funcionamiento de un radio enlace no es muy diferente al concepto del enlace de la interfase de aire de la red celular discutido previamente. La idea fundamental es contar con dos estaciones en las cuales las antenas estén dirigidas entre sí y no haya ningún obstáculo entre ellas, así como dentro de una zona de seguridad denominada zona de fresnel

Figura 75. Radio enlace de microonda

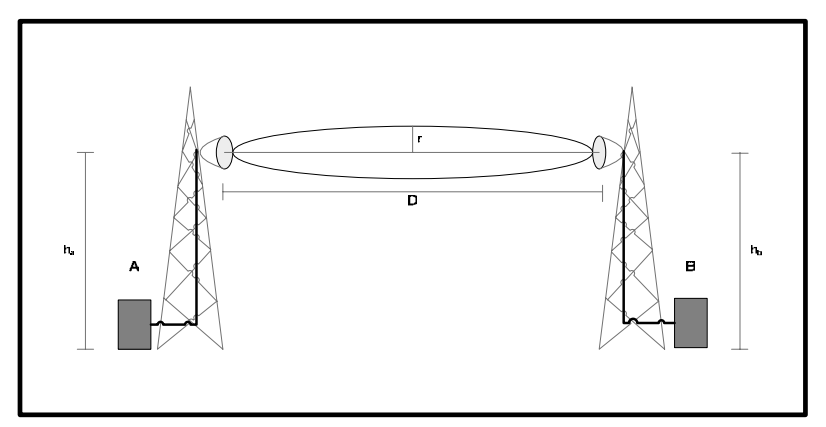

 En la figura 75 se ilustra un enlace de microonda básico, en la cual las estaciones A y B están enlazadas vía microonda. La elipse entre las antenas de las estaciones representa la zona de fresnel, la cual como se ha indicado anteriormente debe estar libre de obstáculos para garantizar la confiabilidad del enlace.

La distancia r se conoce como el radio de fresnel, el cual depende directamente de la frecuencia utilizada, así como de la distancia entre las estaciones. Las alturas de las antenas están representadas por  $h_a$  y  $h_b$  para las estaciones A y B respectivamente.

 El radio de fresnel se puede calcular como se muestra en la siguiente fórmula

 $(N = 1/2 \times [(n \times d1 \times d2)/(f \times (d1 + d2))]$ 

en donde:

 n = número de zona de fresnel. d1 y d2 = distancia entre las antenas en km.  $f = f$ recuencia en MHz.

 El balance de potencia que debe estimarse para un radio enlace no varía mucho al calculado para el enlace de radio celular. Dado que se utilizan equipos transmisores y receptores, los cuales se conectan a las antenas a través de cable y conectores, se debe considerar las potencias de transmisión, sensibilidad, pérdidas y ganancias de todos estos elementos.

 Para garantizar el funcionamiento del enlace, el nivel de señal que llega a los receptores debe ser como mínimo igual al nivel de sensibilidad de los mismos. En la fórmula 3.1 se muestra el balance de potencia para el radio enlace ilustrado en la figura 76.

$$
RX_{\text{sens A}} = P_{TXB} - L_{Cb} + G_{\text{ant b}} - L_P + G_{\text{ant a}} - L_{Ca}
$$
 (3.2)

En donde:

 $RX_{\text{sens A}}$  = sensibilidad del receptor  $P_{TXB}$  = potencia de transmisión del radio B  $L_{Ca}$  = pérdida en cable y conectores en la estación A  $L_{C<sub>b</sub>}$  = pérdida en cable y conectores en la estación B Gant a = ganancia de la antena en la estación A  $G<sub>ant b</sub>$  = ganancia de la antena en la estación B  $L_p$  = pérdida en espacio libre

La pérdida en espacio libre Lp se calcula con la siguiente fórmula:

$$
Lp = \lambda_0^2 / (4\pi d)^2
$$
 (3.3)

En donde:

 $\lambda_0$  = longitud de onda de la señal d = distancia entre antenas

 La mayor pérdida se produce en el espacio, debido a la frecuencia de operación y la distancia entre las antenas.

 Considerando que la banda de frecuencia de la cual Telefónica cuenta licencia de operación es muy reducida y las características de los equipos son conocidas, la única variable a considerar es la ganancia de las antenas, la cual dependerá principalmente de su diámetro. Por lo tanto en cada cálculo de radio enlace se considerarán valores típicos y variará solamente el diámetro de las antenas.

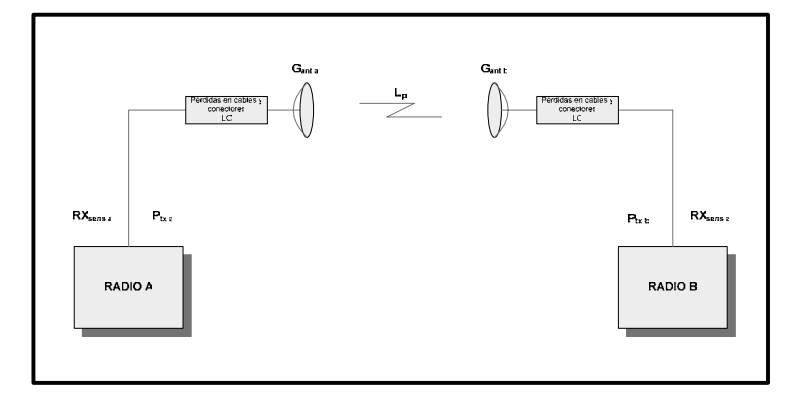

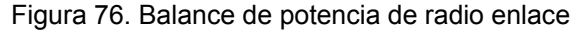

## **3.2.2 Diseño de la red de transmisión**

La topografía del departamento de Huehuetenango es muy montañosa, lo cual hace necesario la instalación de varias estaciones repetidoras para interconectar a las estaciones base planificadas para todas las cabeceras departamentales, conformando así una nueva red de transmisión.

Telefónica cuenta con una red de transmisión a nivel nacional tal como se mencionó en el capitulo 1. En el departamento de Huehuetenango existen varias estaciones repetidoras, las cuales se utilizarán para conectar las nuevas estaciones repetidoras a la red existente.

 En la práctica se realiza el cálculo de los radio enlaces a través de software especializado, el cual ha sido desarrollado por los fabricantes de los equipos.

 Estos programas constituyen una herramienta bastante confiable rápida y sencilla al momento de diseñar un radio enlace. Telefónica cuenta con la herramienta Planet, desarrollado por la empresa Marconi, el cual además de ser utilizado para realizar las predicciones de cobertura celular, cuenta con un módulo para el cálculo de enlaces de microonda, siendo su punto fuerte la realización de perfiles y verificación de línea de vista entre estaciones. Esto debido a que la resolución de la base de datos topográfica con la que cuenta es de 30 metros, lo que significa que es bastante precisa.

Con esta herramienta se realiza la predicción del perfil para cada enlace de radio que se utiliza para la realización de este proyecto. Siendo el departamento de ingeniería de transmisión de Telefónica el encargado de su verificación en campo.

 Para el dimensionar los equipos se utiliza entre varias herramientas, el programa Path Calc del proveedor Digital Microwave, el cual permite de una manera sencilla calcular la potencia de transmisión de los radios, así como las antenas a utilizar con base en la información de las estaciones. Así también

estima el grado de confiabilidad del enlace en un período de un año. El nivel de confiabilidad recomendado por el fabricante de los equipos es de 99.9998% como mínimo.

 En la tabla XLII se muestra el listado de las repetidoras de transmisión que se utilizarán en la implementación del proyecto así como sus respectivas coordenadas.

| <b>ESTACIONES DE TRANSMISIÓN</b> |                        |              |                |                     |  |  |  |  |
|----------------------------------|------------------------|--------------|----------------|---------------------|--|--|--|--|
| ID                               | <b>Sitio</b>           | Longitud     | <b>Latitud</b> | <b>ALTURA</b> m snm |  |  |  |  |
| <b>TX00</b>                      | <b>PATIOBOLAS</b>      | 91 26'42.0"W | 15 22'12.0"N   | 2480                |  |  |  |  |
| TX00A                            | <b>RAXQUIN</b>         | 91 24'06.0"W | 14 49'51 0"N   | 3180                |  |  |  |  |
| TX00B                            | <b>OJECHEJEL</b>       | 91 28'23.6"W | 15 16'53.2"N   | 2000                |  |  |  |  |
| TX00C                            | <b>TZUJIL</b>          | 91 10'03.7"W | 15 12'01.8"N   | 2480                |  |  |  |  |
| TX00D                            | POLOGUA                | 91 31'02.6"W | 15 04'01.0"N   | 2934                |  |  |  |  |
| <b>TX01</b>                      | PENA BLANCA            | 91 54'55.6"W | 15 29'55.2"N   | 3520                |  |  |  |  |
| <b>TX02</b>                      | <b>CERRO CUCURUCHO</b> | 91 53'27.1"W | 15 38'33.3"N   | 1739                |  |  |  |  |
| TX03                             | <b>TZIQUINHUITZ</b>    | 91 36'45.5"W | 15 39'09.5"N   | 3104                |  |  |  |  |
| TX04                             | TUISMACHE              | 91 39'35.2"W | 15 26'12.5"N   | 2945                |  |  |  |  |
| TX05                             | CAJÉ                   | 91 44'43.7"W | 15 40'06.0"N   | 1925                |  |  |  |  |
| TX06                             | GUAGÜI                 | 91 28'41.1"W | 1548'19.1"N    | 3310                |  |  |  |  |
| TX07                             | CHOCHCAB               | 91 28'45.2"W | 15 39'05.2"N   | 3041                |  |  |  |  |
| TX08                             | QUETZAL                | 91 22'04.5"W | 15 49'11.6"N   | 2200                |  |  |  |  |
| TX09                             | <b>CHICHAJIAU</b>      | 91 27'17.3"W | 15 36'45.1"N   | 2593                |  |  |  |  |
| <b>TX10</b>                      | <b>CHIMBAN</b>         | 91 36'13.2"W | 1541'09.2"N    | 2314                |  |  |  |  |
| <b>TX11</b>                      | EL RETIRO              | 91 55'57.8"W | 15 27'24.4"N   | 2840                |  |  |  |  |
| <b>TX12</b>                      | EL PAJAL               | 91 48'39.0"W | 15 37'58.9"N   | 1680                |  |  |  |  |
| TX13                             | <b>TUJXIOLC</b>        | 91 33'07.6"W | 15 29'05.4"N   | 3224                |  |  |  |  |

Tabla XLII. Repetidores de Transmisión

 Los repetidores denominados TX00, TX00A, TX00B, TX00C y TX00D son puntos existentes de la red y servirán como puntos de interconexión a la misma.

Los nuevos repetidores se han distribuido en 2 buses principales y un pequeño bus independiente, tal como se muestra en las figuras 77 y 78.

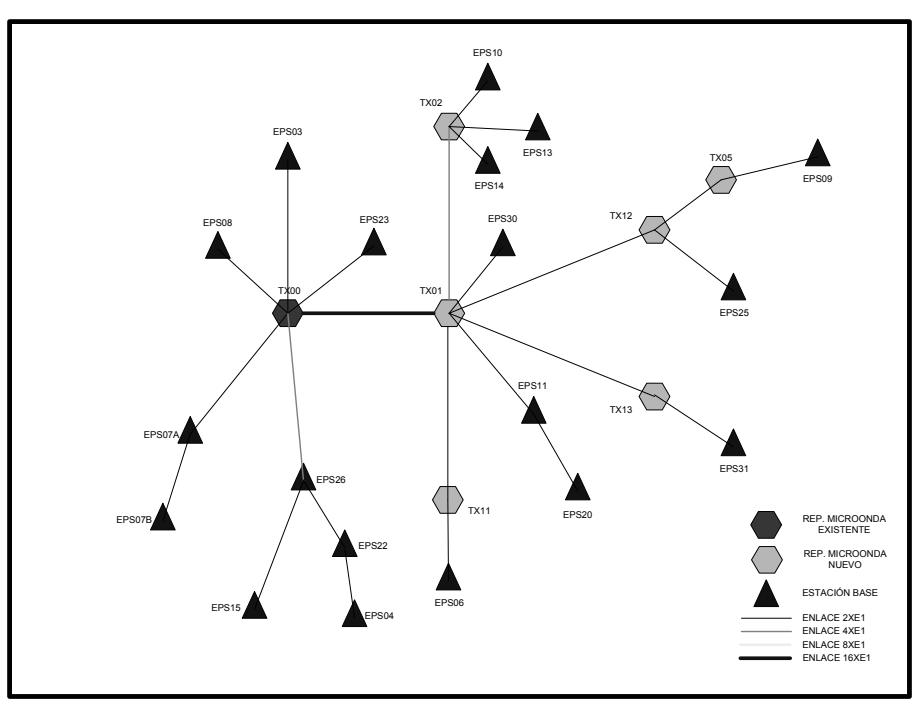

Figura 77. Bus A de transmisión

Figura 78. Bus B de Transmisión

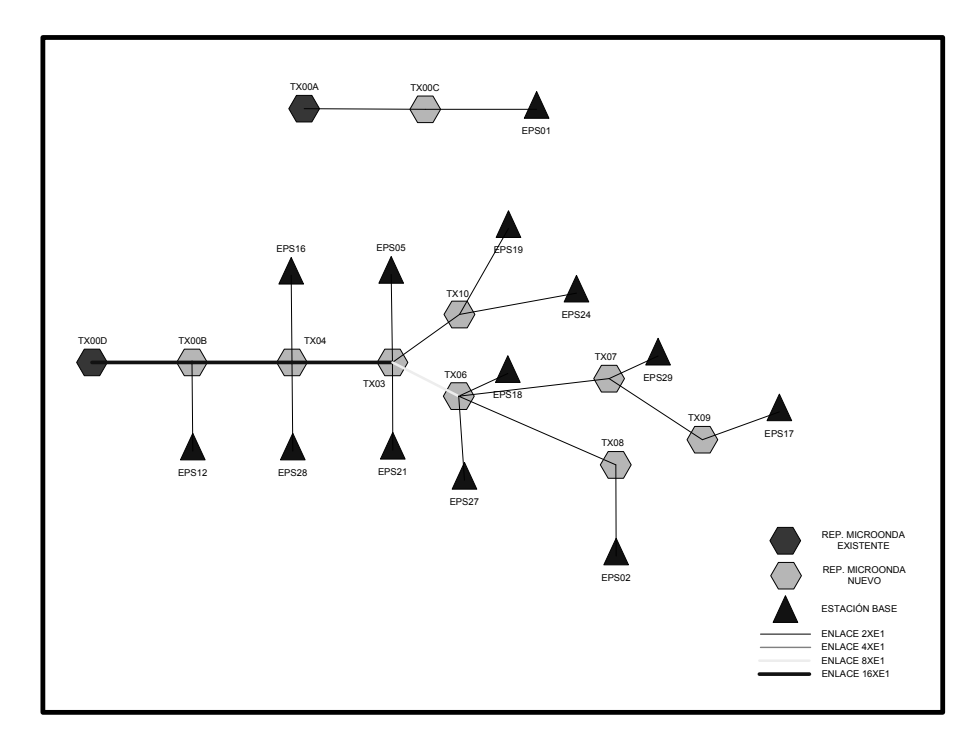

Como se ha mencionado anteriormente las características de los radios de microonda has sido establecidas por los fabricantes por lo que en las tablas XLIII y XLIV se muestran las características de los radios y antenas a utilizar.

| <b>EQUIPOS DE RADIO</b> |              |               |              |  |  |  |  |  |
|-------------------------|--------------|---------------|--------------|--|--|--|--|--|
| Radio                   | $P$ Tx (dBm) | Sens Rx (dBm) | <b>Banda</b> |  |  |  |  |  |
|                         | 18           | $-88.5$       | 7 GHz        |  |  |  |  |  |
|                         | 25           | -86           | 7 GHz        |  |  |  |  |  |
|                         | 79           | -79           | 7 GHz        |  |  |  |  |  |

Tabla XLIII. Características de los radios de microonda

| <b>ANTENAS MICROONDA</b> |                          |                     |  |  |  |  |  |
|--------------------------|--------------------------|---------------------|--|--|--|--|--|
| <b>Diámetro</b><br>(m)   | <b>Ganancia</b><br>(dBi) | <b>Polarización</b> |  |  |  |  |  |
| 0.6                      | 31.1                     |                     |  |  |  |  |  |
| 1.2                      | 37.1                     |                     |  |  |  |  |  |
| 1.8                      | 40.7                     |                     |  |  |  |  |  |
| 3.0                      | 45.1                     |                     |  |  |  |  |  |

Tabla XLIV. Características de las antenas de microonda

En la tabla XLV se muestra el resumen de los enlaces necesarios para interconectar las nuevas estaciones base a la red existente.

| No. | <b>Estación A</b>   | <b>Estación B</b>      | Long.<br><b>Enlace</b><br>(km) | Cap.<br>E1     | <b>Modelo</b><br>Radio | Alt.<br>Ant.<br>(m) | Alt.<br>Ant.<br>B<br>(m) | <b>Azimuth</b><br>A <sup>°</sup> | <b>Azimuth</b><br>B(°) | Diam.<br>Ant<br>(m) | Pérd.<br><b>Espacio</b><br>Libre (dB) | Niv. Rx.<br>(dBm) |
|-----|---------------------|------------------------|--------------------------------|----------------|------------------------|---------------------|--------------------------|----------------------------------|------------------------|---------------------|---------------------------------------|-------------------|
|     | <b>PATIOBOLAS</b>   | PENA BLANCA            | 52.46                          | 16             | C                      | 25                  | 25                       | 285.81                           | 105.81                 | 3.0                 | 144.7                                 | $-25.7$           |
| 2   | PENA BLANCA         | <b>CERRO CUCURUCHO</b> | 16.14                          | 4              | в                      | 25                  | 25                       | 9.40                             | 189.40                 | 1.2                 | 134.5                                 | $-35.5$           |
| 3   | PENA BLANCA         | <b>EL RETIRO</b>       | 4.99                           | $\overline{2}$ | A                      | 25                  | 25                       | 201.80                           | 21.80                  | 0.6                 | 124.3                                 | $-44.2$           |
| 4   | PENA BLANCA         | <b>EL PAJAL</b>        | 18.63                          | $\overline{2}$ | A                      | 25                  | 25                       | 37.03                            | 217.03                 | 1.2                 | 135.7                                 | $-43.8$           |
| 5   | PENA BLANCA         | <b>TUJXIOLC</b>        | 39.02                          | 2              | B                      | 25                  | 25                       | 92.20                            | 272.20                 | 1.8                 | 142.1                                 | $-36.3$           |
| 6   | <b>EL PAJAL</b>     | CAJÉ                   | 8.02                           | 2              | Α                      | 25                  | 25                       | 60.85                            | 240.85                 | 0.6                 | 128.4                                 | -48.4             |
|     | <b>RAXQUIN</b>      | <b>TZUJIL</b>          | 48.02                          | $\overline{2}$ | В                      | 25                  | 25                       | 31.57                            | 211.57                 | 1.8                 | 144.0                                 | $-38.2$           |
| 8   | <b>POLOGUA</b>      | <b>OJECHEJEL</b>       | 24.20                          | 16             | C                      | 20                  | 20                       | 11.30                            | 191.30                 | 1.2                 | 138.0                                 | $-34.6$           |
| 9   | <b>OJECHEJEL</b>    | TUISMACHE              | 26.40                          | 16             | C                      | 20                  | 20                       | 310.66                           | 130.66                 | 1.2                 | 138.8                                 | $-35.4$           |
| 10  | <b>TUISMACHE</b>    | TZIQUINHUITZ           | 24.41                          | 16             | C                      | 15                  | 15                       | 11.95                            | 191.95                 | 1.2                 | 138.1                                 | $-34.7$           |
| 11  | <b>TZIQUINHUITZ</b> | <b>GUAGÜI</b>          | 22.21                          | 8              | B                      | 20                  | 20                       | 40.47                            | 220.47                 | 1.2                 | 137.3                                 | $-38.3$           |
| 12  | <b>TZIQUINHUITZ</b> | <b>CHIMBAN</b>         | 3.80                           | $\overline{2}$ | A                      | 25                  | 25                       | 14.65                            | 194.65                 | 0.6                 | 121.9                                 | $-41.8$           |
| 13  | GUAGÜI              | <b>CHOCHCAB</b>        | 17.03                          | 2              | A                      | 20                  | 20                       | 180.41                           | 0.41                   | 1.2                 | 134.9                                 | $-43.0$           |
| 14  | GUAGÜI              | QUETZAL                | 11.91                          | $\overline{2}$ | A                      | 50                  | 50                       | 82.20                            | 262.20                 | 0.6                 | 131.8                                 | $-51.8$           |
| 15  | <b>CHOCHCAB</b>     | CHICHAJIAU             | 5.04                           | $\overline{2}$ | A                      | 25                  | 25                       | 148.70                           | 328.70                 | 0.6                 | 124.4                                 | $-44.3$           |
| 16  | <b>TZUJIL</b>       | <b>AGUACATAN</b>       | 22.17                          | $\mathcal{P}$  | A                      | 25                  | 25                       | 315.70                           | 135.70                 | 1.2                 | 137.2                                 | $-45.3$           |

Tabla XLV. Enlaces de microonda

Tabla XLV. Enlaces de microonda (cont.)

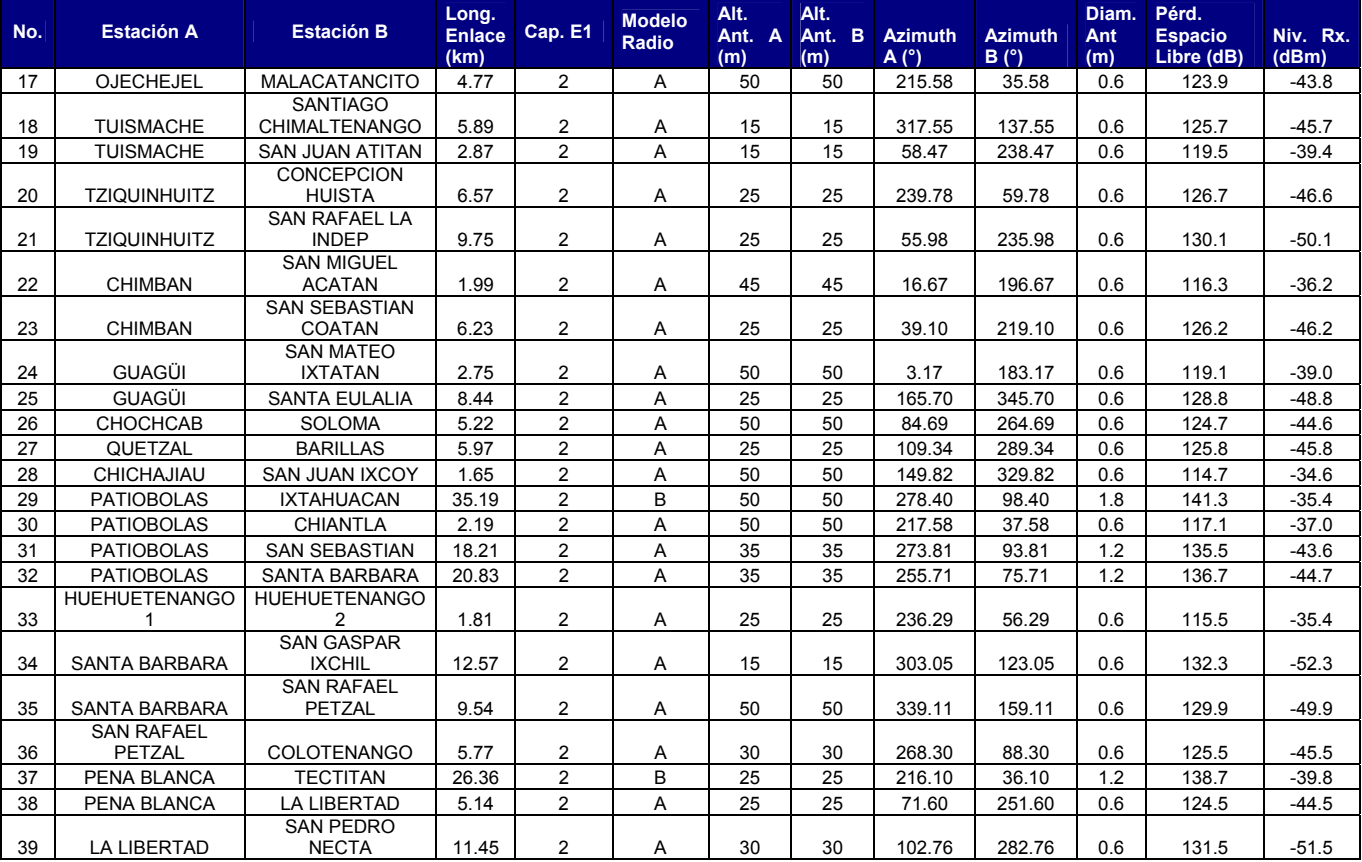

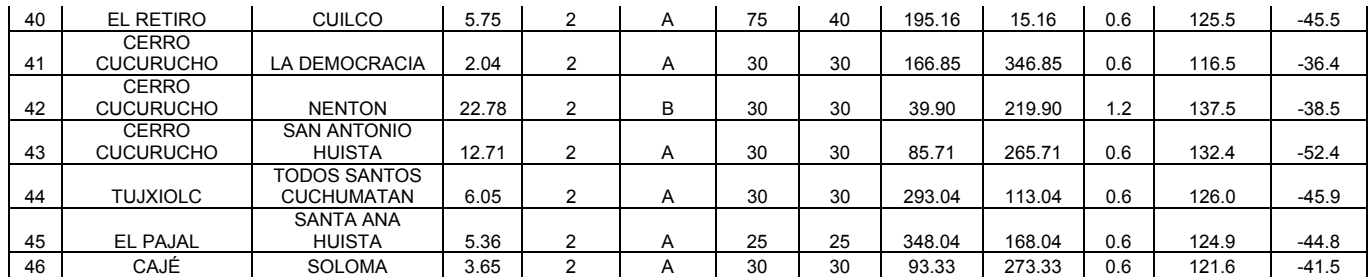

En los todos los enlaces calculados anteriormente se ha respetado la recomendación del fabricante que la confiabilidad del enlace sea mayor o igual a 99.9998%

 A manera de ejemplo se muestra el cálculo del enlace entre las estaciones Patiobolas y Peña Blanca indicado en la tabla 13. En la figura 110 se ilustra el perfil del enlace calculado con la herramienta Planet, en la cual se ilustra que existe línea vista entre las estaciones, previo al ingreso de la información respectiva en el software, la cual consiste en las coordenadas de los sitios y la altura de las antenas. Como se puede apreciar en la figura 79, a partir de una altura de 5 metros en cada estación, se cuenta con línea de vista y se puede realizar el enlace.

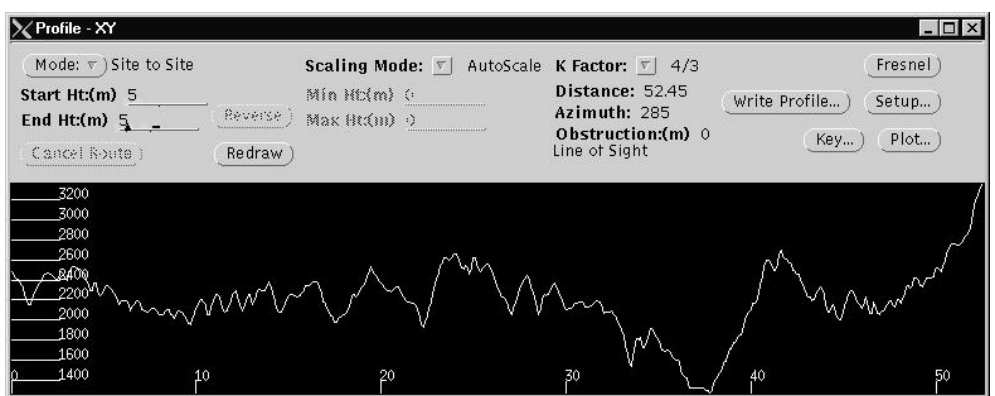

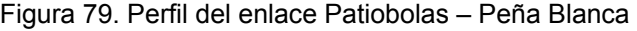

 La selección del equipo se realiza utilizando el software indicado anteriormente, alimentando la información propia de las estaciones y seleccionando el tipo de radio y antenas de manera que la confiabilidad del enlace sea superior a la recomendada.

 En la figura 80 se muestran los resultados proporcionados por el software en donde se muestran las características del enlace.

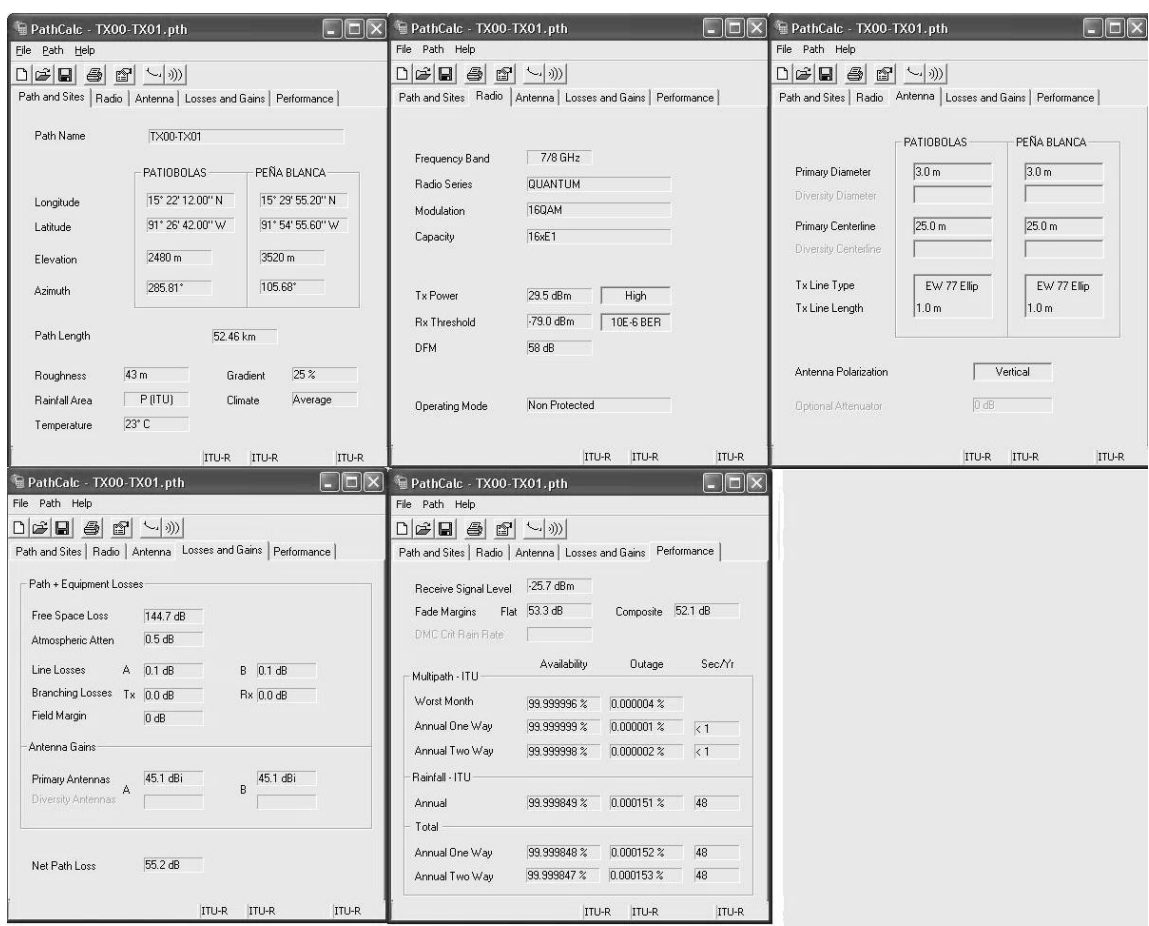

### Figura 80. Resultados de la herramienta Path Calc
# **4. CUANTIFICACIÓN ECONÓMICA DEL PROYECTO**

#### **4.1 Estimación de la inversión**

 El costo asociado al desarrollo del proyecto se puede desglosar en tres grupos con el fin de simplificar su estimación. En este proyecto se divide el proyecto en: Estaciones base, equipo de microondas y Repetidoras de transmisión.

 El grupo de estaciones base está integrado por el equipo e infraestructura necesarios para prestar el servicio a nivel de usuario. Este incluye entre otros: La radio base, antenas, radios, obra civil y torre.

 El grupo de equipo de microondas incluye los radios y antenas utilizados desde cualquier estación repetidora hacia la radio base.

 El grupo de repetidoras de transmisión incluye aquellas estaciones que no cuentan con una radio base, sin embargo son vitales para el funcionamiento de la red, ya que constituyen la red de transporte.

 Dado que este proyecto constituye una ampliación de la red existente, se utilizan los mismos equipos y proveedores seleccionados por Telefónica. Cabe mencionar que los costos indicados son parte de un acuerdo establecido entre Telefónica y el proveedor, por lo que no es necesario realizar ningún proceso de cotización o licitación para adquirir los mismos. Así también se presentan los costos en dólares de los Estados Unidos de América, ya que es la moneda utilizada por Telefónica.

107

### **4.1.1 Estaciones base**

 Para estimar la inversión realizada en las estaciones base, se debe incluir los costos del gabinete de la estación base, radios o portadoras, antenas, material de instalación y mano de obra, así como el costo e instalación de la torre y la obra civil. En la tabla XLVI se muestra un resumen de los costos asociados en la construcción de cada estación base.

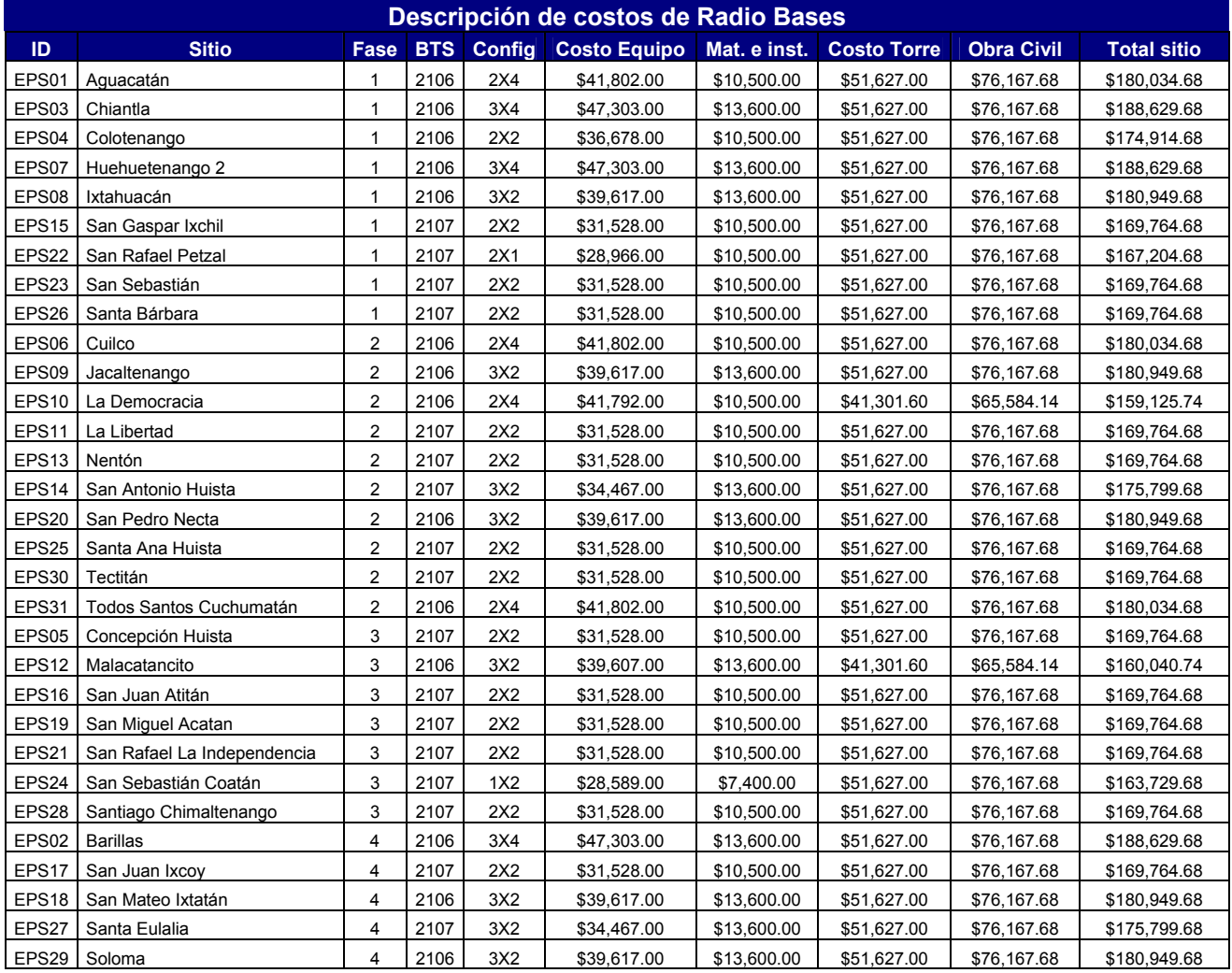

Tabla XLVI. Costos de construcción de las estaciones base

**Total BTS's \$5,394,297.06**

### **4.1.2 Equipo de microondas**

 Con base en el análisis presentado en el capitulo 3, se cuentan con 6 configuraciones de equipo de microondas a utilizar. En la tabla número 47 se muestra la cantidad, costo de los equipos e instalación clasificados por estas configuraciones.

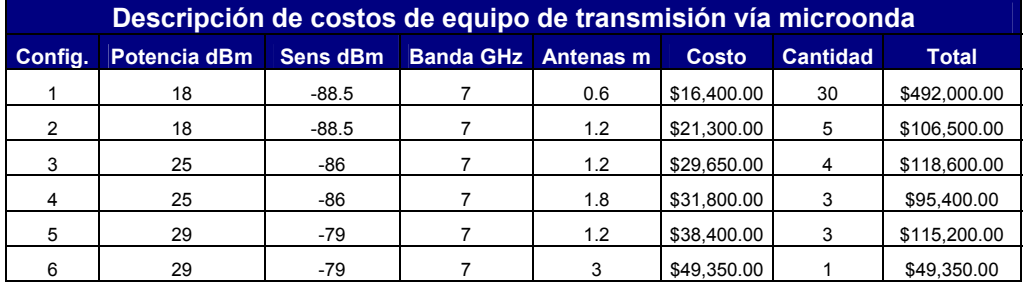

Tabla XLVII. Costo de equipo de microondas

**Total TX \$977,050.00**

### **4.1.3 Repetidoras de transmisión**

 Para estimar el costo de implementación de las estaciones repetidoras de transmisión, se consideran los costos de la obra civil y la torre, ya que el equipo ya ha sido considerado en la sección anterior. En la tabla número XLVIII se muestran los costos que implica la construcción de la red de transporte.

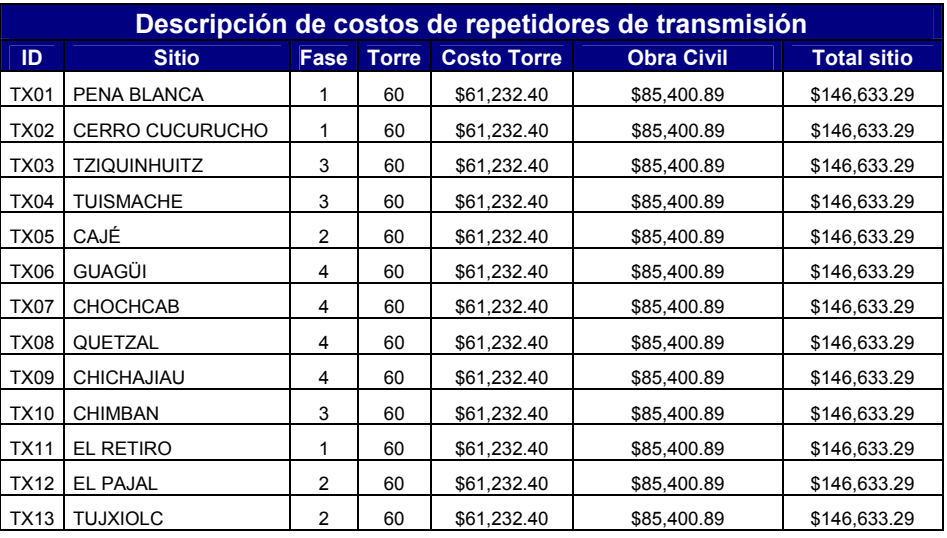

#### Tabla XLVIII. Costos de la red de transporte

**Total Repetidores \$1,906,232.72** 

### **4.2 Estimación de los gastos de operación**

 Los gastos que implican la operación de una estación base como de transmisión pueden, bajo condiciones normales, considerarse fijos. Entre estos gastos podemos incluir el valor promedio de la renta del emplazamiento, el consumo de energía eléctrica, el cual se ha establecido y fijado con la empresa proveedora del servicio y el costo promedio de mantenimiento, con base en los costos de operación de la red.

 En la tabla número XLIX se muestra un resumen de los costos de operación de una estación base y de transmisión.

| <b>Descripción</b> | <b>Radio Base</b> | <b>Repetidor TX</b> |
|--------------------|-------------------|---------------------|
| Mantenimiento      | \$200.00          | \$150.00            |
| Energía Eléctrica  | \$200.00          | \$200.00            |
| Arrendamiento      | \$200.00          | \$200.00            |
| Total              | \$600.00          | \$550.00            |

Tabla XLIX. Costos de operación de una estación

 El desarrollo del proyecto se ha planificado en cuatro fases con duración de un mes cada una, según se indican en las tablas 46 y 48. En la tabla L se muestran los costos que implica el desarrollo de cada fase.

| Resumen de costos por fase |                    |                  |                       |                   |  |
|----------------------------|--------------------|------------------|-----------------------|-------------------|--|
| <b>FASE</b>                | <b>Radio Bases</b> | <b>Microonda</b> | <b>Repetidores TX</b> | <b>Costo Fase</b> |  |
|                            | \$1,589,657.08     | \$304,900.00     | \$439,899.86          | \$2,334,456.93    |  |
| 2                          | \$1,735,952.82     | \$227,200.00     | \$439,899.86          | \$2,403,052.67    |  |
| 3                          | \$1,172,593.79     | \$279,200.00     | \$439,899.86          | \$1,891,693.65    |  |
|                            | \$896,093.38       | \$165,750.00     | \$586,533.14          | \$1,648,376.52    |  |

Tabla L. Costos del proyecto por fase

**\$8,277,579.77** 

### **4.3 Análisis de rentabilidad**

 Con el fin de determinar la rentabilidad del proyecto y estimar el tiempo en el cual se recupera la inversión, se realiza el flujo de caja, utilizando para esto el monto invertido, los gastos de operación y los ingresos en cada fase. Así como otros factores propios de la operación de la red, realizando una simple suma se los ingresos y resta de los gastos.

 Entre los factores a considerar, se puede mencionar el costo de adquisición del cliente CAC, el cual es el monto promedio que invierte la empresa para la adquisición de cada cliente. En este se incluyen todos los gastos de operación, publicidad, subsidio de terminales móviles, entre otros. El CAC para Telefónica Móviles se estima en US \$25.00.

Así también se considera el ingreso promedio por usuario ARPU, el cual constituye el valor promedio mensual que genera cada usuario y se ha definido como US \$11.00 mensuales.

Como se ha indicado anteriormente, se ha planificado que la implementación de la red se realice en cuatro fases con duración de cada mes cada una. Por lo tanto la cantidad de clientes que puede ser cubierta varía según se implementan las fases, así como los gastos de operación y los ingresos generados por los usuarios.

 Así también se ha estimado que a partir de la puesta en servicio de cada sitio, se cuenta con un período de 18 meses para cubrir la demanda estimada en el capítulo 1.

 En la tabla LI se muestran las diversas variables que se consideran en la operación de la red. Por lo que se puede concluir que en el quinto mes de operación de la red, el saldo que genera es positivo. Mientras que en el mes número 47 de operación, se recupera el monto invertido.

 Es importante mencionar que este cálculo se realiza con base en los ingresos generados únicamente por los sitios nuevos. Sin embargo si se consideran los ingresos y egresos de la red completa, el tiempo de recuperación es mucho menor.

112

| <b>MES</b>     | ARPU               | CAC                | <b>Clientes</b><br><b>Nuevos</b> | <b>Total</b><br><b>Clientes</b> | <b>CAC Total</b>           | Inversión        | Total<br><b>Mantenimiento</b> | Ingreso                      | <b>Saldo</b>                 | <b>Acumulado</b>                     |
|----------------|--------------------|--------------------|----------------------------------|---------------------------------|----------------------------|------------------|-------------------------------|------------------------------|------------------------------|--------------------------------------|
| 1              | \$11.00            | \$25.00            | 515                              | 515                             | \$12,875.00                | \$2,334,457.93   | \$0.00                        | \$5,665.00                   | -\$2,341,667.93              | $-$2,341,667.93$                     |
| $\overline{2}$ | \$11.00            | \$25.00            | 940                              | 1455                            | \$23,500.00                | \$2,403,054.67   | \$7,050.00                    | \$16,005.00                  | $-$2,417,599.67$             | -\$4,759,267.60                      |
| 3              | \$11.00            | \$25.00            | 1117                             | 2572                            | \$27,925.00                | \$1,891,696.65   | \$14,700.00                   | \$28,292.00                  | -\$1,906,029.65              | -\$6,665,297.25                      |
| 4              | \$11.00            | \$25.00            | 1382                             | 3954                            | \$34,550.00                | \$1,648,380.52   | \$20,550.00                   | \$43.494.00                  | -\$1,659,986.52              | -\$8,325,283.77                      |
| 5              | \$11.00            | \$25.00            | 1382                             | 5336                            | \$34,550.00                | \$0.00           | \$25,750.00                   | \$58,696.00                  | $-$1,604.00$                 | -\$8,326,887.77                      |
| 6              | \$11.00            | \$25.00            | 1382                             | 6718                            | \$34.550.00                | \$0.00           | \$25,750.00                   | \$73,898.00                  | \$13,598.00                  | -\$8,313,289.77                      |
| $\overline{7}$ | \$11.00            | \$25.00            | 1382                             | 8100                            | \$34,550.00                | \$0.00           | \$25,750.00                   | \$89,100.00                  | \$28,800.00                  | -\$8,284,489.77                      |
| 8<br>9         | \$11.00<br>\$11.00 | \$25.00<br>\$25.00 | 1382<br>1382                     | 9482<br>10864                   | \$34,550.00<br>\$34,550.00 | \$0.00<br>\$0.00 | \$25,750.00<br>\$25,750.00    | \$104,302.00<br>\$119,504.00 | \$44,002.00<br>\$59,204.00   | -\$8,240,487.77<br>-\$8,181,283.77   |
| 10             | \$11.00            | \$25.00            | 1382                             | 12246                           | \$34,550.00                | \$0.00           | \$25,750.00                   | \$134,706.00                 | \$74,406.00                  | -\$8,106,877.77                      |
| 11             | \$11.00            | \$25.00            | 1382                             | 13628                           | \$34,550.00                | \$0.00           | \$25,750.00                   | \$149,908.00                 | \$89,608.00                  | -\$8,017,269.77                      |
| 12             | \$11.00            | \$25.00            | 1382                             | 15010                           | \$34,550.00                | \$0.00           | \$25,750.00                   | \$165,110.00                 | \$104,810.00                 | $-$7,912,459.77$                     |
| 13             | \$11.00            | \$25.00            | 1382                             | 16392                           | \$34,550.00                | \$0.00           | \$25,750.00                   | \$180,312.00                 | \$120,012.00                 | -\$7,792,447.77                      |
| 14             | \$11.00            | \$25.00            | 1382                             | 17774                           | \$34,550.00                | \$0.00           | \$25,750.00                   | \$195,514.00                 | \$135,214.00                 | -\$7,657,233.77                      |
| 15             | \$11.00            | \$25.00            | 1382                             | 19156                           | \$34,550.00                | \$0.00           | \$25,750.00                   | \$210,716.00                 | \$150,416.00                 | -\$7,506,817.77                      |
| 16             | \$11.00            | \$25.00            | 1382                             | 20538                           | \$34,550.00                | \$0.00           | \$25,750.00                   | \$225,918.00                 | \$165,618.00                 | $-$7,341,199.77$                     |
| 17             | \$11.00            | \$25.00            | 1382                             | 21920                           | \$34,550.00                | \$0.00           | \$25,750.00                   | \$241,120.00                 | \$180,820.00                 | -\$7,160,379.77                      |
| 18             | \$11.00            | \$25.00            | 1382                             | 23302                           | \$34,550.00                | \$0.00           | \$25,750.00                   | \$256,322.00                 | \$196,022.00                 | -\$6,964,357.77                      |
| 19             | \$11.00            | \$25.00            | 867                              | 24169                           | \$21,675.00                | \$0.00           | \$25,750.00                   | \$265,859.00                 | \$218,434.00                 | -\$6,745,923.77                      |
| 20             | \$11.00            | \$25.00            | 442                              | 24611                           | \$11,050.00                | \$0.00           | \$25,750.00                   | \$270,721.00                 | \$233,921.00                 | -\$6,512,002.77                      |
| 21             | \$11.00            | \$25.00            | 265                              | 24876                           | \$6,625.00                 | \$0.00           | \$25,750.00                   | \$273,636.00                 | \$241,261.00                 | -\$6,270,741.77                      |
| 22             | \$11.00            | \$25.00            | 0                                | 24876                           | \$0.00                     | \$0.00           | \$25,750.00                   | \$273,636.00                 | \$247,886.00                 | -\$6,022,855.77                      |
| 23             | \$11.00            | \$25.00            | $\mathbf 0$                      | 24876                           | \$0.00                     | \$0.00           | \$25,750.00                   | \$273,636.00                 | \$247,886.00                 | -\$5,774,969.77                      |
| 24<br>25       | \$11.00<br>\$11.00 | \$25.00<br>\$25.00 | 0<br>0                           | 24876<br>24876                  | \$0.00<br>\$0.00           | \$0.00<br>\$0.00 | \$25,750.00<br>\$25,750.00    | \$273,636.00<br>\$273,636.00 | \$247,886.00<br>\$247,886.00 | -\$5,527,083.77<br>-\$5,279,197.77   |
| 26             | \$11.00            | \$25.00            | $\mathbf 0$                      | 24876                           | \$0.00                     | \$0.00           | \$25,750.00                   | \$273,636.00                 | \$247,886.00                 | -\$5,031,311.77                      |
| 27             | \$11.00            | \$25.00            | 0                                | 24876                           | \$0.00                     | \$0.00           | \$25,750.00                   | \$273,636.00                 | \$247,886.00                 | -\$4,783,425.77                      |
| 28             | \$11.00            | \$25.00            | 0                                | 24876                           | \$0.00                     | \$0.00           | \$25,750.00                   | \$273,636.00                 | \$247,886.00                 | -\$4,535,539.77                      |
| 29             | \$11.00            | \$25.00            | 0                                | 24876                           | \$0.00                     | \$0.00           | \$25,750.00                   | \$273,636.00                 | \$247,886.00                 | -\$4,287,653.77                      |
| 30             | \$11.00            | \$25.00            | 0                                | 24876                           | \$0.00                     | \$0.00           | \$25,750.00                   | \$273,636.00                 | \$247,886.00                 | -\$4,039,767.77                      |
| 31             | \$11.00            | \$25.00            | 0                                | 24876                           | \$0.00                     | \$0.00           | \$25,750.00                   | \$273,636.00                 | \$247,886.00                 | -\$3,791,881.77                      |
| 32             | \$11.00            | \$25.00            | 0                                | 24876                           | \$0.00                     | \$0.00           | \$25,750.00                   | \$273,636.00                 | \$247,886.00                 | -\$3,543,995.77                      |
| 33             | \$11.00            | \$25.00            | 0                                | 24876                           | \$0.00                     | \$0.00           | \$25,750.00                   | \$273,636.00                 | \$247,886.00                 | -\$3,296,109.77                      |
| 34             | \$11.00            | \$25.00            | 0                                | 24876                           | \$0.00                     | \$0.00           | \$25,750.00                   | \$273,636.00                 | \$247,886.00                 | $-$ \$3,048,223.77                   |
| 35             | \$11.00            | \$25.00            | $\mathbf 0$                      | 24876                           | \$0.00                     | \$0.00           | \$25,750.00                   | \$273,636.00                 | \$247,886.00                 | -\$2,800,337.77                      |
| 36             | \$11.00            | \$25.00            | 0                                | 24876                           | \$0.00                     | \$0.00           | \$25,750.00                   | \$273,636.00                 | \$247,886.00                 | -\$2,552,451.77                      |
| 37             | \$11.00            | \$25.00            | 0                                | 24876                           | \$0.00                     | \$0.00           | \$25,750.00                   | \$273,636.00                 | \$247,886.00                 | -\$2,304,565.77                      |
| 38             | \$11.00            | \$25.00            | $\mathbf 0$                      | 24876                           | \$0.00                     | \$0.00           | \$25,750.00                   | \$273,636.00                 | \$247,886.00                 | -\$2,056,679.77                      |
| 39<br>40       | \$11.00<br>\$11.00 | \$25.00<br>\$25.00 | 0<br>0                           | 24876<br>24876                  | \$0.00<br>\$0.00           | \$0.00<br>\$0.00 | \$25,750.00<br>\$25,750.00    | \$273,636.00<br>\$273,636.00 | \$247,886.00<br>\$247,886.00 | $-$1,808,793.77$<br>$-$1,560,907.77$ |
| 41             | \$11.00            | \$25.00            | 0                                | 24876                           | \$0.00                     | \$0.00           | \$25,750.00                   | \$273,636.00                 | \$247,886.00                 | -\$1,313,021.77                      |
| 42             | \$11.00            | \$25.00            | $\mathbf 0$                      | 24876                           | \$0.00                     | \$0.00           | \$25,750.00                   | \$273,636.00                 | \$247,886.00                 | $-$1,065,135.77$                     |
| 43             | \$11.00            | \$25.00            | 0                                | 24876                           | \$0.00                     | \$0.00           | \$25,750.00                   | \$273,636.00                 | \$247,886.00                 | -\$817,249.77                        |
| 44             | \$11.00            | \$25.00            | 0                                | 24876                           | \$0.00                     | \$0.00           | \$25,750.00                   | \$273,636.00                 | \$247,886.00                 | -\$569.363.77                        |
| 45             | \$11.00            | \$25.00            | 0                                | 24876                           | \$0.00                     | \$0.00           | \$25,750.00                   | \$273,636.00                 | \$247,886.00                 | -\$321,477.77                        |
| 46             | \$11.00            | \$25.00            | 0                                | 24876                           | \$0.00                     | \$0.00           | \$25,750.00                   | \$273,636.00                 | \$247,886.00                 | $-$73,591.77$                        |
| 47             | \$11.00            | \$25.00            | $\mathbf 0$                      | 24876                           | \$0.00                     | \$0.00           | \$25,750.00                   | \$273,636.00                 | \$247,886.00                 | \$174,294.23                         |
| 48             | \$11.00            | \$25.00            | 0                                | 24876                           | \$0.00                     | \$0.00           | \$25,750.00                   | \$273,636.00                 | \$247,886.00                 | \$422,180.23                         |
| 49             | \$11.00            | \$25.00            | 0                                | 24876                           | \$0.00                     | \$0.00           | \$25,750.00                   | \$273,636.00                 | \$247,886.00                 | \$670,066.23                         |
| 50             | \$11.00            | \$25.00            | 0                                | 24876                           | \$0.00                     | \$0.00           | \$25,750.00                   | \$273,636.00                 | \$247,886.00                 | \$917,952.23                         |
| 51             | \$11.00            | \$25.00            | 0                                | 24876                           | \$0.00                     | \$0.00           | \$25,750.00                   | \$273,636.00                 | \$247,886.00                 | \$1,165,838.23                       |
| 52             | \$11.00            | \$25.00            | 0                                | 24876                           | \$0.00                     | \$0.00           | \$25,750.00                   | \$273,636.00                 | \$247,886.00                 | \$1,413,724.23                       |
| 53             | \$11.00            | \$25.00            | 0                                | 24876                           | \$0.00                     | \$0.00           | \$25,750.00                   | \$273,636.00                 | \$247,886.00                 | \$1,661,610.23                       |
| 54<br>55       | \$11.00<br>\$11.00 | \$25.00<br>\$25.00 | 0<br>0                           | 24876<br>24876                  | \$0.00<br>\$0.00           | \$0.00<br>\$0.00 | \$25,750.00<br>\$25,750.00    | \$273,636.00<br>\$273,636.00 | \$247,886.00<br>\$247,886.00 | \$1,909,496.23<br>\$2,157,382.23     |
| 56             | \$11.00            | \$25.00            | 0                                | 24876                           | \$0.00                     | \$0.00           | \$25,750.00                   | \$273,636.00                 | \$247,886.00                 | \$2,405,268.23                       |
| 57             | \$11.00            | \$25.00            | 0                                | 24876                           | \$0.00                     | \$0.00           | \$25,750.00                   | \$273,636.00                 | \$247,886.00                 | \$2,653,154.23                       |
| 58             | \$11.00            | \$25.00            | 0                                | 24876                           | \$0.00                     | \$0.00           | \$25,750.00                   | \$273,636.00                 | \$247,886.00                 | \$2,901,040.23                       |
| 59             | \$11.00            | \$25.00            | $\mathsf{O}\xspace$              | 24876                           | \$0.00                     | \$0.00           | \$25,750.00                   | \$273,636.00                 | \$247,886.00                 | \$3,148,926.23                       |
| 60             | \$11.00            | \$25.00            | 0                                | 24876                           | \$0.00                     | \$0.00           | \$25,750.00                   | \$273,636.00                 | \$247,886.00                 | \$3,396,812.23                       |
| 61             | \$11.00            | \$25.00            | 0                                | 24876                           | \$0.00                     | \$0.00           | \$25,750.00                   | \$273,636.00                 | \$247,886.00                 | \$3,644,698.23                       |
| 62             | \$11.00            | \$25.00            | 0                                | 24876                           | \$0.00                     | \$0.00           | \$25,750.00                   | \$273,636.00                 | \$247,886.00                 | \$3,892,584.23                       |
| 63             | \$11.00            | \$25.00            | 0                                | 24876                           | \$0.00                     | \$0.00           | \$25,750.00                   | \$273,636.00                 | \$247,886.00                 | \$4,140,470.23                       |
| 64             | \$11.00            | \$25.00            | 0                                | 24876                           | \$0.00                     | \$0.00           | \$25,750.00                   | \$273,636.00                 | \$247,886.00                 | \$4,388,356.23                       |

Tabla LI. Flujo de caja de la inversión

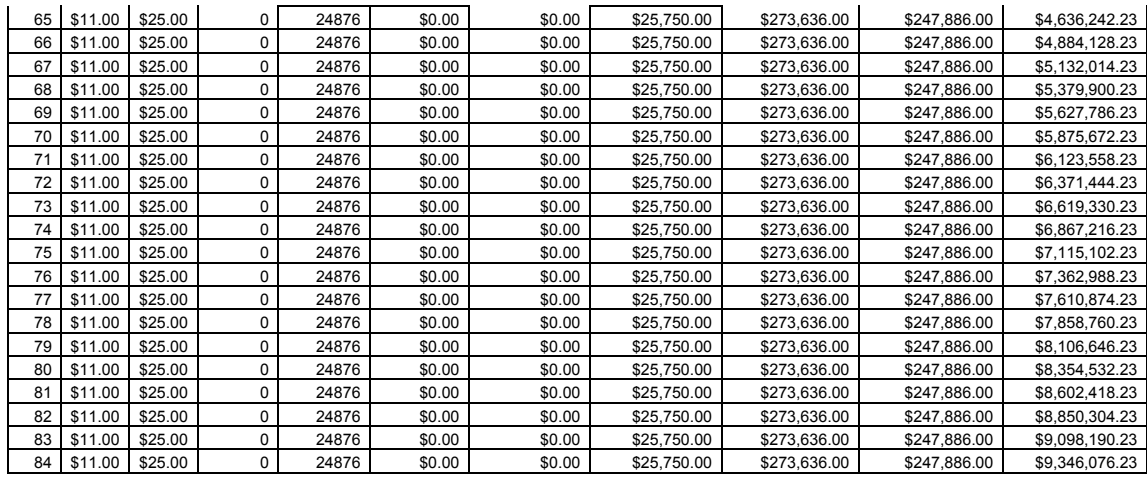

 Otros factores financieros a considerar para la implementación del proyecto son la tasa interna de retorno TIR y el valor actual neto de la inversión VNA. Estos nos indican la tasa de interés que produce la inversión en un plazo establecido y el valor actual neto de la renta generada durante el mismo período respectivamente.

 Según los estándares adoptados por la empresa, se considera un plazo de siete años como la vida útil de los equipos de telecomunicaciones instalados. Así también se considera una tasa de interés anual del 11% para el cálculo del VNA.

 En la tabla LII se muestra un resumen del flujo de caja previamente mostrado en la tabla LI, con la variante que los períodos son anuales. Esto con el fin de simplificar la estimación del TIR y VNA, en donde se puede observar que la tasa de retorno es del 27.08% y un valor actual neto de \$ 3,730,605.63.

| Año | <b>Acumulado Anual</b> |
|-----|------------------------|
|     | -\$7,912,459.77        |
| 2   | \$2,385,376.00         |
| 3   | \$2.974.632.00         |
| 4   | \$2,974,632.00         |
| 5   | \$2.974.632.00         |
| 6   | \$2.974.632.00         |
| 7   | \$2,974,632.00         |
| TIR | 27.08%                 |
|     | \$3,730,605.63         |

Tabla LII. Estimación del TIR y VNA

 De lo presentado anteriormente se puede concluir que pese a la elevada inversión que implica la expansión de cobertura celular en el departamento de Huehuetenango, así como al período de recuperación de la inversión; es importante para Telefónica Móviles Guatemala expandir su área de servicio para beneficio propio y de la comunidad, al prestar un servicio que genera más oportunidades de desarrollo así como más variedad de elección para el consumidor.

## **CONCLUSIONES**

- 1. Debido a la distribución de habitantes en el departamento de Huehuetenango, es necesario instalar una estación base en cada cabecera municipal, la cual prestará el servicio en cada una de las poblaciones, no así en las aldeas y poblaciones alejadas estas.
- 2. La topografía del departamento de Huehuetenango es bastante accidentada siendo un obstáculo para la propagación de la señal celular y haciendo necesario desplegar una gran red de transmisión para poder implementar el servicio.
- 3. La implementación del proyecto debe realizarse en etapas, iniciando con la ubicación y contratación de emplazamientos, obra civil y el despliegue de la red de transmisión previo a la instalación del equipo de telefonía móvil.
- 4. El costo de implementación del proyecto se ve incrementado debido al elevado número de estaciones de transmisión necesarias.
- 5. El tiempo de recuperación de la inversión es bastante razonable, siendo por lo tanto un proyecto rentable para la empresa.
- 6. La implementación de este proyecto, además de ser, económicamente, favorable para la empresa, proveerá a los habitantes de un servicio de buena calidad, el cual es bastante deficiente en la actualidad. Ya que,

ningún operador cuenta, actualmente, con servicio en todos los objetivos de cobertura.

7. La realización del ejercicio profesional supervisado en el área de la ingeniería permite utilizar los conocimientos adquiridos por los estudiantes unidos con la experiencia de profesionales en el campo y utilizando los recursos de una empresa para diseñar e implementar proyectos reales de gran beneficio a la sociedad.

# **RECOMENDACIONES**

- 1. Dado que el alcance de este proyecto ha sido el diseño, se deberán realizar los ajustes necesarios en cuanto a las configuraciones de las estaciones base durante su implementación. Dado que las ubicaciones de las mismas podrían variar en el proceso de ubicación y contratación.
- 2. El tiempo de ejecución del proyecto es susceptible a muchas variables, por lo tanto, debe planificarse, con mucho cuidado, el desarrollo del mismo, tomando en cuenta factores como el tiempo de contratación de los emplazamientos, permisos de construcción, aeronáutica civil y medio ambiente. Así como construcción de obras civiles y compra y entrega de equipos y materiales.
- 3. Debido a que el funcionamiento de la red móvil depende, directamente, de la red de transmisión, es de suma importancia verificar en campo la validez de los diseños de los enlaces de transmisión, principalmente la verificación de línea vista, el cual constituye un factor crítico en la ubicación y construcción de las repetidoras de transmisión.
- 4. Considerando la distancia a la que se encuentran las estaciones base y de repetición de las ciudades principales, así como las constantes fallas en el suministro eléctrico. Será de suma utilidad equipar a todas las estaciones con equipos de soporte como generadores eléctricos, los cuales permitan minimizar el tiempo de interrupción del servicio por factores externos.

5. Con el fin de que los estudiantes de ingeniería adquieran la experiencia que los complemente para ser mejores profesionales es importante continuar y ampliar las actividades como el ejercicio profesional supervisado, puesto que permite aplicar los conocimientos adquiridos en situaciones reales así como considerar una serie de factores que deben manejarse para la consecución de un proyecto.

# **BIBLIOGRAFÍA**

- 1. **BSS Description**. Suecia: Ericsson Radio Systems AB. 2002. 40pp.
- 2. **BSC-TRC Product Description Package**. Suecia: Ericsson Radio Systems AB. 2002. 33pp.
- 3. Collin, Robert E. **Antenas and Radiowave Propagation**. Estados Unidos: McGraw-Hill. 1985. 508pp.
- 4. **En cifras: Guatemala**. 2ª ed. (Vol. 1 número 1.1) Guatemala: Global InfoGroup. 1999. 256pp.
- 5. Kraus, John D. **Antennas**. 2ª ed. Estados Unidos: McGraw-Hill. 1988. 892pp.
- 6. Lee, William C. Y. **Mobile Communications Design Fundamentals**. 2ª ed. Estados Unidos: John Wiley & Sons, Inc. 1992. 370pp.
- 7. **OSS Product Description**. Suecia: Ericsson Radio Systems AB. 2002. 11pp.
- 8. **RF Guidelines 1900**. Suecia: Ericsson Radio Systems AB. 2002. 45pp.
- 9. Taub, Herbert y otros. **Principles of Communications Systems**. 2ª ed. Estados Unidos: McGraw-Hill. 1896. 759pp.